# HP Operations Smart Plug-in for IBM WebSphere Application Server

for HP Operations Manager for UNIX®

Software Version: 6.00

Reference Guide

Document Release Date: February 2009 Software Release Date: October 2008

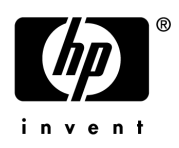

### Legal Notices

#### **Warranty**

The only warranties for HP products and services are set forth in the express warranty statements accompanying such products and services. Nothing herein should be construed as constituting an additional warranty. HP shall not be liable for technical or editorial errors or omissions contained herein.

The information contained herein is subject to change without notice.

#### Restricted Rights Legend

Confidential computer software. Valid license from HP required for possession, use or copying. Consistent with FAR 12.211 and 12.212, Commercial Computer Software, Computer Software Documentation, and Technical Data for Commercial Items are licensed to the U.S. Government under vendor's standard commercial license.

#### Copyright Notices

© Copyright 2002-2006, 2009 Hewlett-Packard Development Company, L.P.

#### Trademark Notices

UNIX® is a registered trademark of The Open Group.

Windows® is a US registered trademarks of Microsoft Corporation.

Java™ is a US trademark of Sun Microsystems, Inc.

### Documentation Updates

This guide's title page contains the following identifying information:

- Software Version number, which indicates the software version.
- Document Release Date, which changes each time the document is updated.
- Software Release Date, which indicates the release date of this version of the software.

To check for recent updates, or to verify that you are using the most recent edition of a document, go to:

#### **http://h20230.www2.hp.com/selfsolve/manuals**

This site requires that you register for an HP Passport and sign-in. To register for an HP Passport ID, go to:

#### **http://h20229.www2.hp.com/passport-registration.html**

Or click the **New users - please register** link on the HP Passport login page.

You will also receive updated or new editions if you subscribe to the appropriate product support service. Contact your HP sales representative for details.

## Support

You can visit the HP Software Support Online web site at:

#### **http://www.hp.com/go/hpsoftwaresupport**

This web site provides contact information and details about the products, services, and support that HP Software offers.

HP Software Support Online provides customer self-solve capabilities. It provides a fast and efficient way to access interactive technical support tools needed to manage your business. As a valued support customer, you can benefit by using the HP Software Support web site to:

- Search for knowledge documents of interest
- Submit and track support cases and enhancement requests
- Download software patches
- Manage support contracts
- Look up HP support contacts
- Review information about available services
- Enter into discussions with other software customers
- Research and register for software training

Most of the support areas require that you register as an HP Passport user and sign in. Many also require a support contract.

To find more information about access levels, go to:

#### **http://h20230.www2.hp.com/new\_access\_levels.jsp**

To register for an HP Passport ID, go to:

#### **http://h20229.www2.hp.com/passport-registration.html**

# **Contents**

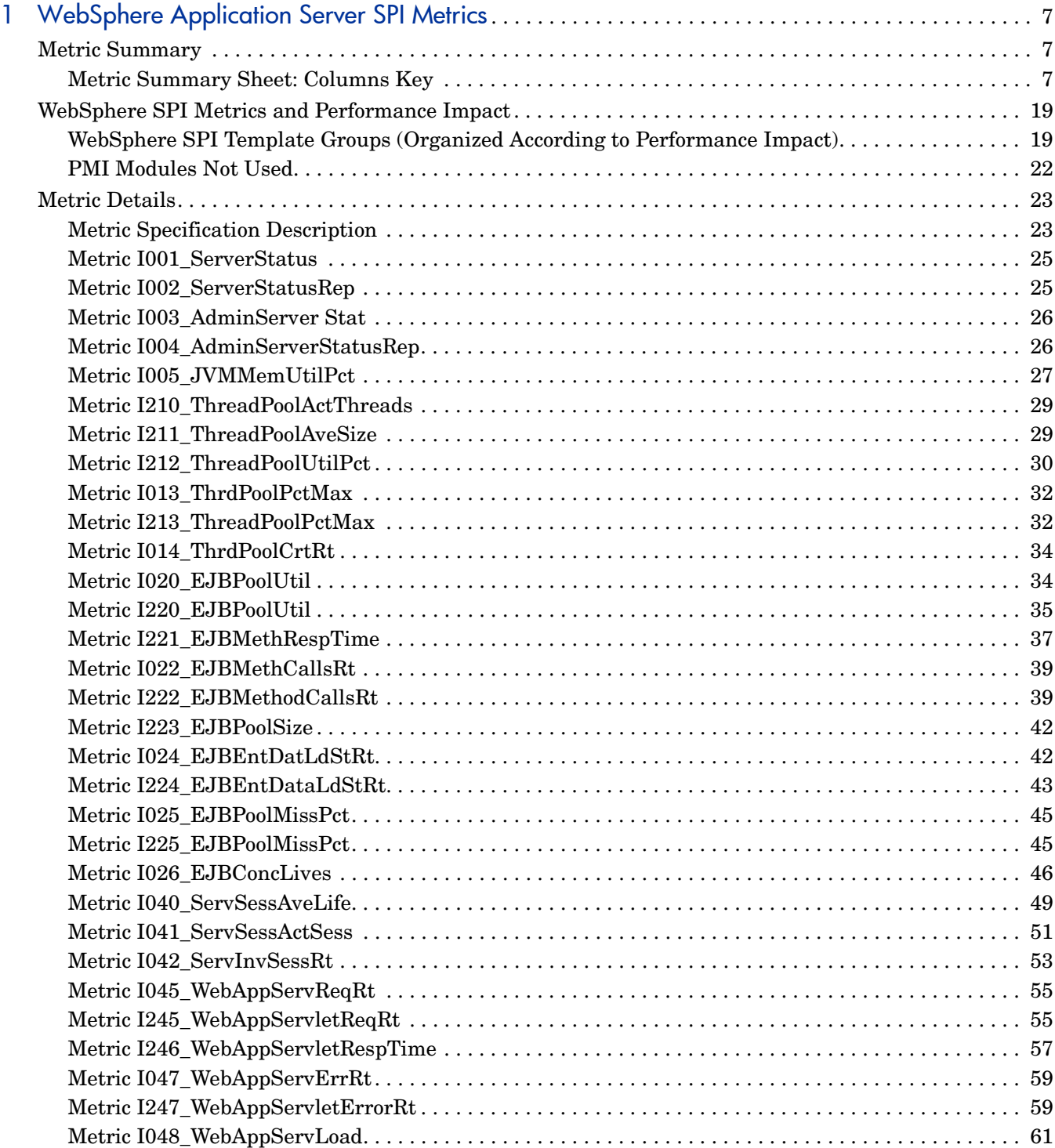

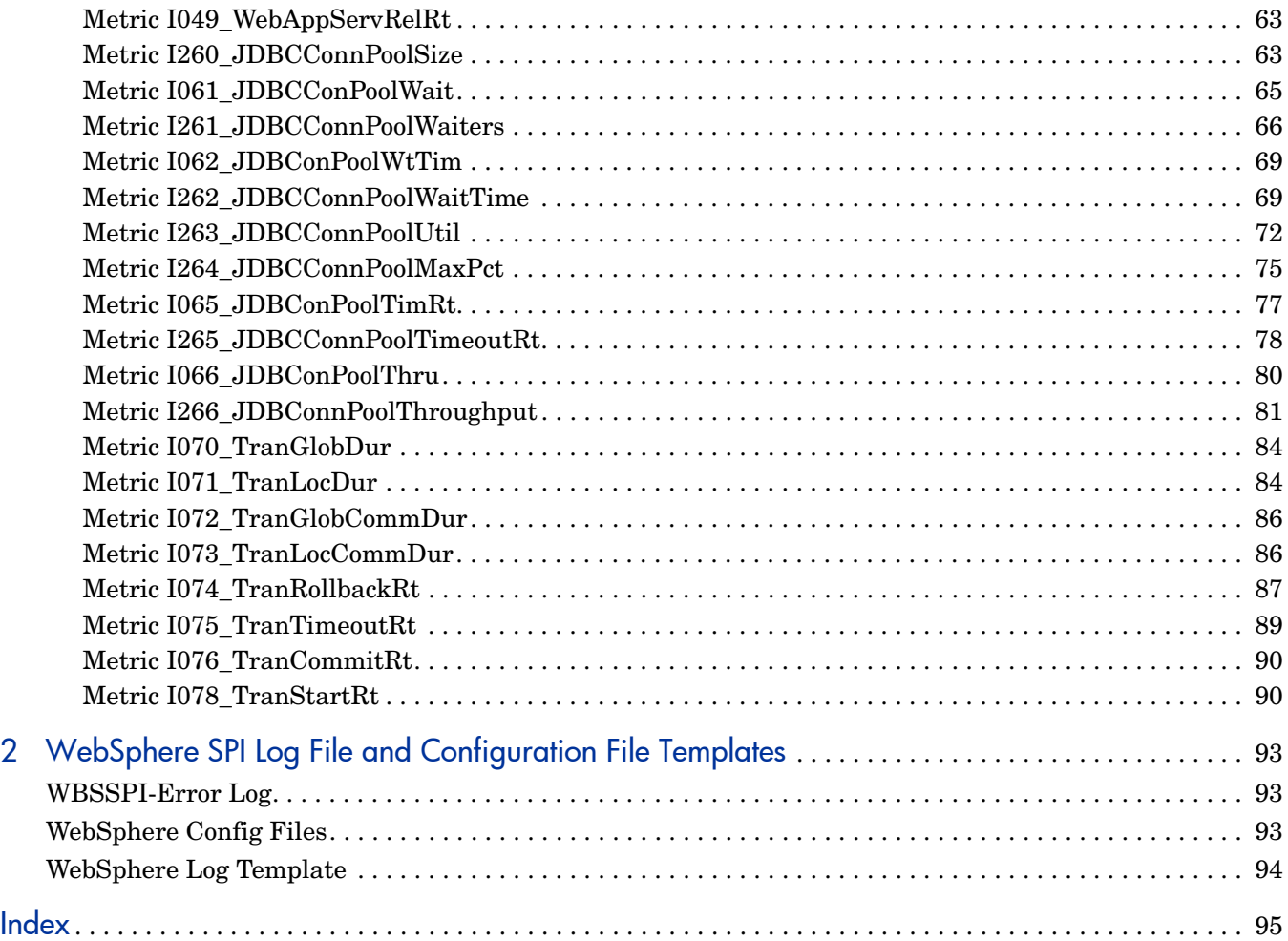

# <span id="page-6-0"></span>1 WebSphere Application Server SPI Metrics

This chapter provides detailed and summary listings of the HP Operations Smart Plug-in for WebSphere Application Server (WebSphere SPI) metrics. The metric descriptions will help you interpret the incoming WebSphere SPI data. You can use this information for customizing metric templates.

The chapter contains the following sections:

- • [Metric Summary](#page-6-1)
- • [WebSphere SPI Metrics and Performance Impact](#page-14-1)
- **Metric Details**

# <span id="page-6-1"></span>Metric Summary

 WebSphere SPI metric templates have pre-defined settings that simplify setup tasks for the WebSphere SPI. However, you may want to customize these settings depending on your environment. This and the section that follows provide basic information required for such customizations.

The summary list provides a list of metrics and most basic information for each metric. Following the metric summary table are individual metric details for every WebLogic Server metric and, when available, its monitor template settings. For metrics used for reporting or graphing only, no monitor settings exist, hence the setting is labeled 'N/A' (not applicable).

For easy reference, the tables on the following pages list all metrics contained in the chapter. Following the metric summary table are individual metric details for every WebSphere SPI metric and, when available, its monitor template settings. For metrics used for reporting or graphing only, no monitor settings exist, hence the setting is labeled "N/A" (not applicable).

### <span id="page-6-2"></span>Metric Summary Sheet: Columns Key

The summary list assists you in quickly finding a metric and its most basic information. Following the summary list are individual metric details which include settings for alarming metrics with parallel monitor templates.

The column key for the Metric Summary sheet is listed in [Table 1 on page 8.](#page-7-0)

| <b>ID</b> (Metric<br>Number) | The number assigned to the metric; for example $25 = 1025$ . Numbers in the<br>200 range are for drill down metrics that collect values on a single instance of<br>WebSphere App Server; for example $225 = 1225$ . |
|------------------------------|----------------------------------------------------------------------------------------------------|
| Metric<br><b>Name</b>        | The metric name in non-abbreviated form; for example,<br>EJBTranRbPct = EJB Transaction Rollback Percent.                                                                                                    |
| <b>Description</b>           | What the collected metric value represents.                                                                                                    |
| Impact                       | Shows the generated overhead rating of the metric; possible ratings are:<br>$H = High$<br>$M = Medium$<br>$L = Low$                                                                                                 |
| Type                         | The purpose for which the metric is collected.<br>$A =$ Alarming<br>$R =$ Reporter reporting<br>$G =$ Reporter graphing                                                                                             |
| <b>Severity</b>              | The severity of the exceeded threshold condition.                                                                                                    |
| Area                         | The logical area to which the metric belongs.                                                                                                    |

<span id="page-7-0"></span>**Table 1 Metric Summary Sheet: Columns Key**

#### **Table 2 Summary WebSphere SPI Metric Listing**

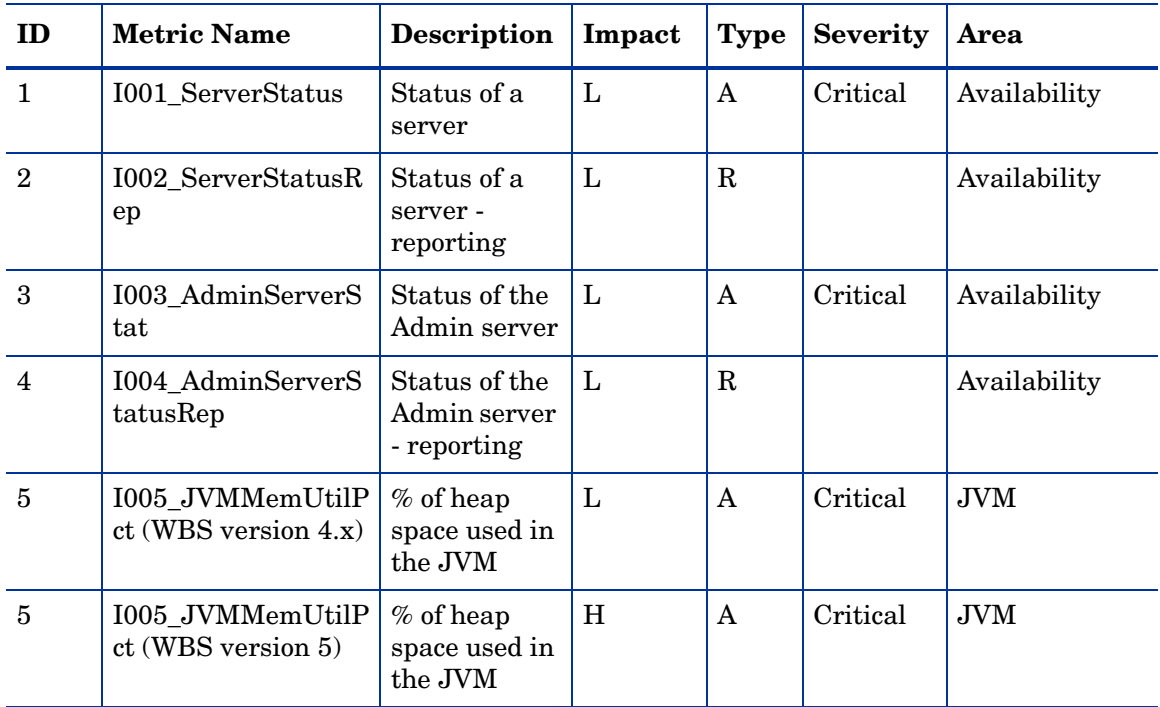

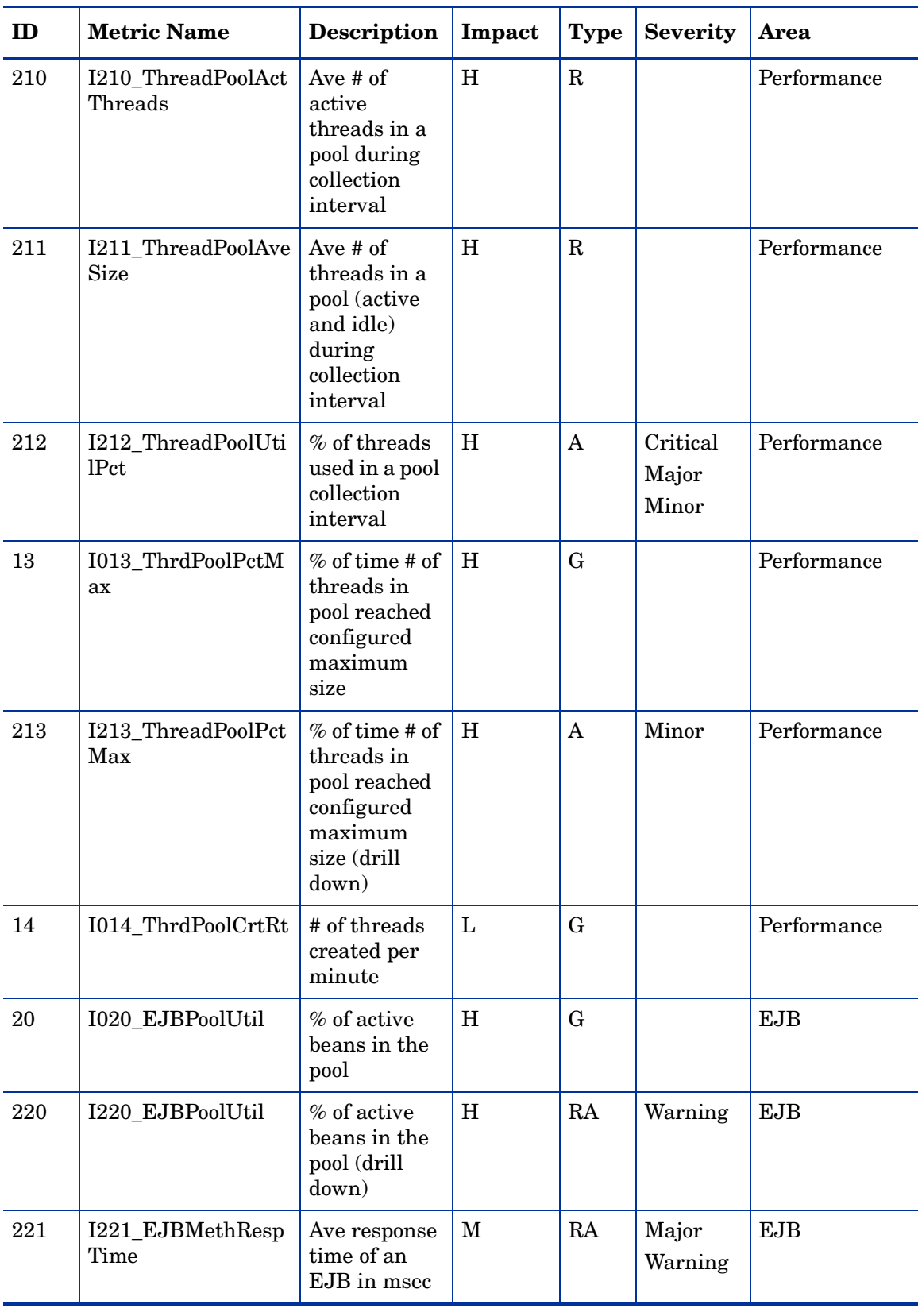

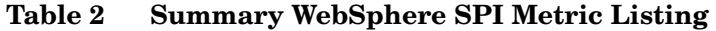

| ID  | <b>Metric Name</b>        | Description                                                                                            | Impact       | <b>Type</b> | <b>Severity</b> | Area       |
|-----|---------------------------|----------------------------------------------------------------------------------------------------|--------------|-------------|-----------------|------------|
| 22  | I022_EJBMethCalls<br>Rt   | # of EJB<br>method calls<br>per minute                                                                 | $\mathbf{L}$ | GR          |                 | <b>EJB</b> |
| 222 | I222_EJBMethodCa<br>llsRt | # of EJB<br>method calls<br>per minute<br>(drill down)                                                 | $\mathbf{L}$ | RA          | Warning         | <b>EJB</b> |
| 223 | I223_EJBPoolSize          | Ave size of<br>the EJB pool                                                                            | H            | $\mathbf R$ |                 | <b>EJB</b> |
| 24  | I024_EJBEntDatLd<br>StRt  | # of times an<br>EJB was<br>written to or<br>loaded from<br>the database<br>per minute                 | L            | GR          |                 | <b>EJB</b> |
| 224 | I224_EJBEntDataL<br>dStRt | # of times an<br>EJB was<br>written to or<br>loaded from<br>the database<br>per minute<br>(drill down) | L            | RA          | Warning         | <b>EJB</b> |
| 25  | I025_EJBPoolMissP<br>ct   | Ave % of time<br>a call to<br>retrieve an<br>EJB from the<br>pool failed                               | $\mathbf{L}$ | G           |                 | <b>EJB</b> |
| 225 | I225_EJBPoolMissP<br>ct   | Ave % of time<br>a call to<br>retrieve an<br>EJB from the<br>pool failed<br>(drill down)               | $\mathbf{L}$ | $\mathbf R$ |                 | <b>EJB</b> |
| 26  | I026_EJBConcLives         | Ave # of bean<br>objects in the<br>pool                                                                | H            | GA          | Warning         | <b>EJB</b> |
| 40  | I040_ServSessAveLi<br>fe  | Ave servlet<br>session<br>lifetime in<br>msec                                                          | $\mathbf M$  | GA          | Warning         | Servlets   |
| 41  | I041_ServSessActSe<br>SS  | # of sessions<br>currently<br>being<br>accessed                                                        | H            | GRA         | Warning         | Servlets   |

**Table 2 Summary WebSphere SPI Metric Listing**

| ID  | <b>Metric Name</b>               | Description                                                                       |              |              | <b>Severity</b>  |                     |
|-----|----------------------------------|-----------------------------------------------------------------------------------|--------------|--------------|------------------|---------------------|
|     |                                  |                                                                                   | Impact       | <b>Type</b>  |                  | Area                |
| 42  | I042_ServInvSessRt               | # of sessions<br>being<br>invalidated<br>per second                               | L            | GA           | Warning          | Servlets            |
| 45  | I045_WebAppServR<br>eqRt         | # of requests<br>for a servlet<br>per second                                      | $\mathbf{L}$ | GR           |                  | Web<br>Applications |
| 245 | I245_WebAppServle<br>$t$ ReqRt   | # of requests<br>for a servlet<br>per second<br>(drill down)                      | $\mathbf{L}$ | RA           | Warning          | Web<br>Applications |
| 246 | I246_WebAppServle<br>tRespTime   | Ave response<br>time for a<br>servlet in<br>msec                                  | $\mathbf M$  | RA           | Major<br>Warning | Web<br>Applications |
| 47  | I047_WebAppServE<br>rrRt         | # of errors in<br>a servlet per<br>second                                         | $\mathbf{L}$ | $\mathbf G$  |                  | Web<br>Applications |
| 247 | I247_WebAppServle<br>tErrorRt    | # of errors in<br>a servlet per<br>second (drill<br>down)                         | $\mathbf{L}$ | $\mathbf{A}$ | Warning          | Web<br>Applications |
| 48  | I048_WebAppServL<br>oad          | # of servlets<br>currently<br>loaded for a<br>web<br>application                  | L            | GA           | Warning          | Web<br>Applications |
| 49  | I049_WebAppServR<br>elRt         | # of servlets<br>reloaded for a<br>web<br>application<br>per minute               | $\mathbf{L}$ | G            |                  | Web<br>Applications |
| 260 | I260 JDBCConnPoo<br><b>lSize</b> | Ave $#$ of<br>connections<br>in the<br>connection<br>pool                         | H            | RA           | Minor            | <b>JDBC</b>         |
| 61  | I061_JDBCConPool<br>Wait         | Ave # of<br>threads<br>waiting for a<br>connection<br>from<br>connection<br>pools | H            | G            |                  | <b>JDBC</b>         |

**Table 2 Summary WebSphere SPI Metric Listing**

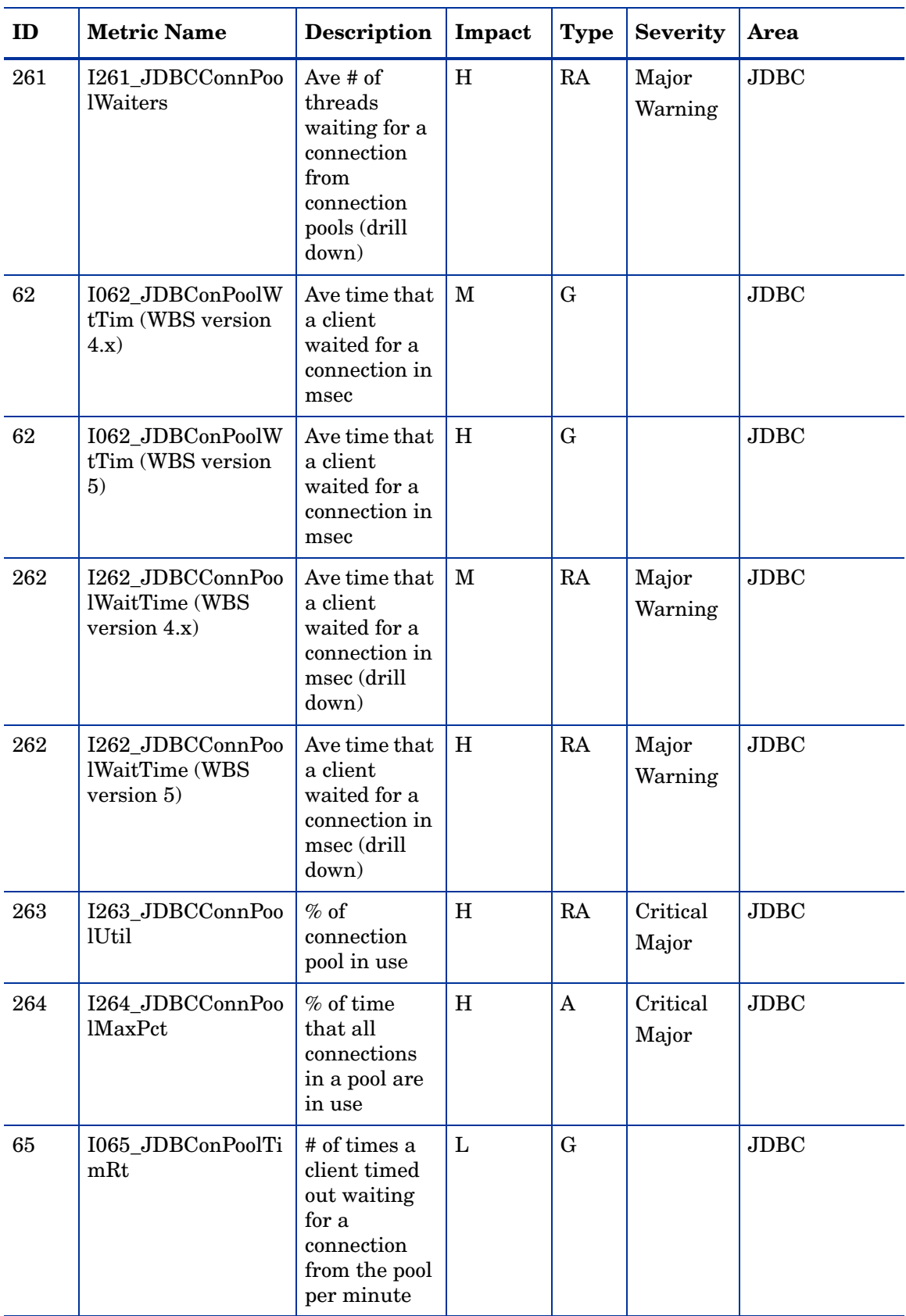

#### **Table 2 Summary WebSphere SPI Metric Listing**

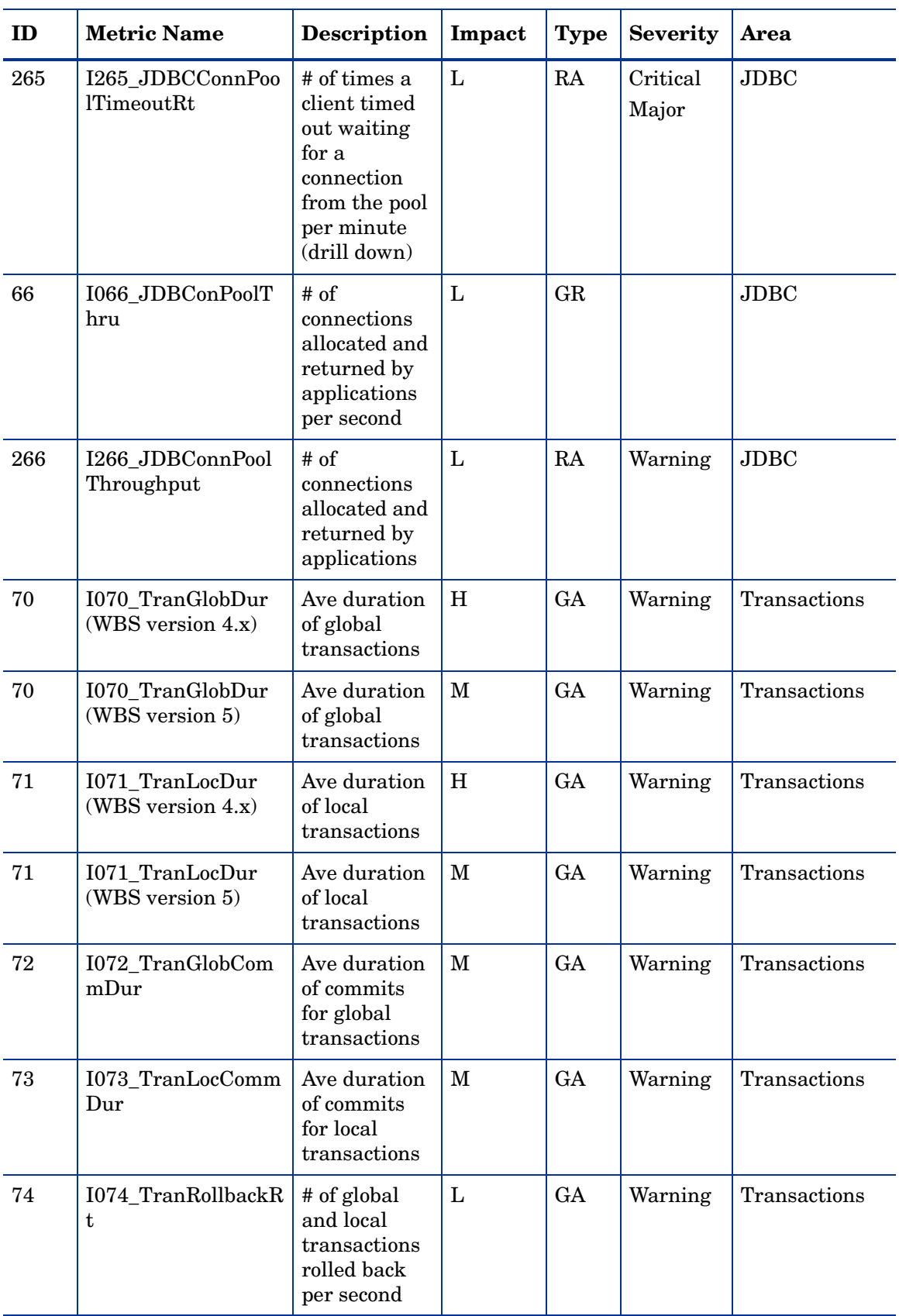

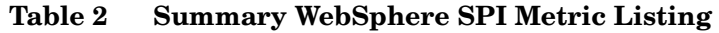

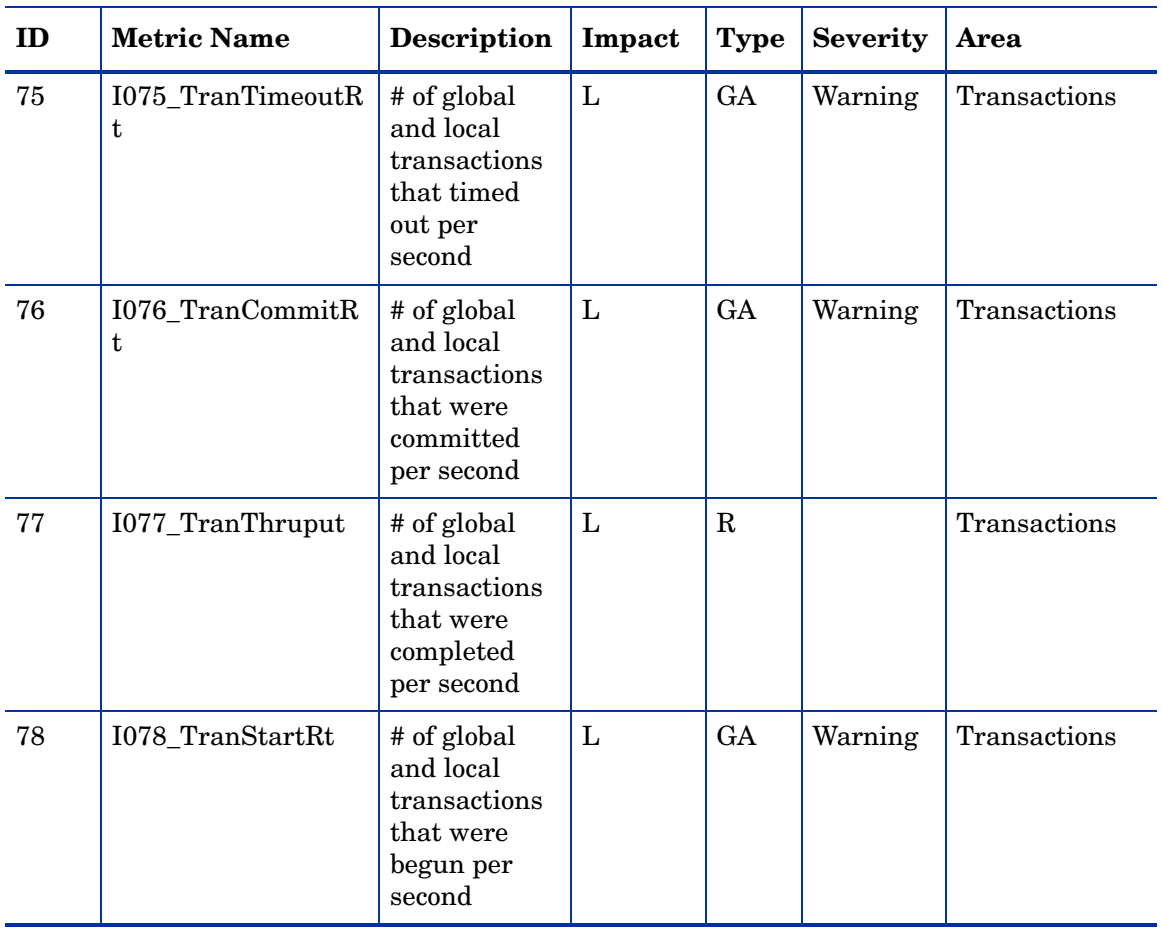

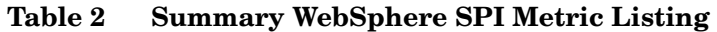

# <span id="page-14-1"></span>WebSphere SPI Metrics and Performance Impact

All data collection affects performance in some way, with impact varying according to metric (counter). The overhead cost associated with each WebSphere SPI metric is represented with a rating of low, medium, or high. A metric with a low rating involves only a minor performance impact since its calculation requires just a single addition or subtraction. Metrics with medium or high ratings have higher performance impacts because the calculations required for the collected data generally require multiplication, division, or both.

### <span id="page-14-0"></span>WebSphere SPI Template Groups (Organized According to Performance Impact)

WebSphere SPI metrics are grouped in three groups according to the impact that their data collection has on system performance:

- Low Impact
- Medium Impact
- High Impact

The Low Impact group has only low impact metrics; while the Medium has both low and medium. High has all metrics, adding those with high impact levels to the low and medium groups.

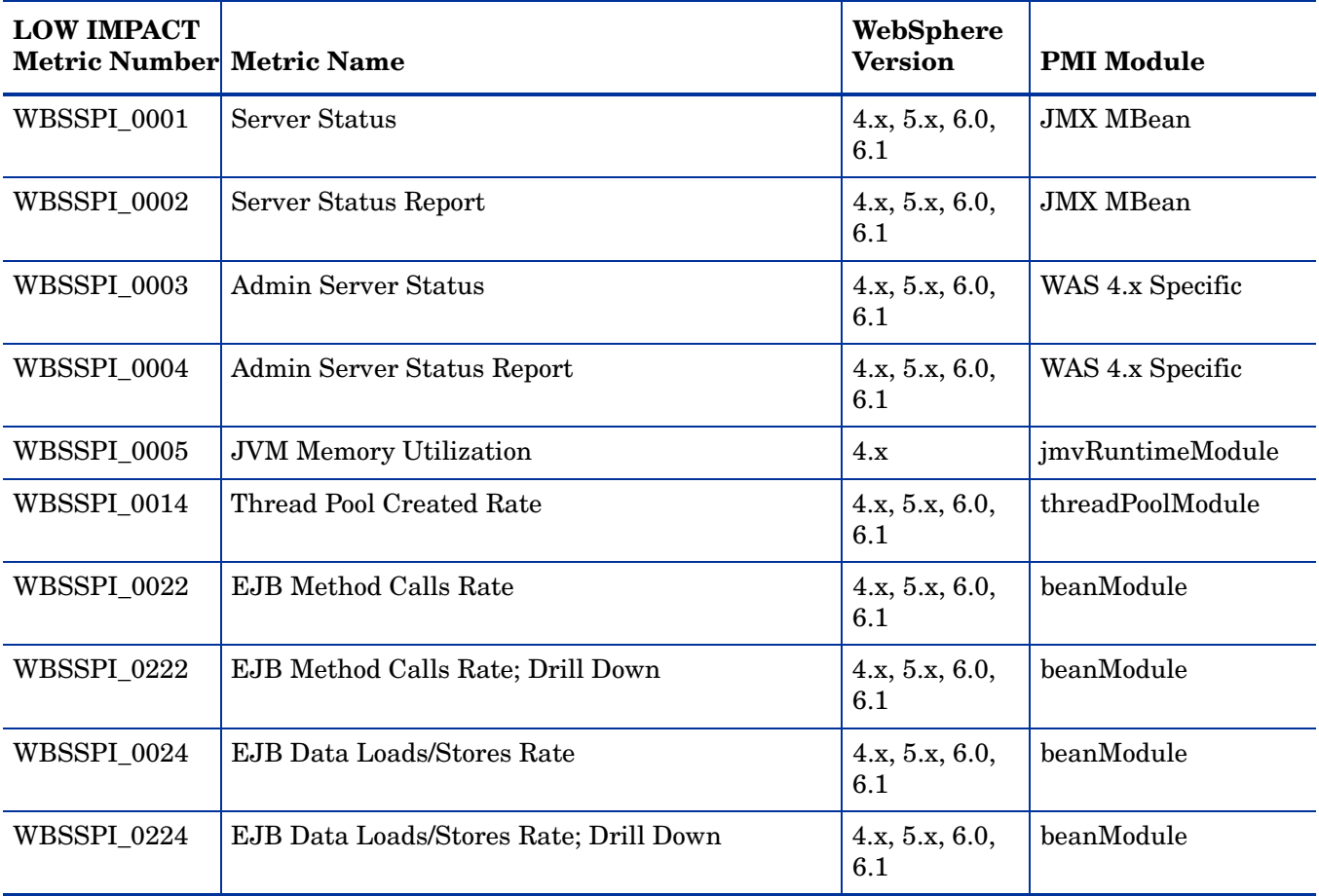

#### **Table 3 Low Impact Metrics**

| <b>LOW IMPACT</b><br><b>Metric Number Metric Name</b> |                                                  | WebSphere<br><b>Version</b> | <b>PMI Module</b>     |
|-------------------------------------------------------|--------------------------------------------------|-----------------------------|-----------------------|
| WBSSPI_0025                                           | Web Application Servlet Request Rate             | 4.x, 5.x, 6.0,<br>6.1       | beanModule            |
| WBSSPI_0225                                           | Web Application Servlet Request Rate; Drill Down | 4.x, 5.x, 6.0,<br>6.1       | beanModule            |
| WBSSPI_0042                                           | <b>Server Invalidated Session Rate</b>           | 4.x, 5.x, 6.0,<br>6.1       | servletSessionsModule |
| WBSSPI_0045                                           | Web Application Servlet Request Rate             | 4.x, 5.x, 6.0,<br>6.1       | webAppModule          |
| WBSSPI_0245                                           | Web Application Servlet Request Rate; Drill Down | 4.x, 5.x, 6.0,<br>6.1       | webAppModule          |
| WBSSPI_0047                                           | Web Application Servlet Error Rate               | 4.x, 5.x, 6.0,<br>6.1       | webAppModule          |
| WBSSPI_0247                                           | Web Application Servlet Error Rate               | 4.x, 5.x, 6.0,<br>6.1       | webAppModule          |
| WBSSPI_0048                                           | Web Application Servlet Load Rate                | 4.x, 5.x, 6.0,<br>6.1       | webAppModule          |
| WBSSPI_0049                                           | Web Application Servlet Reload Rate              | 4.x, 5.x, 6.0,<br>6.1       | webAppModule          |
| WBSSPI_0065                                           | <b>JDBC</b> Connection Pool Timeout Rate         | 4.x, 5.x, 6.0,<br>6.1       | connectionPoolModule  |
| WBSSPI_0265                                           | JDBC Connection Pool Timeout Rate; Drill Down    | 4.x, 5.x, 6.0,<br>6.1       | connectionPoolModule  |
| WBSSPI_0066                                           | <b>JDBC</b> Connection Pool Throughput           | 4.x, 5.x, 6.0,<br>6.1       | connectionPoolModule  |
| WBSSPI_0266                                           | JDBC Connection Pool Throughput; Drill Down      | 4.x, 5.x, 6.0,<br>6.1       | connectionPoolModule  |
| WBSSPI_0074                                           | <b>Transaction Rollback Rate</b>                 | 4.x, 5.x, 6.0,<br>6.1       | transactionModule     |
| WBSSPI 0075                                           | <b>Transaction Timeout Rate</b>                  | 4.x, 5.x, 6.0,<br>6.1       | transactionModule     |
| WBSSPI_0076                                           | <b>Transaction Commit Rate</b>                   | 4.x, 5.x, 6.0,<br>6.1       | transactionModule     |
| WBSSPI_0077                                           | <b>Transaction Throughput</b>                    | 4.x, 5.x, 6.0,<br>6.1       | transactionModule     |
| WBSSPI_0078                                           | <b>Transaction Start Rate</b>                    | 4.x, 5.x, 6.0,<br>6.1       | transactionModule     |

**Table 3 Low Impact Metrics (cont'd)**

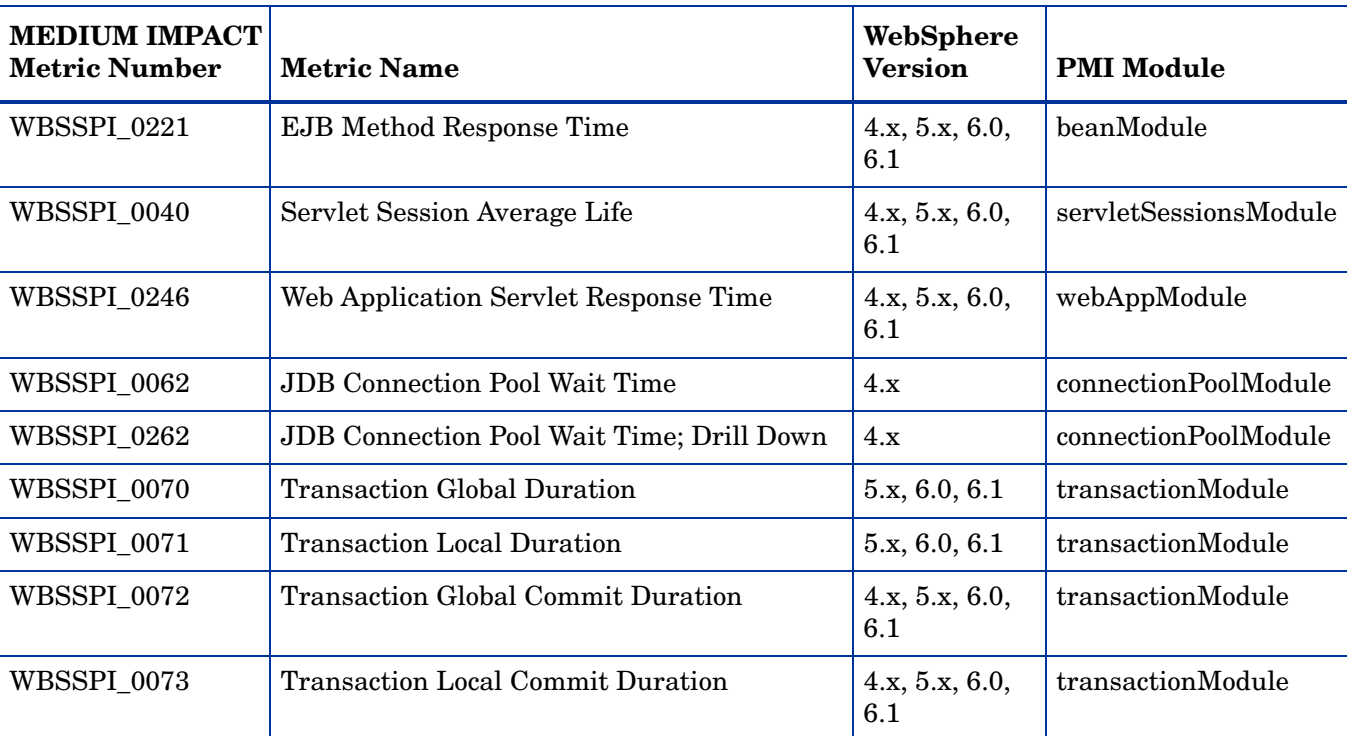

#### **Table 4 Medium Impact Metrics**

#### **Table 5 High Impact Metrics**

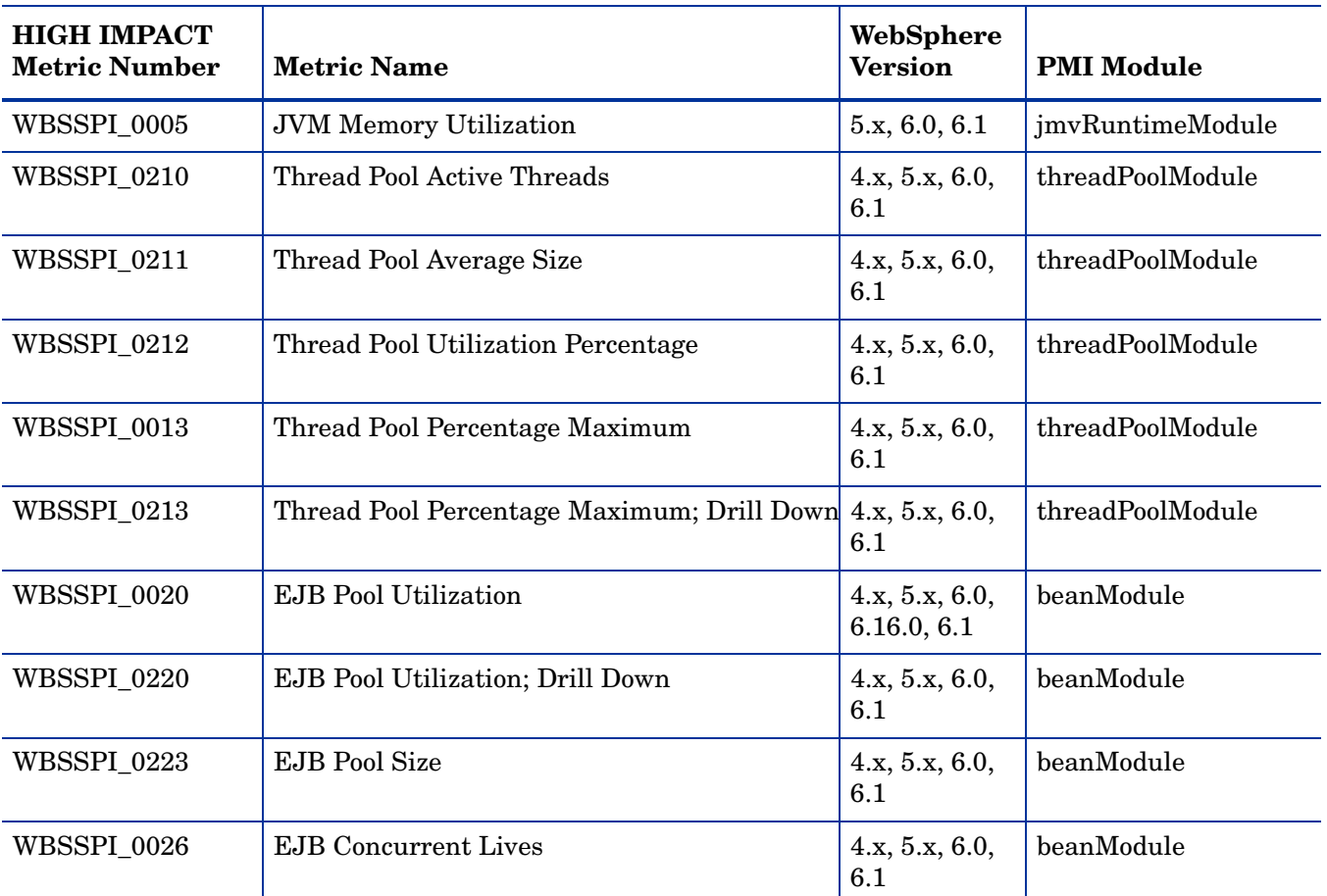

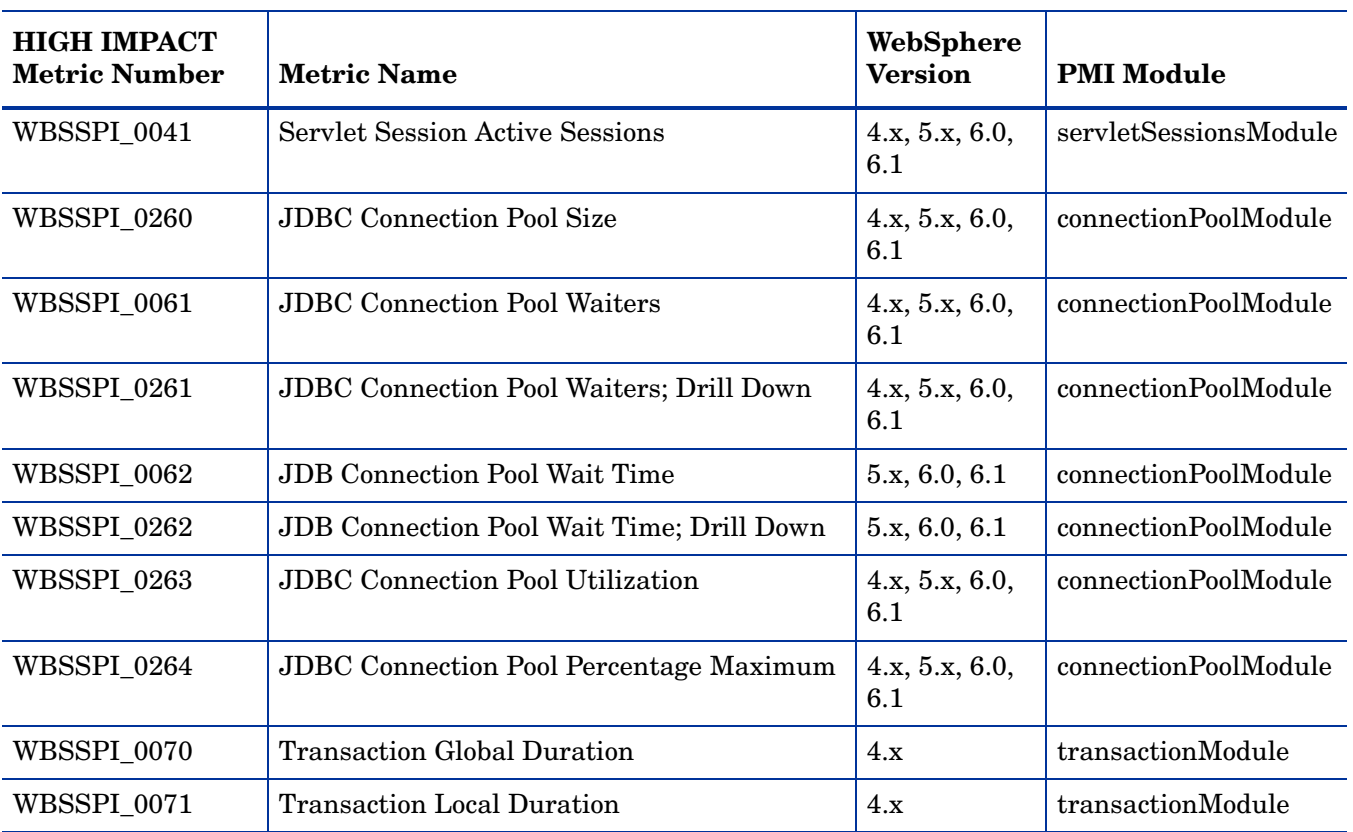

#### **Table 5 High Impact Metrics (cont'd)**

### <span id="page-17-0"></span>PMI Modules Not Used

The following PMI modules are not used by the SPI (PMI module settings should be set to N, none, for these modules):

- cacheModule
- orbPerfModule
- systemModule
- webServicesModule

# <span id="page-18-0"></span>Metric Details

In this section WebSphere SPI metrics are explained in detail.

### <span id="page-18-1"></span>Metric Specification Description

The WebSphere SPI metrics are identified by a metric name/number. These numbers also appear in the monitor templates and Application Bank (ASCII) reports (if either exists for the parallel metric). The naming/numbering conventions are as follows:

- **metric names/numbers**: WebSphere SPI metrics can be identified as IXXX, where *XXX* represents the number assigned to the metric. The letter 'I' preceding each metric number designates the metric as a WebSphere SPI metric.
- **metric number ranges**: WebSphere SPI numbers range from 0000 to 0999 with ranges covering metrics as follows:

1 - 4 —Availability 10-19 —Server Performance 20-39 —Enterprise Java Beans 40-44 —Servlets 45-49 —Web Application 60-69 —JDBC 70-79 — transaction

In addition, the 1000 to 1999 range is reserved for metrics defined by the user (user defined metrics).

- **Application Bank report names**: If available for a specific WebSphere SPI metric, the report name is the metric number followed by an underscore and the abbreviated metric name; for example, I0005\_JVMMemUtilPct.
- **monitor template names**: If a monitor template is available for a metric, the monitor template name omits the 'I' and begins with WBSSPI followed by an underscore and the metric number. Zeros are used as necessary to total a four-digit number; for example, metric number I005 = monitor template WBSSPI\_0005

| <b>Monitor Template</b><br><b>Name</b> | Always begins with 'WBSSPI', followed by the metric number.<br>Within the monitor template you can change settings as<br>described in the definition; for example, threshold value,<br>severity, etc. |
|----------------------------------------|----------------------------------------------------------------------------------------------------|
| <b>Metric Name</b>                     | The name assigned to the metric.                                                                                                    |
| <b>Metric Type</b>                     | Shows how the metric is used:<br>Alarming (using monitor template settings)<br>Reporting (within a report of HP Reporter)<br>Graphing (within a graph of the HP Performance Manager).                 |
| <b>Description</b>                     | What the metric represents.                                                                                                    |

**Table 6 Metric Attribute Definitions**

| Impact                                  | Performance impact rating:                                                                                                    |
|-----------------------------------------|----------------------------------------------------------------------------------------------------|
|                                         | H (High): Data counters (metrics) with the highest impact on<br>$\bullet$                                                                                                    |
|                                         | system performance                                                                                                    |
|                                         | M (Medium): Data counters with moderate impact on system<br>performance                                                                                                    |
|                                         | L (Low): Data counters with nominal impact on system<br>$\bullet$<br>performance                                                                                                    |
| <b>PMI Module</b>                       | PMI module mapped to the metric.                                                                                                    |
| <b>Severity: Condition</b>              | The severity of the exceeded threshold condition. (Critical,<br>Major, Minor, Warning, Normal). If multiple conditions-for<br>example, graduated thresholds—are defined within the metric,<br>severity levels are identified according to the specific condition.                                           |
| <b>Collection Interval</b>              | The time interval at which the metric is collected and analyzed.<br>$(5 \text{ min}, 15 \text{ min}, 1 \text{ hour}, \text{ or } 1 \text{ time daily})$                                                                                                    |
| <b>HPOM Min/Max</b><br><b>Threshold</b> | This setting is same for all WebSphere SPI metrics (maximum<br>threshold).                                                                                                    |
| <b>Default HPOM</b><br><b>Threshold</b> | Shows the default HPOM threshold for metrics with parallel<br>monitor templates. (*=Metrics that should have been assigned a<br>threshold value of 0 are set at 0.5 because HPOM alarms must<br>occur at <= or >= values. Since a 0 value would always trigger<br>an alarm, the threshold is set to $0.5$ ) |
| <b>HPOM Threshold Type</b>              | This setting is same for all WebSphere SPI metrics (without<br>reset).                                                                                                    |
| <b>Message Group</b>                    | The HPOM message group to which the metric belongs:                                                                                                    |
|                                         | $WBSSPI = conditions occurring in the WebSphere SPI$<br>$\bullet$                                                                                                    |
|                                         | WebSphere = conditions occurring in the WebSphere<br>$\bullet$<br>application server)                                                                                                    |
| <b>Message Text</b>                     | The message displayed for each condition.                                                                                                    |
| <b>Instruction Text</b>                 | Problem-solving information<br>(Probable causes, Potential impact, Suggested actions, and<br>Reports)                                                                                                    |
| <b>Application Bank</b><br>Report       | Indicates whether or not an ASCII report is available and<br>whether or not an Automatic Action is associated with it.                                                                                                    |
|                                         | <b>Note:</b> All automatic action or operator action reports are<br>present in the HPOM Application Bank.                                                                                                    |
|                                         | The Performance Agent metrics (no alarms) do not have an<br>HPOM template for Operator or Auto actions, therefore they<br>are present <i>only</i> in the Application Bank.                                                                                                    |
|                                         | N/A means that no report is planned.                                                                                                    |
| Area                                    | The logical area to which the metric belongs. (Availability, JVM,<br>Performance, Servlets, EJB, Servlets, Web Applications, J2C,<br>JDBC, Transactions)                                                                                                    |

**Table 6 Metric Attribute Definitions**

# <span id="page-20-0"></span>Metric I001\_ServerStatus

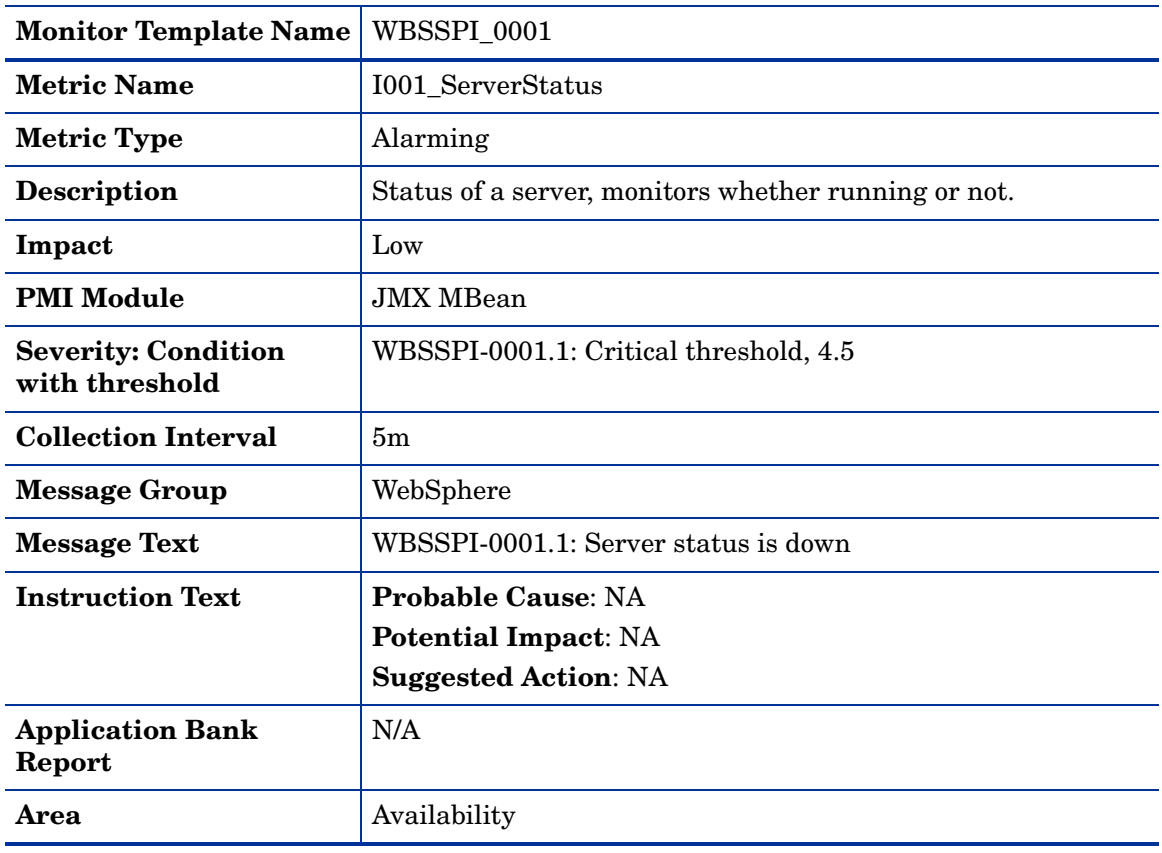

# <span id="page-20-1"></span>Metric I002\_ServerStatusRep

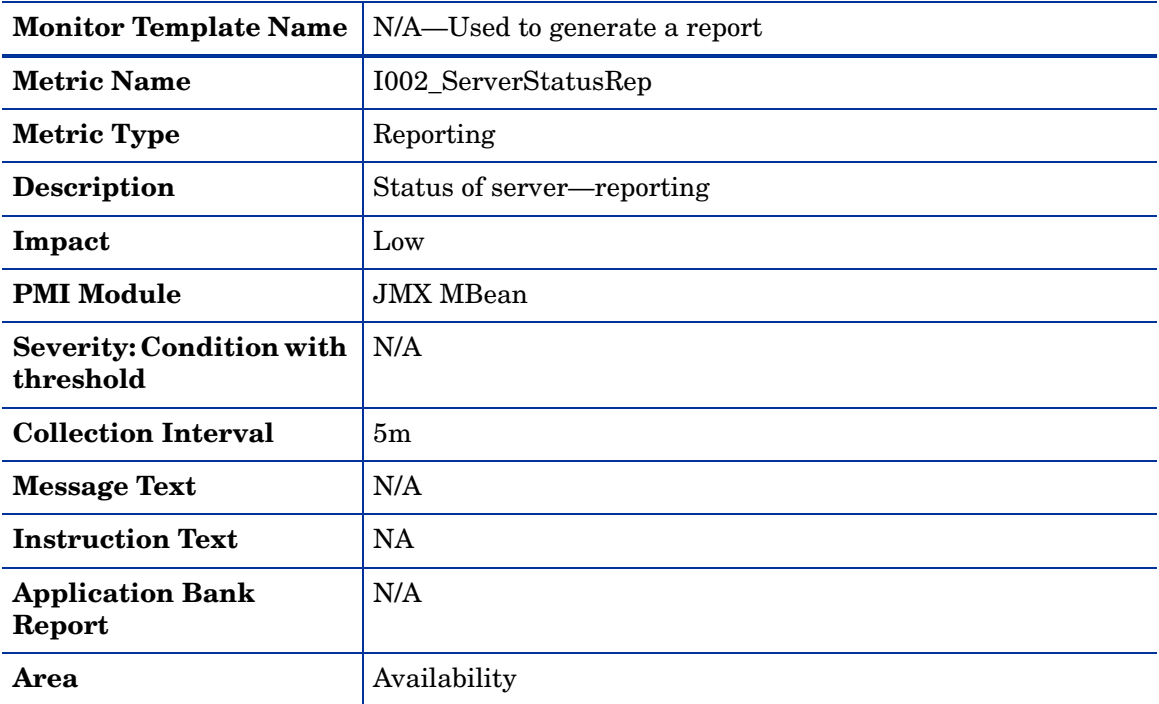

# <span id="page-21-0"></span>Metric I003\_AdminServer Stat

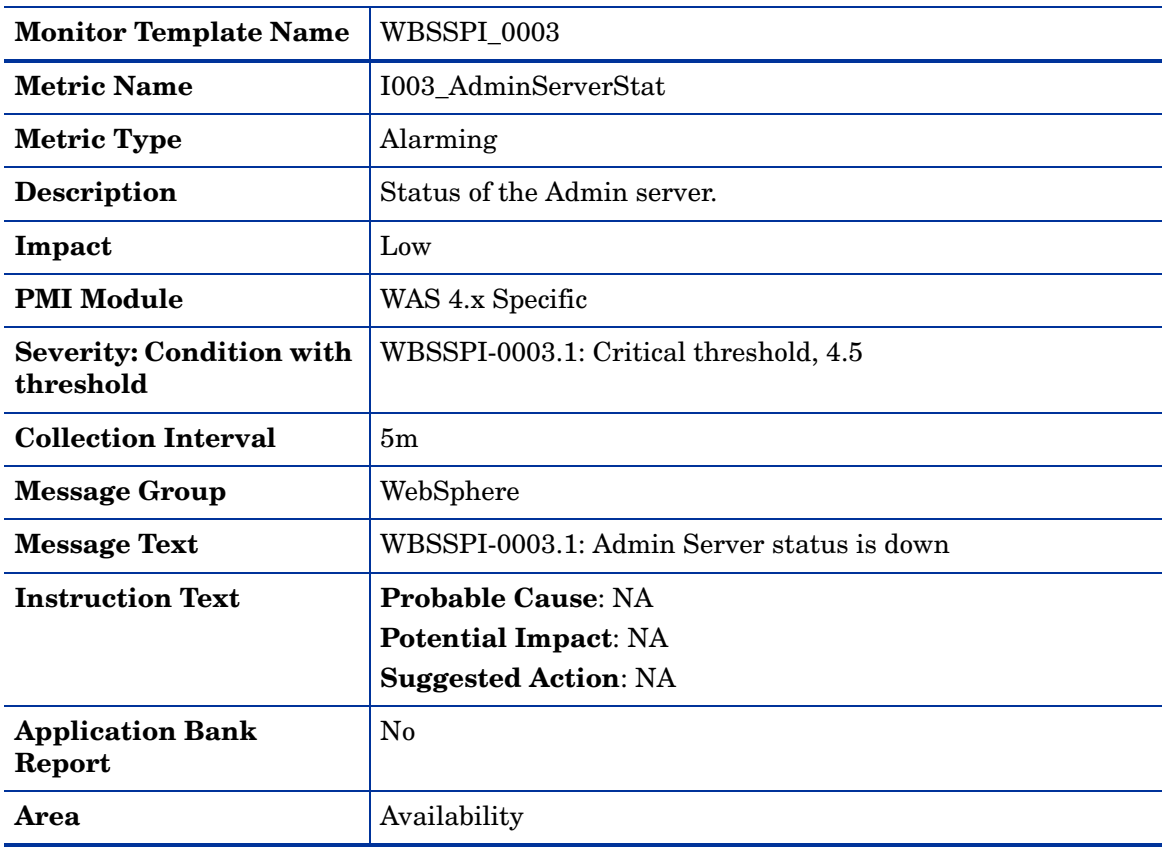

# <span id="page-21-1"></span>Metric I004\_AdminServerStatusRep

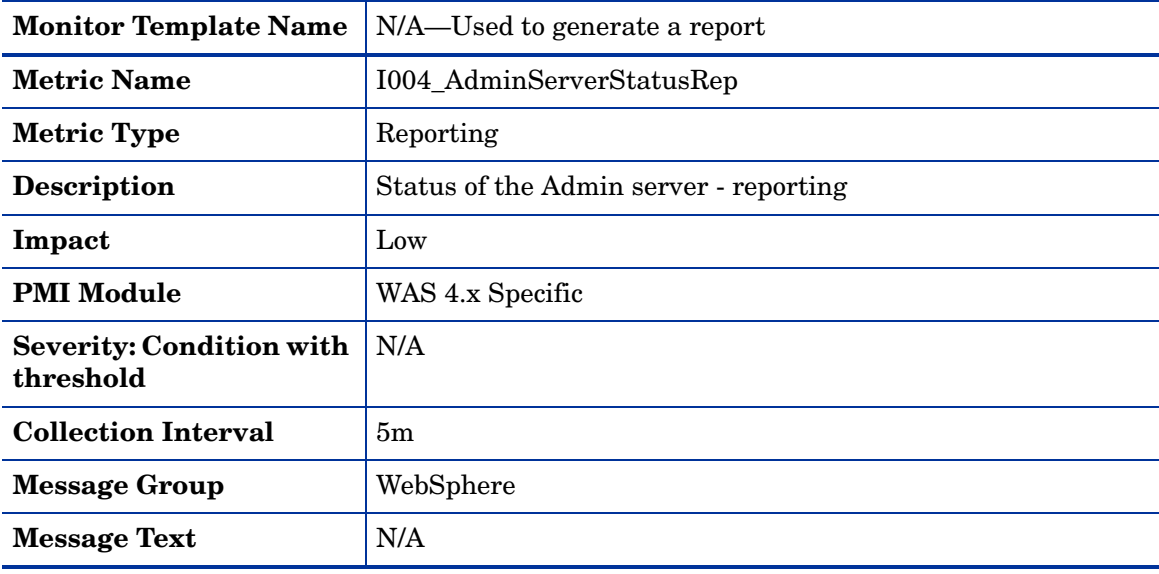

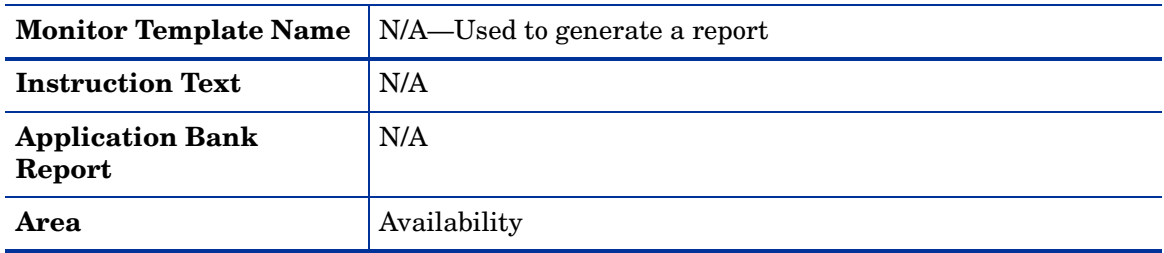

# <span id="page-22-0"></span>Metric I005\_JVMMemUtilPct

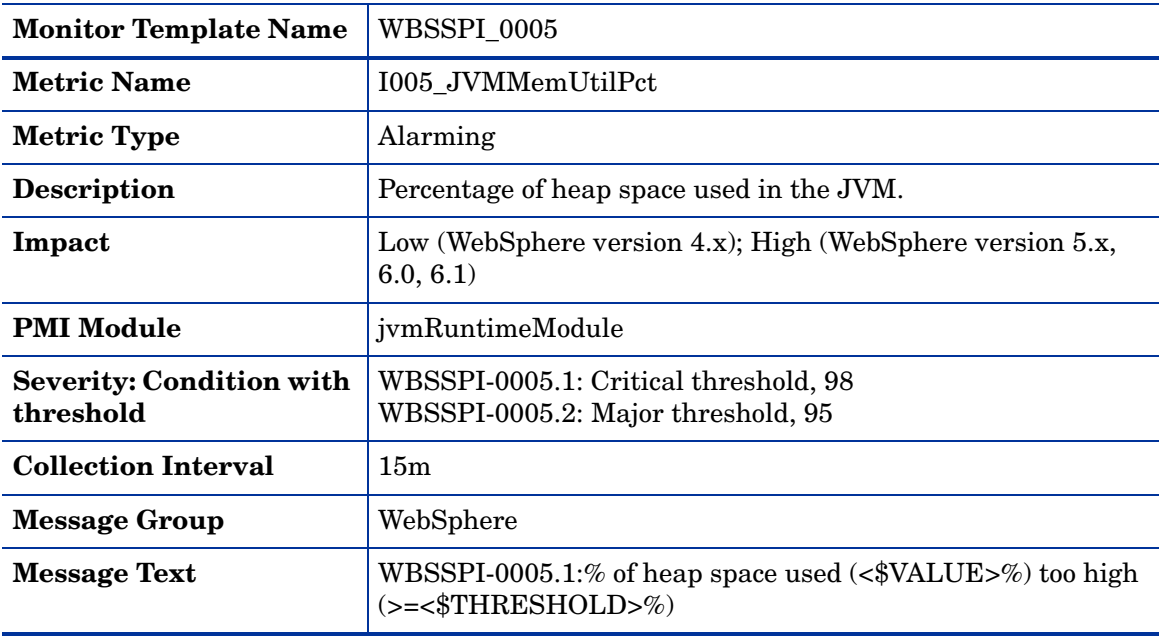

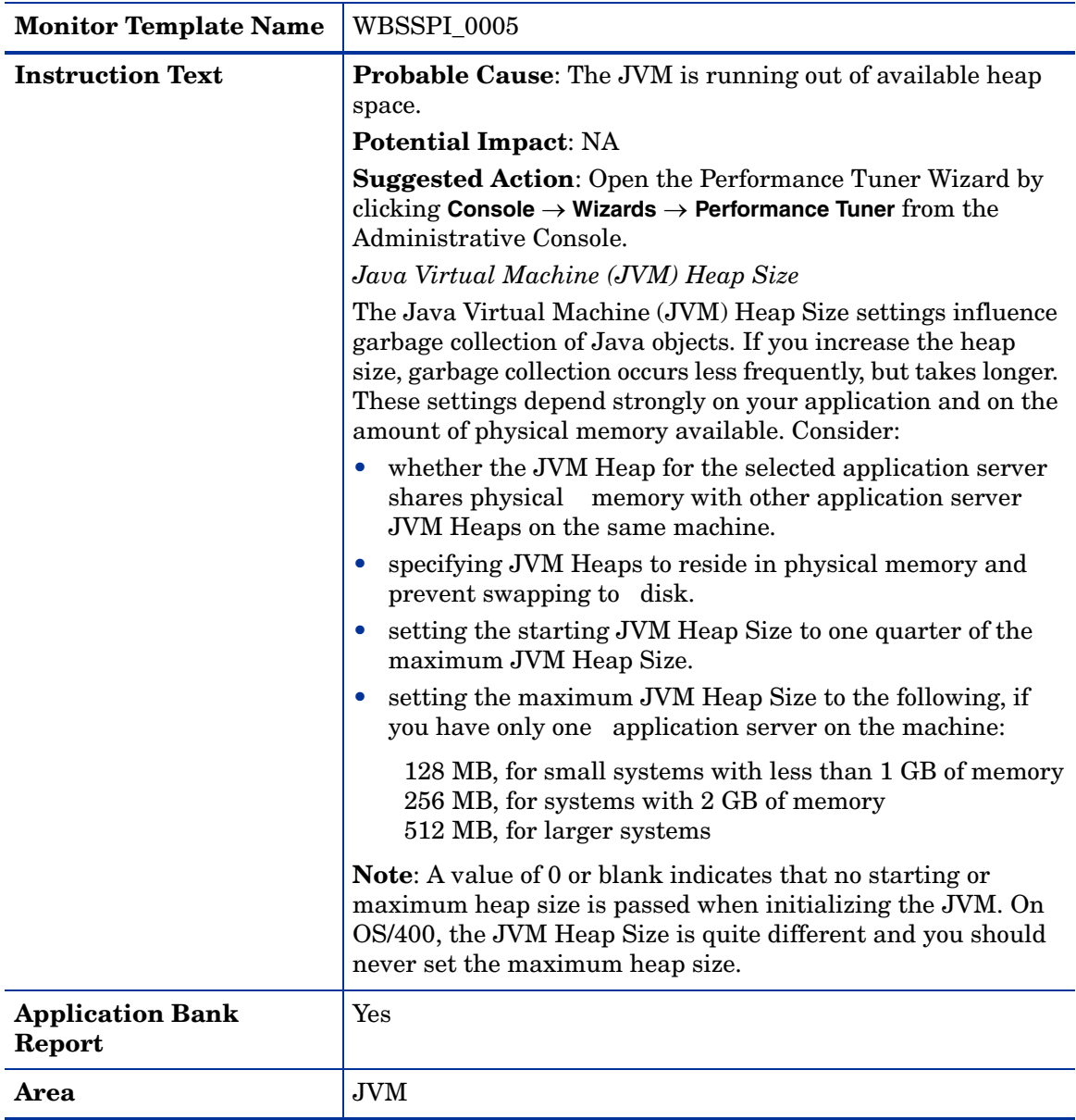

# <span id="page-24-0"></span>Metric I210\_ThreadPoolActThreads

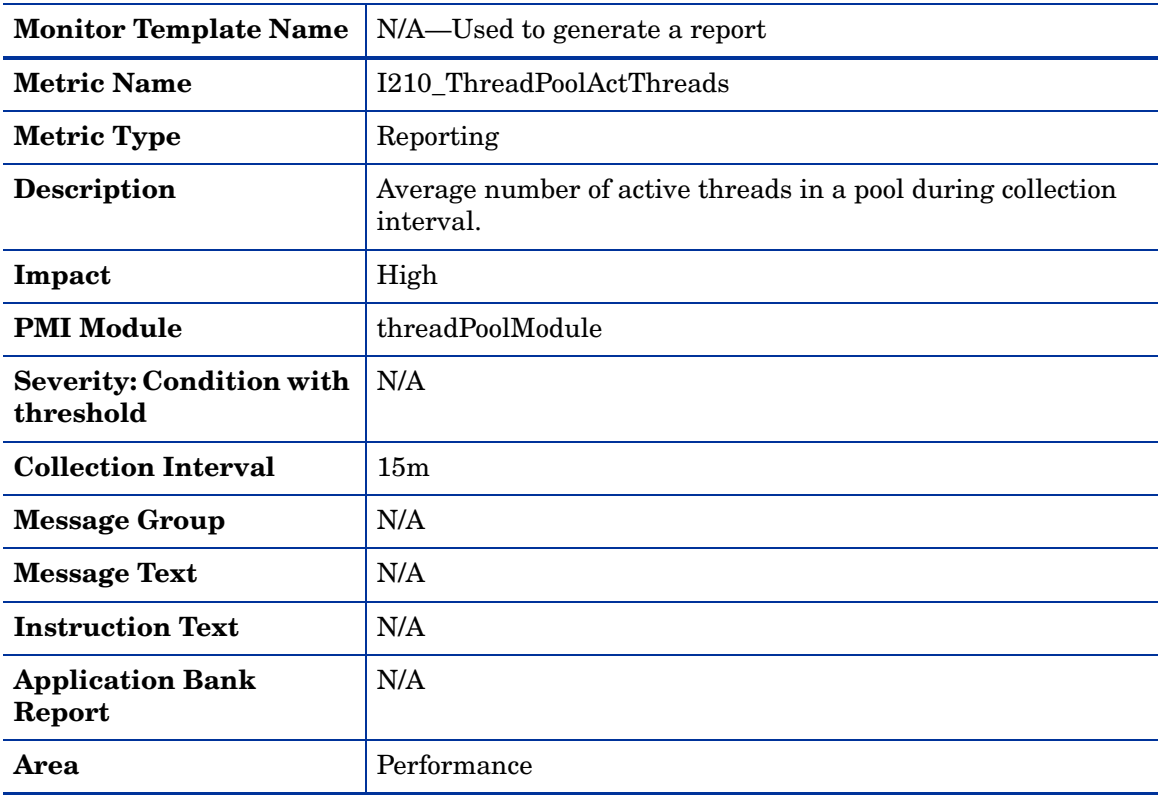

# <span id="page-24-1"></span>Metric I211\_ThreadPoolAveSize

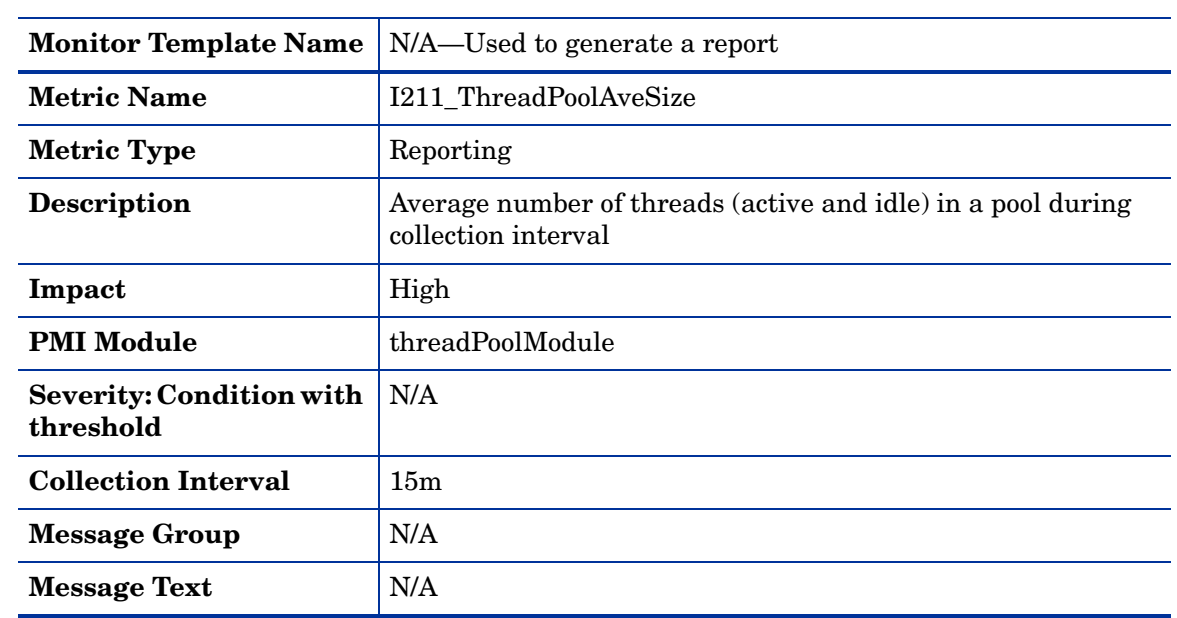

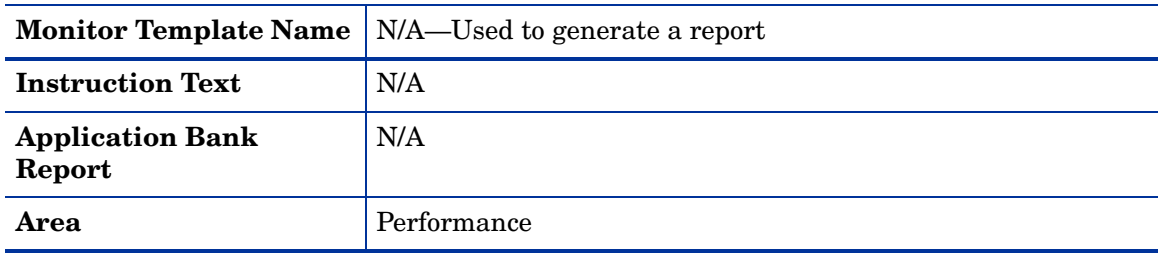

# <span id="page-25-0"></span>Metric I212\_ThreadPoolUtilPct

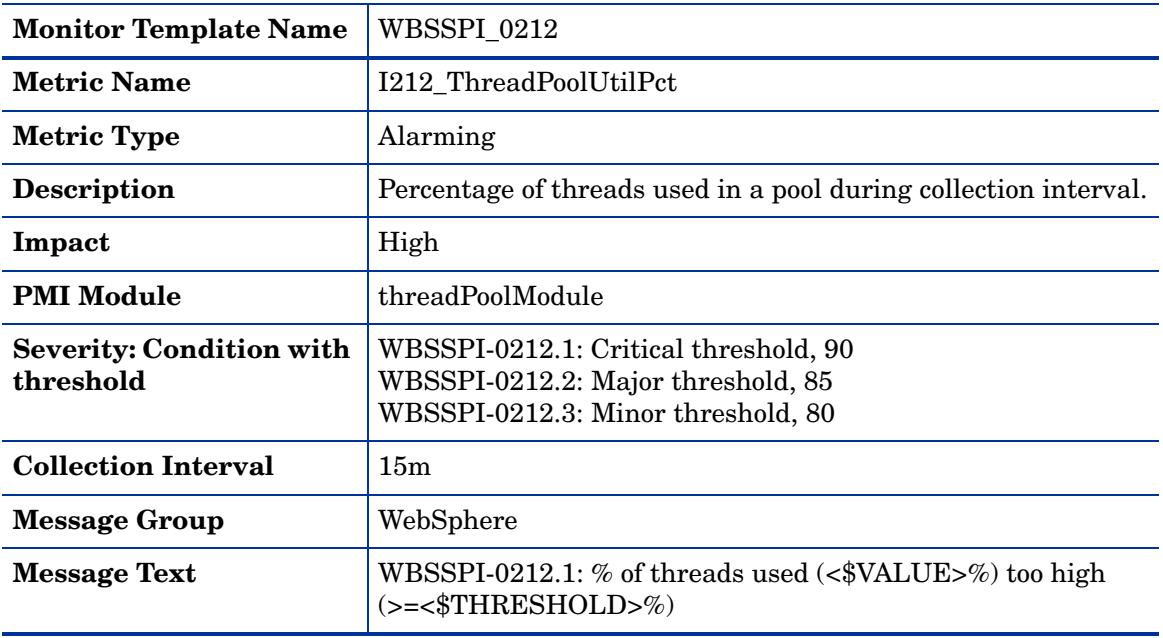

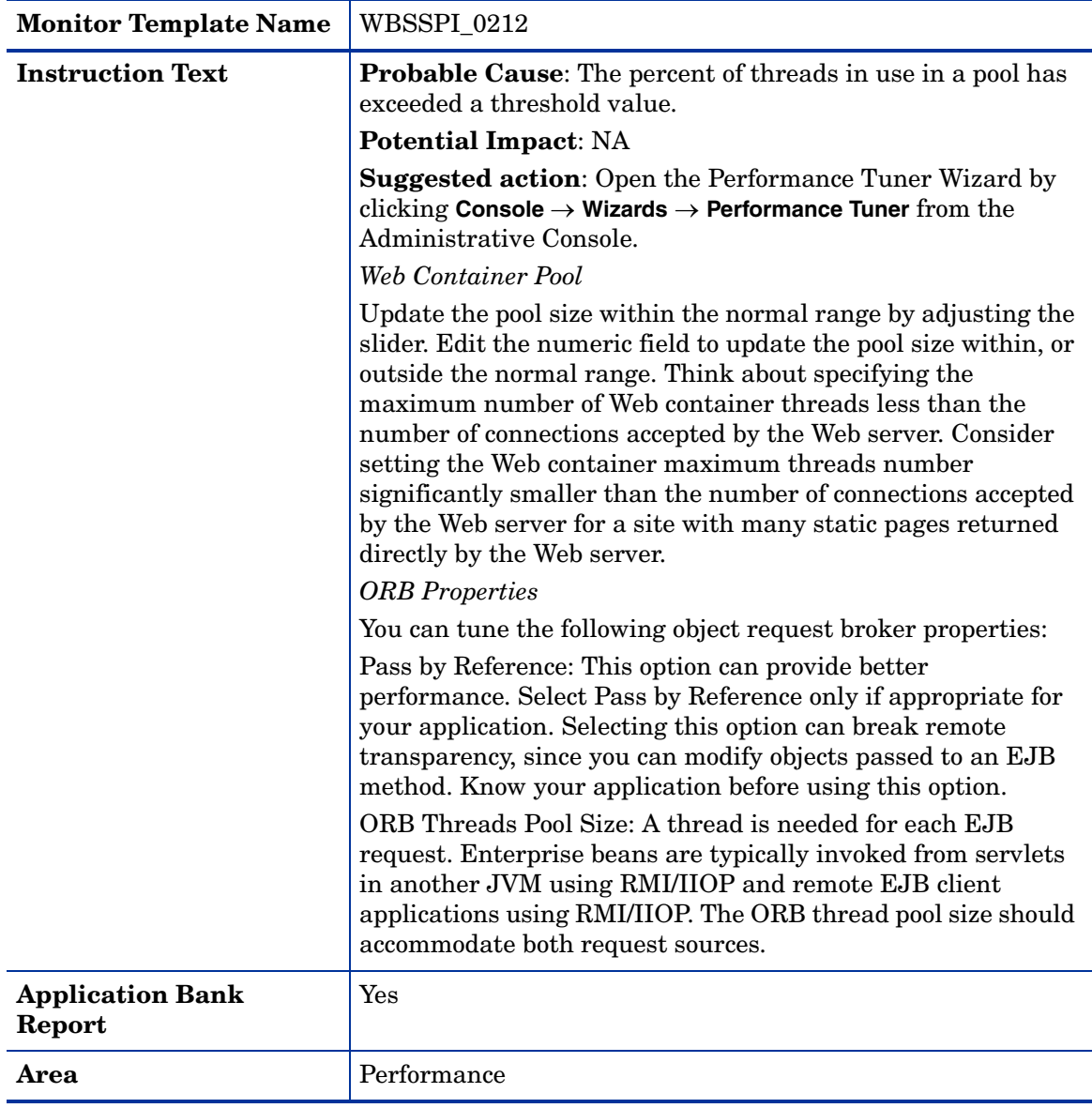

# <span id="page-27-0"></span>Metric I013\_ThrdPoolPctMax

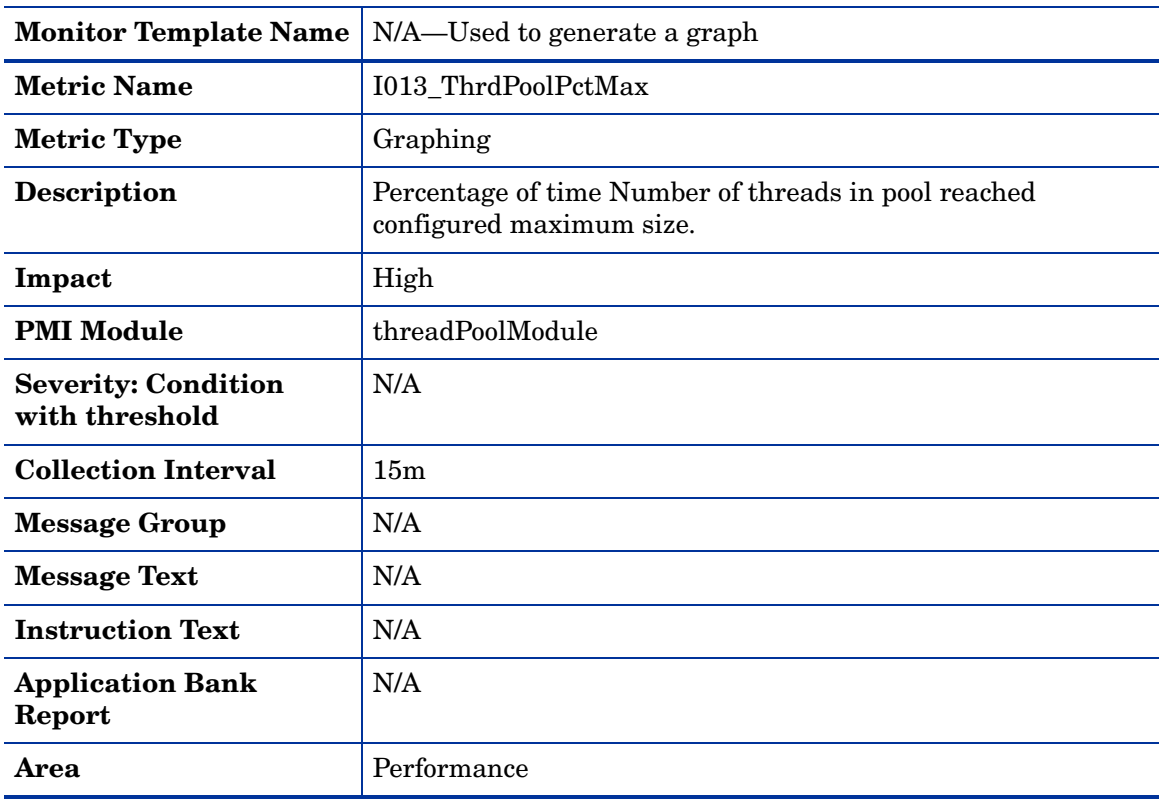

# <span id="page-27-1"></span>Metric I213\_ThreadPoolPctMax

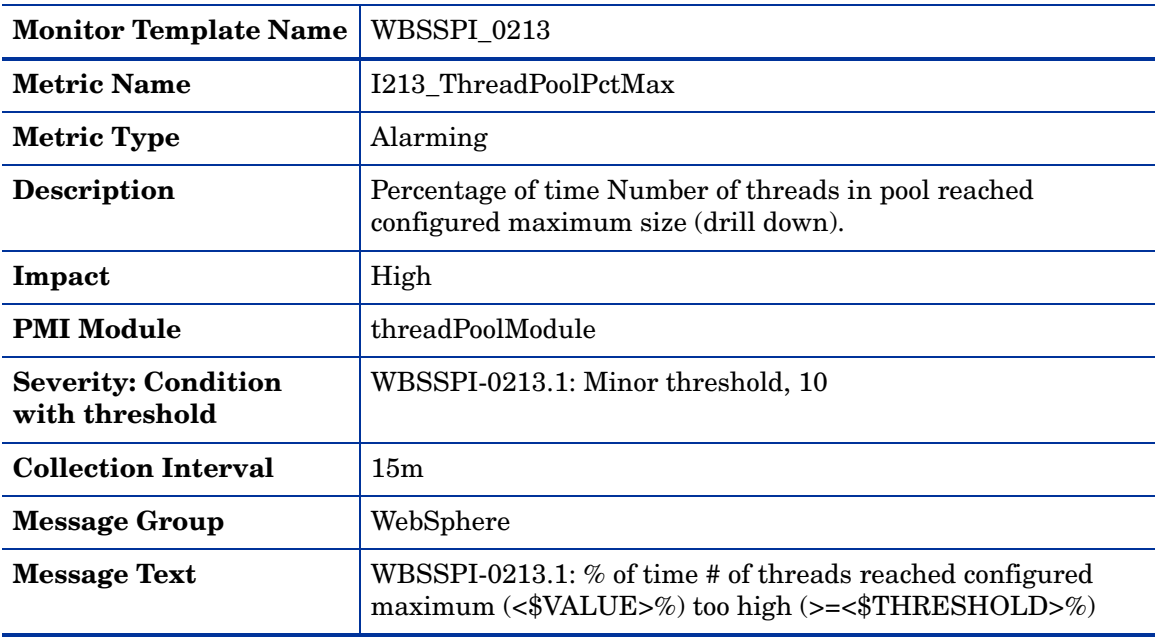

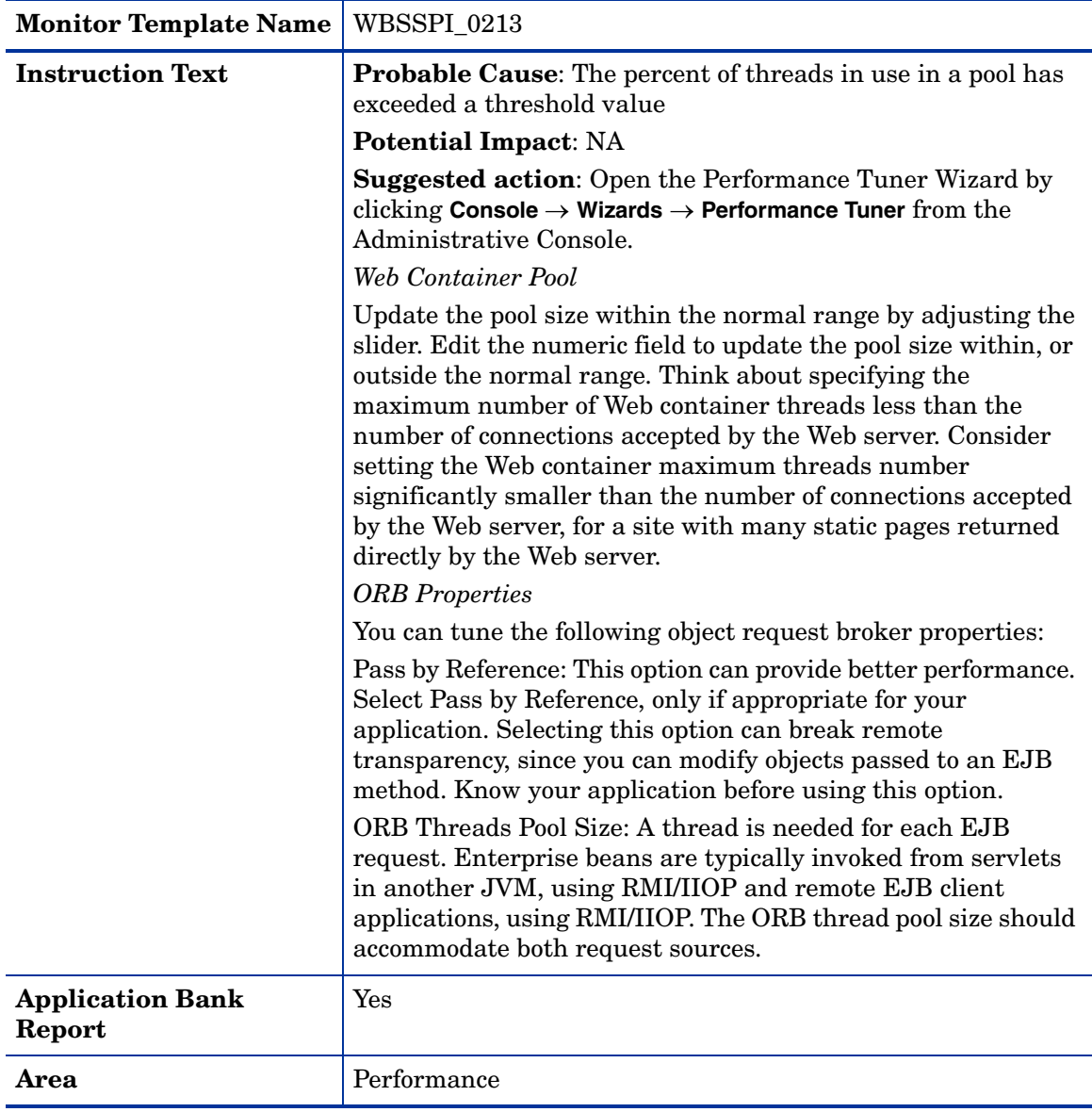

# <span id="page-29-0"></span>Metric I014\_ThrdPoolCrtRt

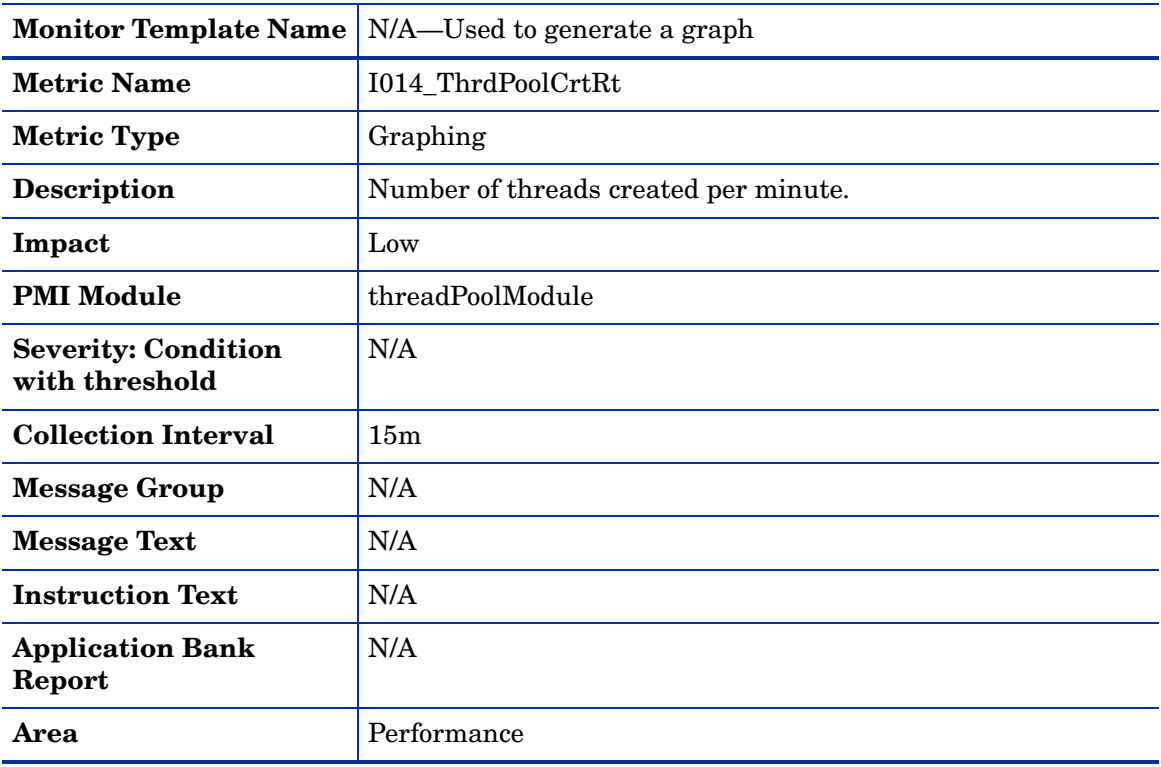

# <span id="page-29-1"></span>Metric I020\_EJBPoolUtil

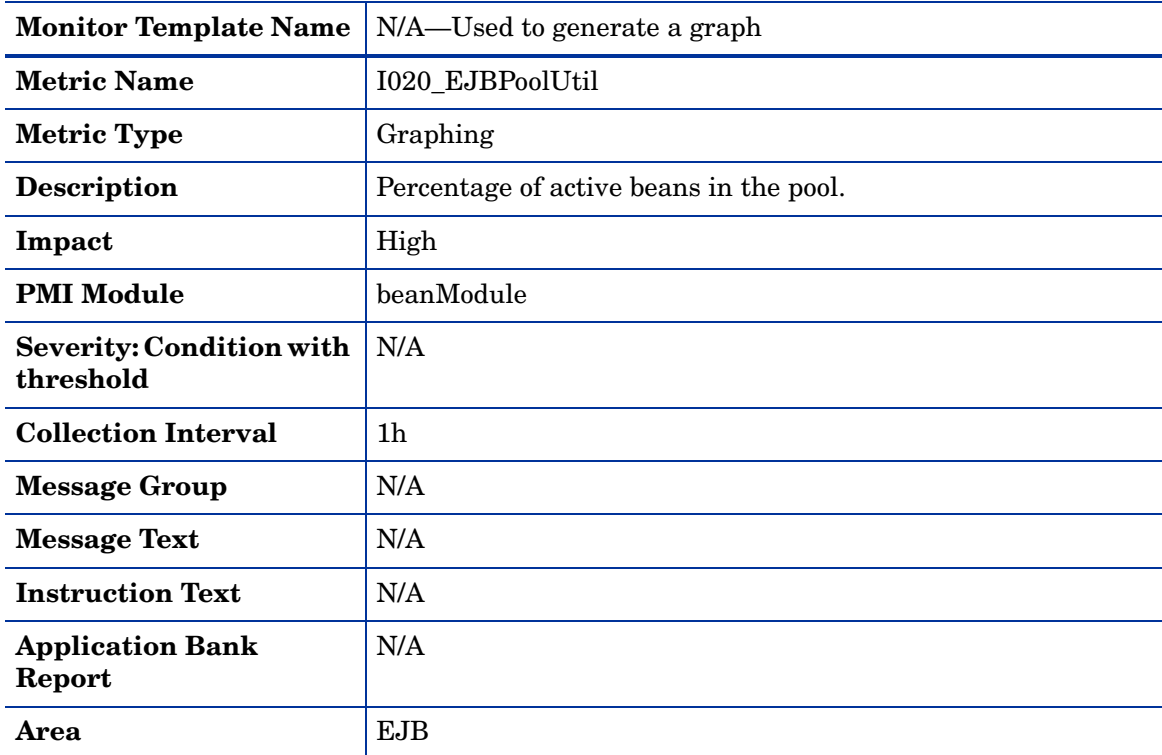

# <span id="page-30-0"></span>Metric I220\_EJBPoolUtil

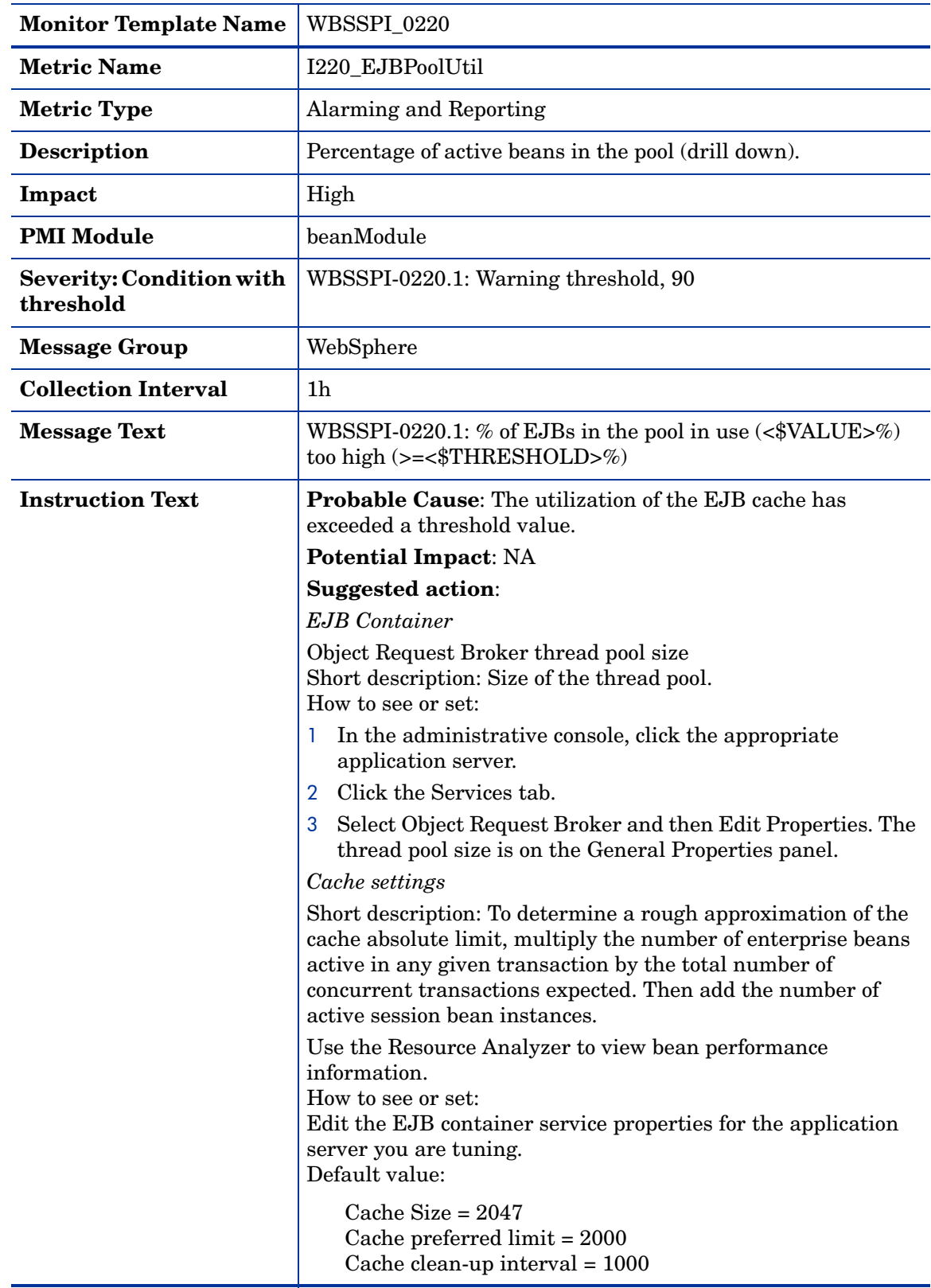

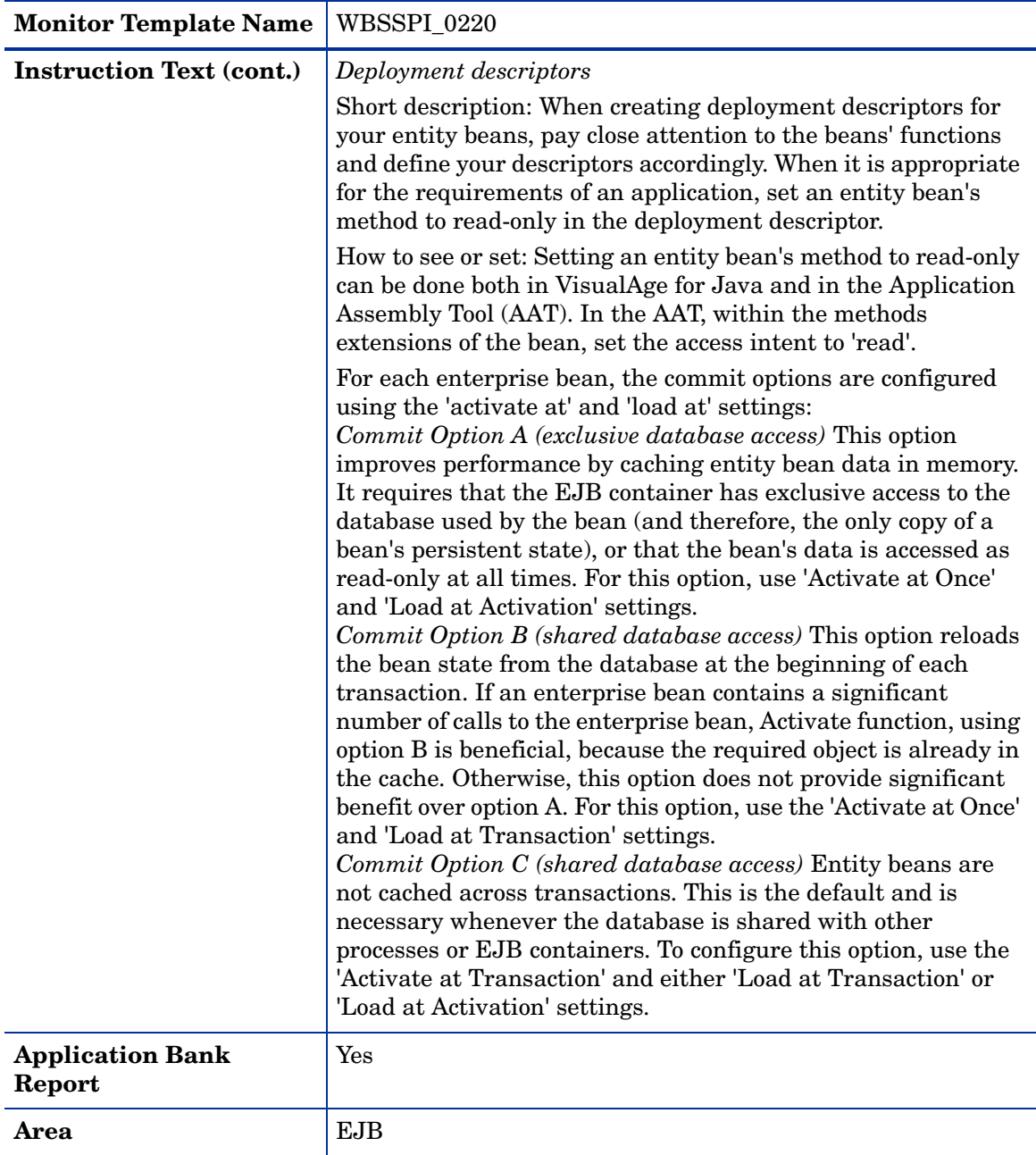

# <span id="page-32-0"></span>Metric I221\_EJBMethRespTime

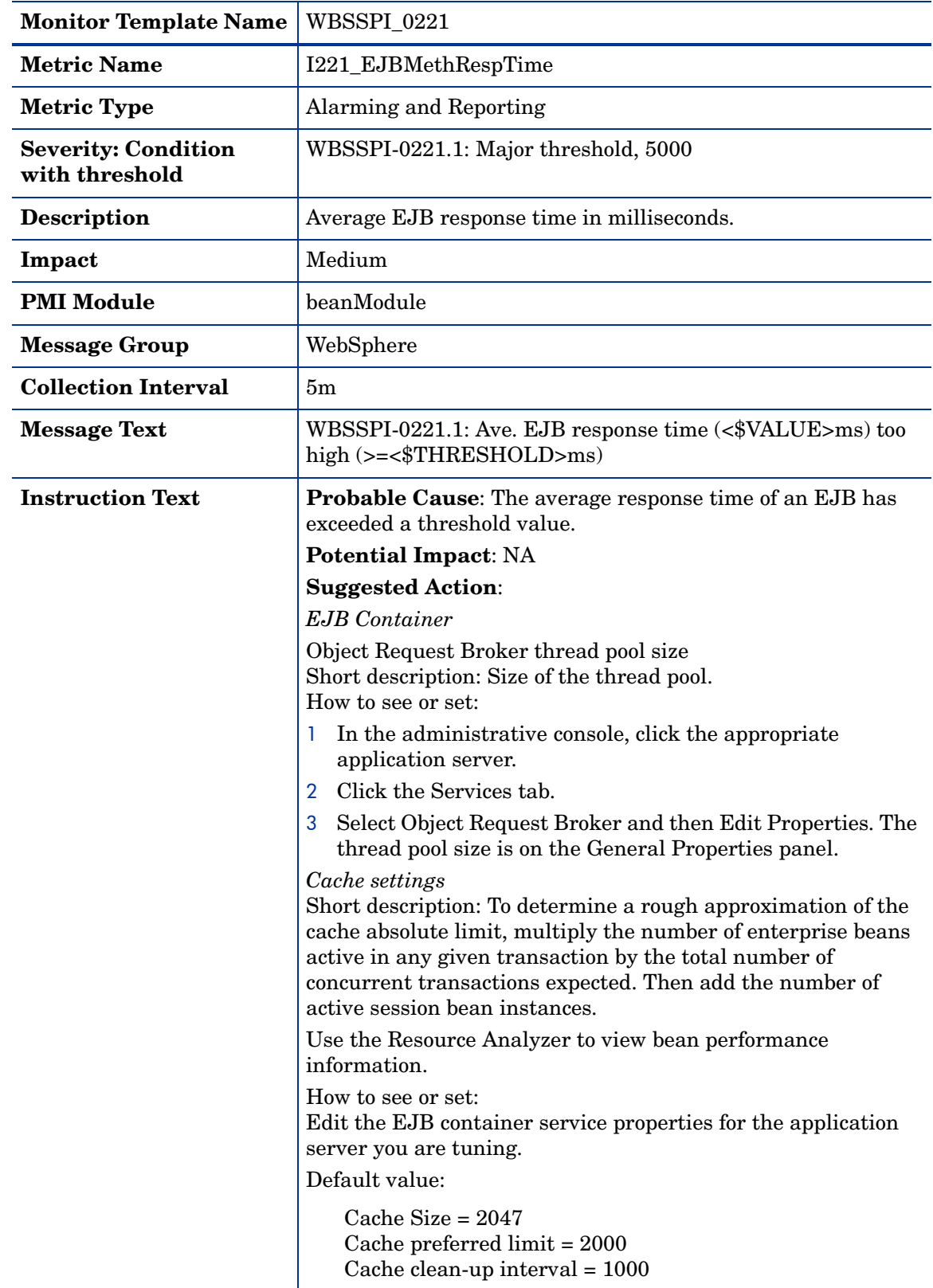

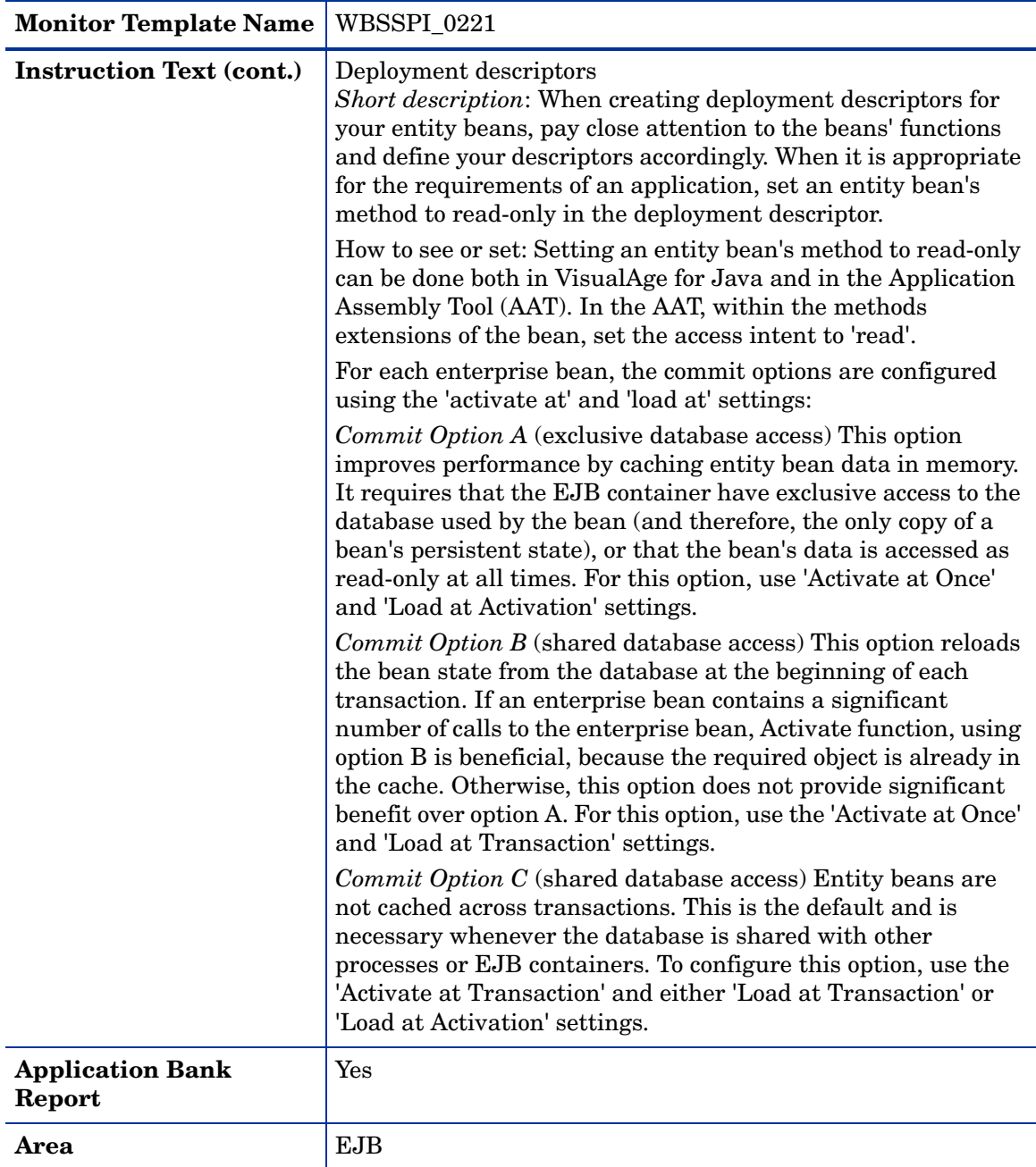

# <span id="page-34-0"></span>Metric I022\_EJBMethCallsRt

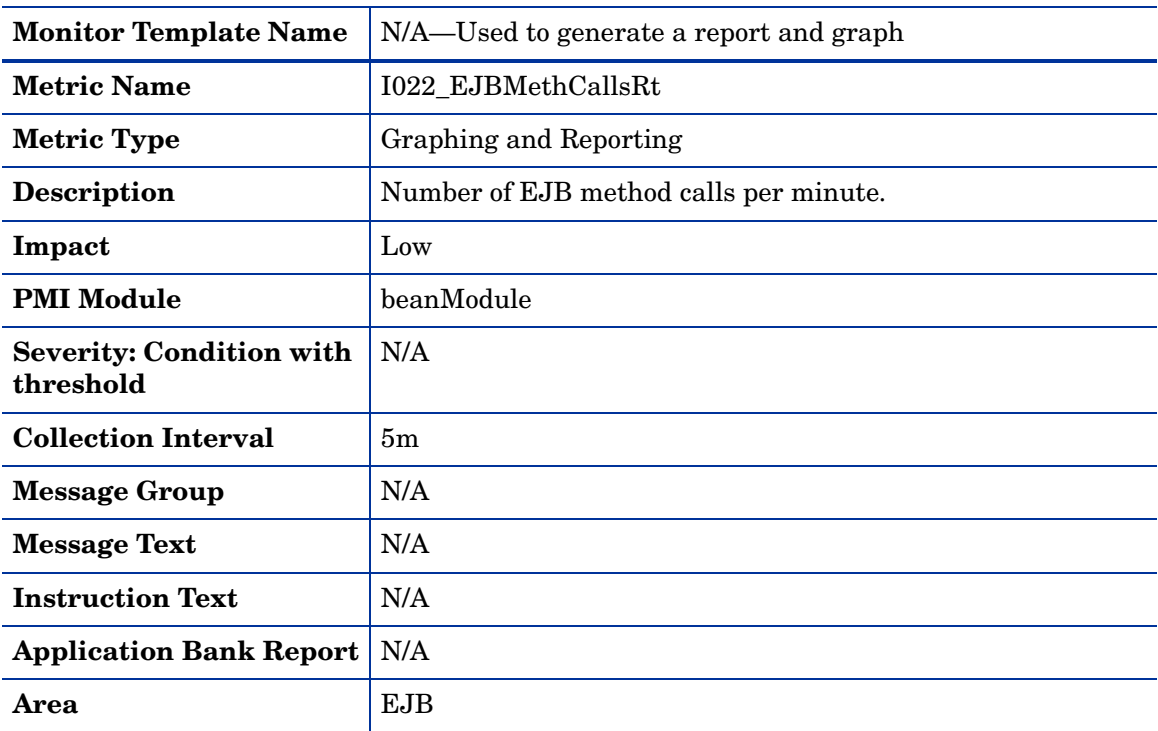

## <span id="page-34-1"></span>Metric I222\_EJBMethodCallsRt

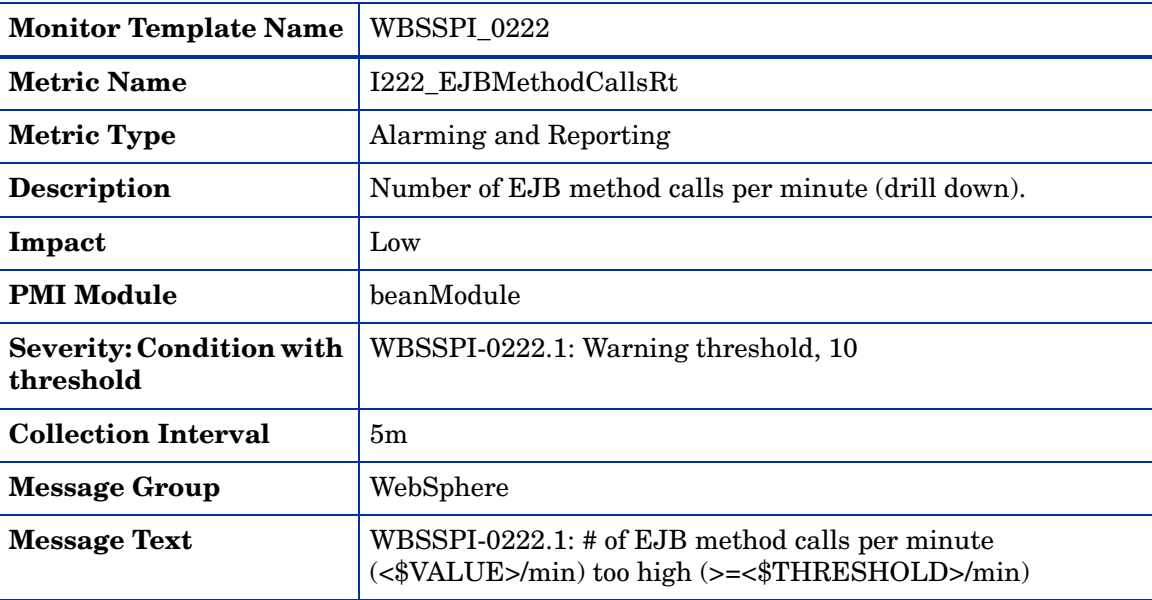

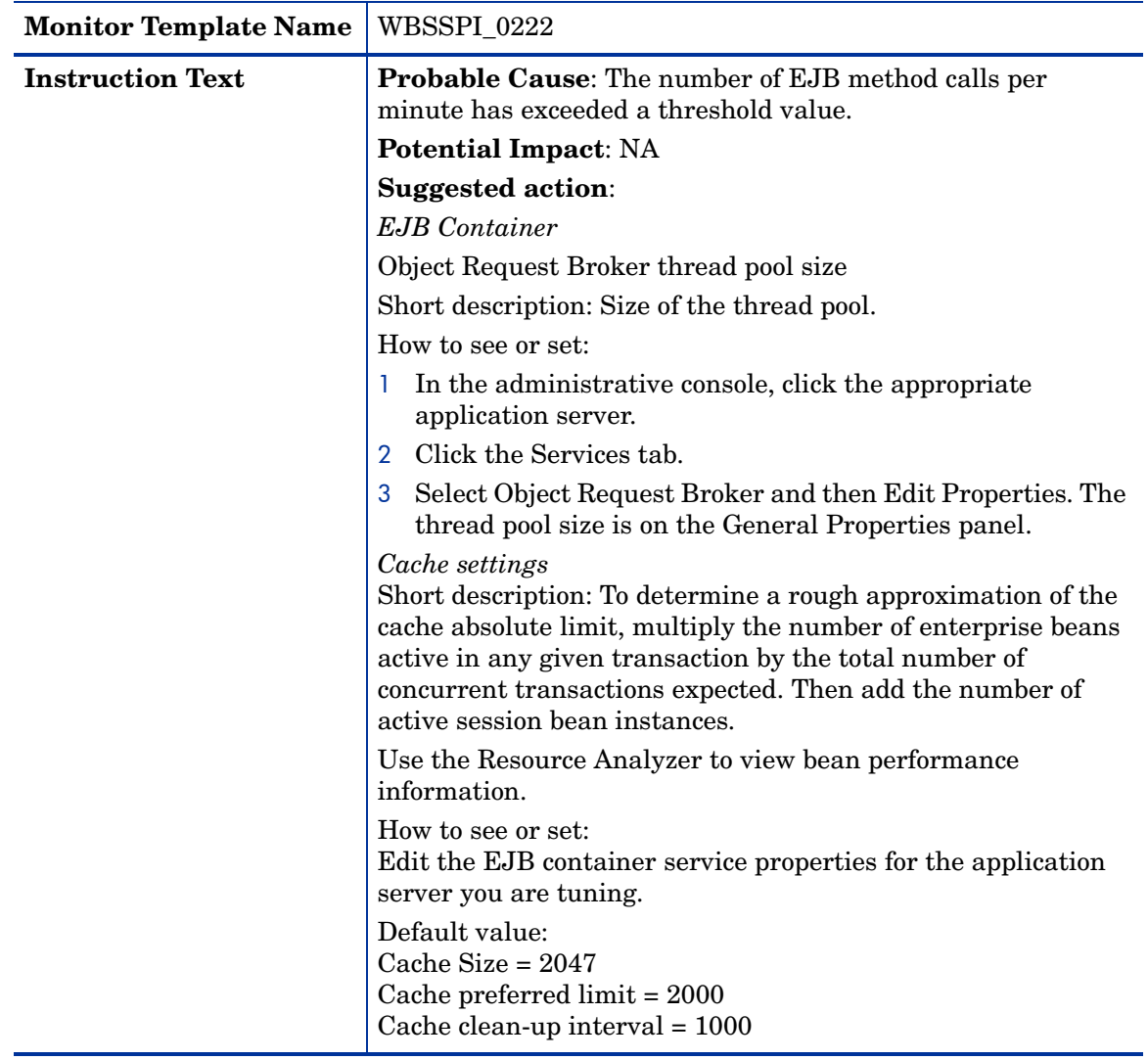
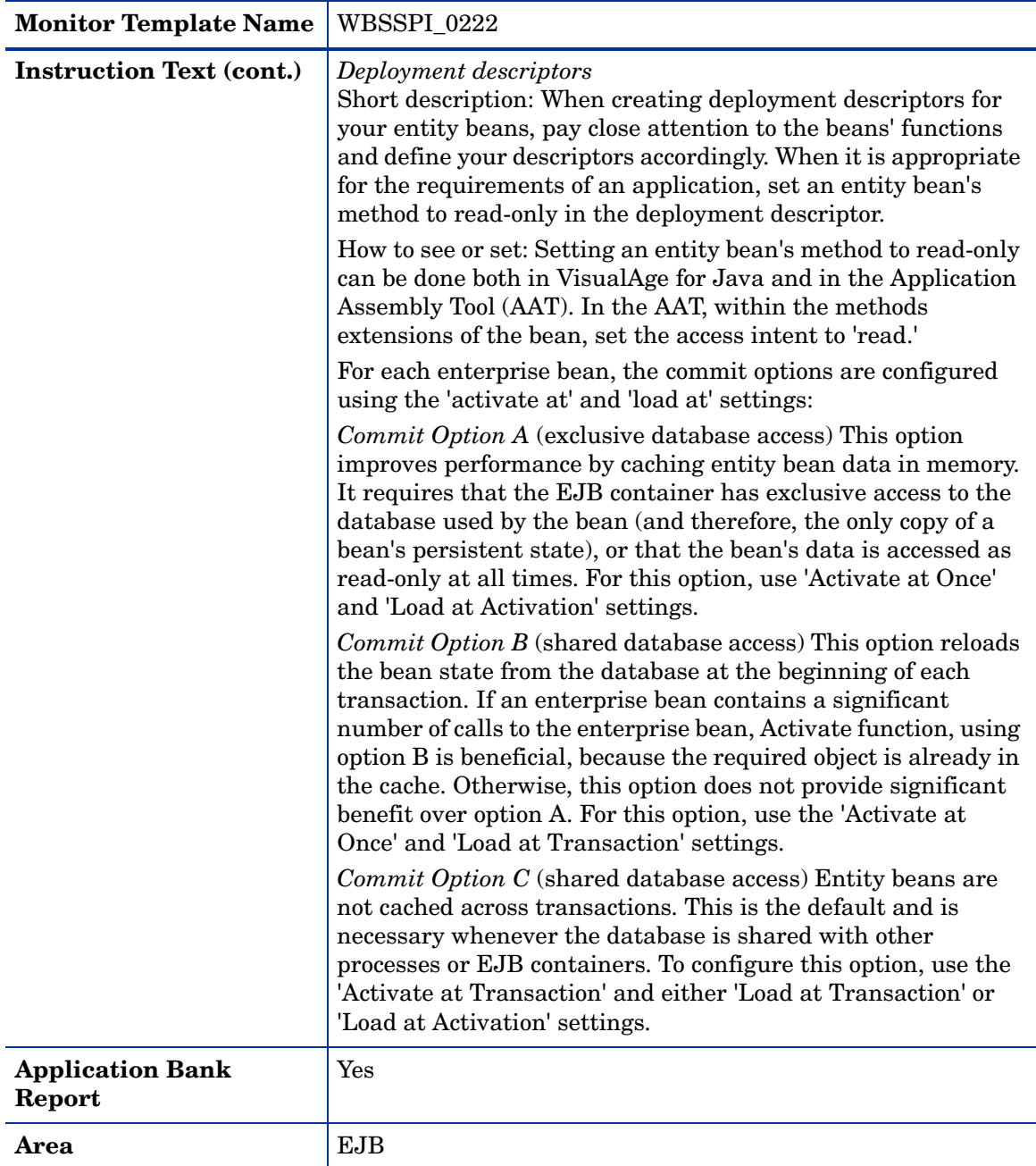

### Metric I223\_EJBPoolSize

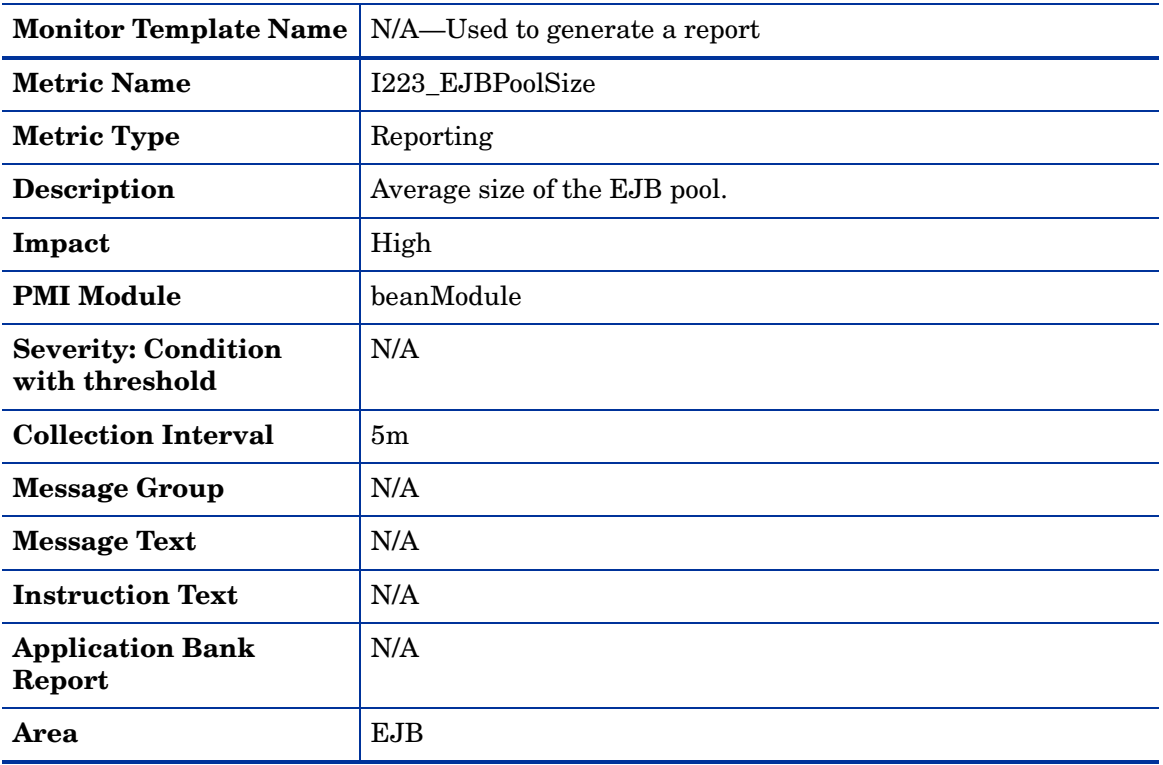

### Metric I024\_EJBEntDatLdStRt

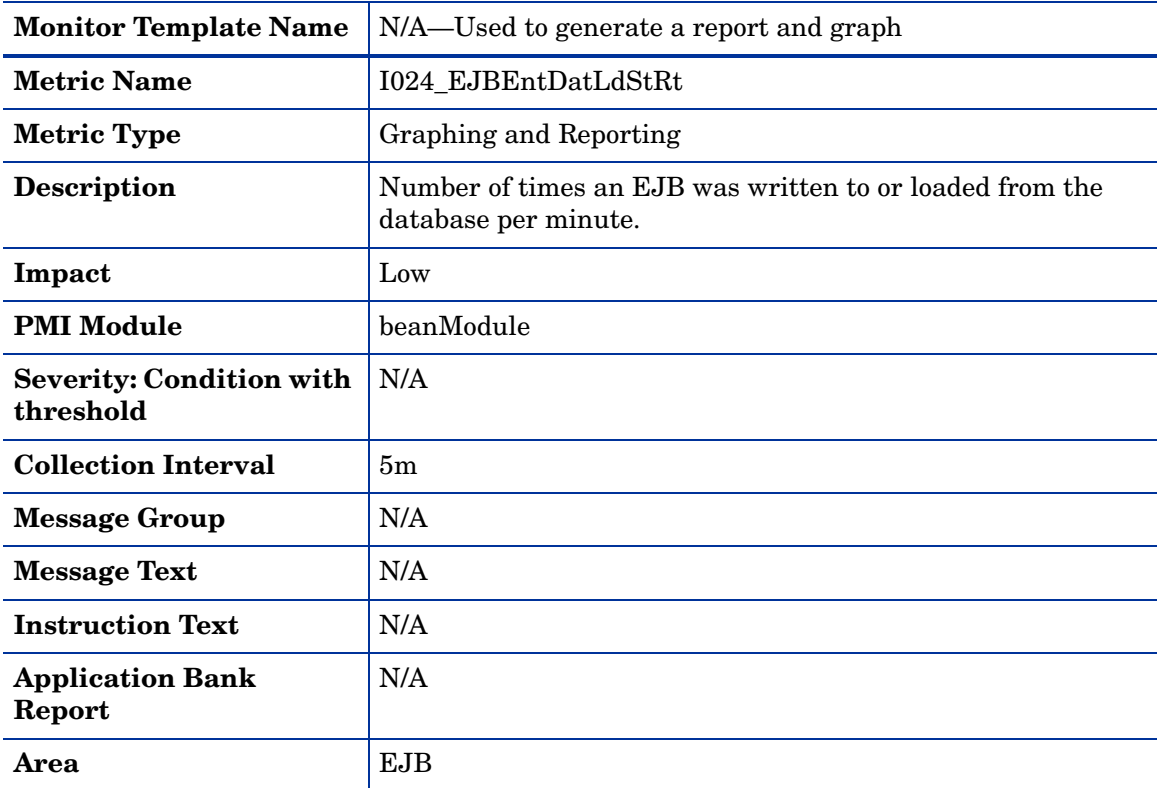

### Metric I224\_EJBEntDataLdStRt

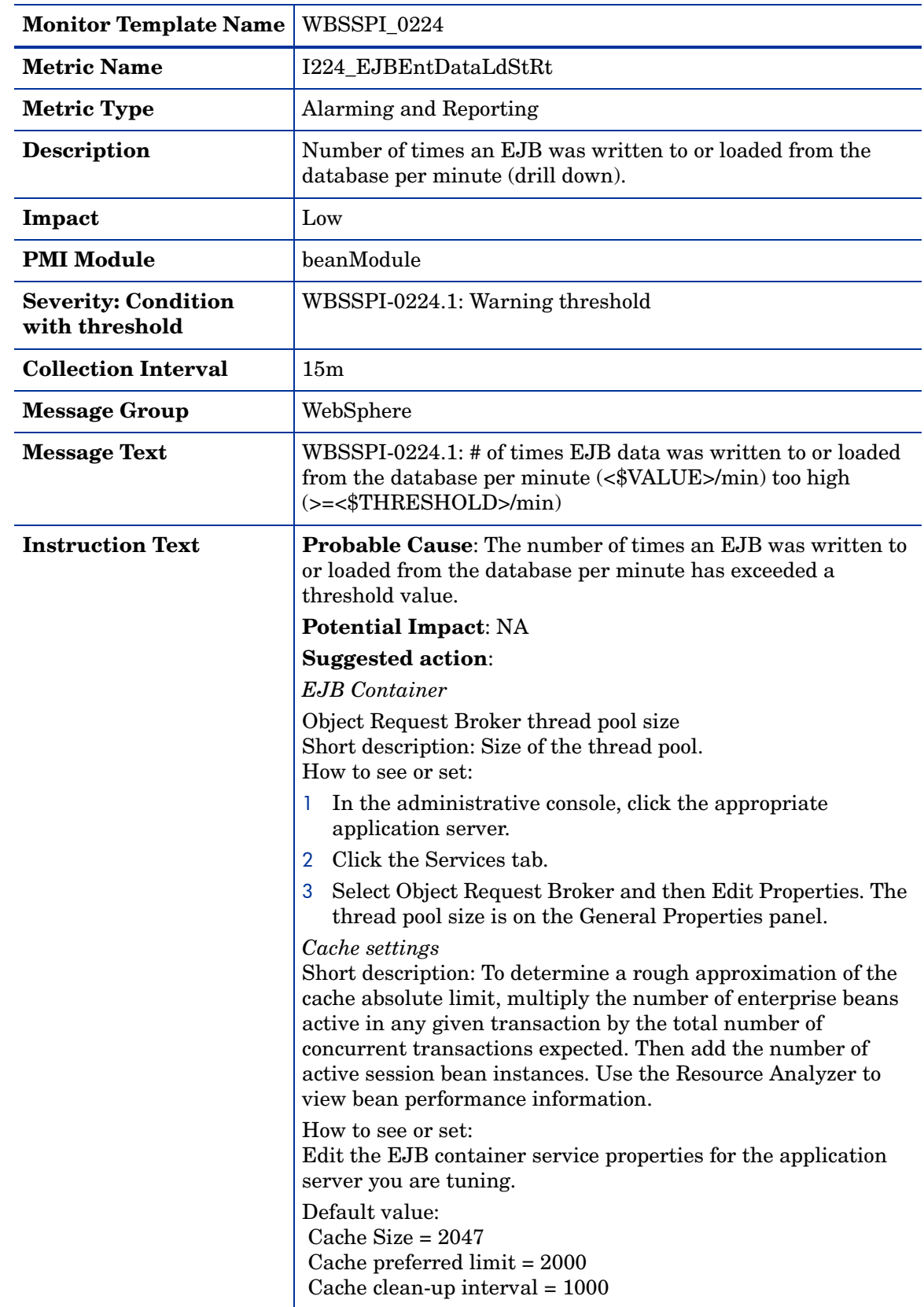

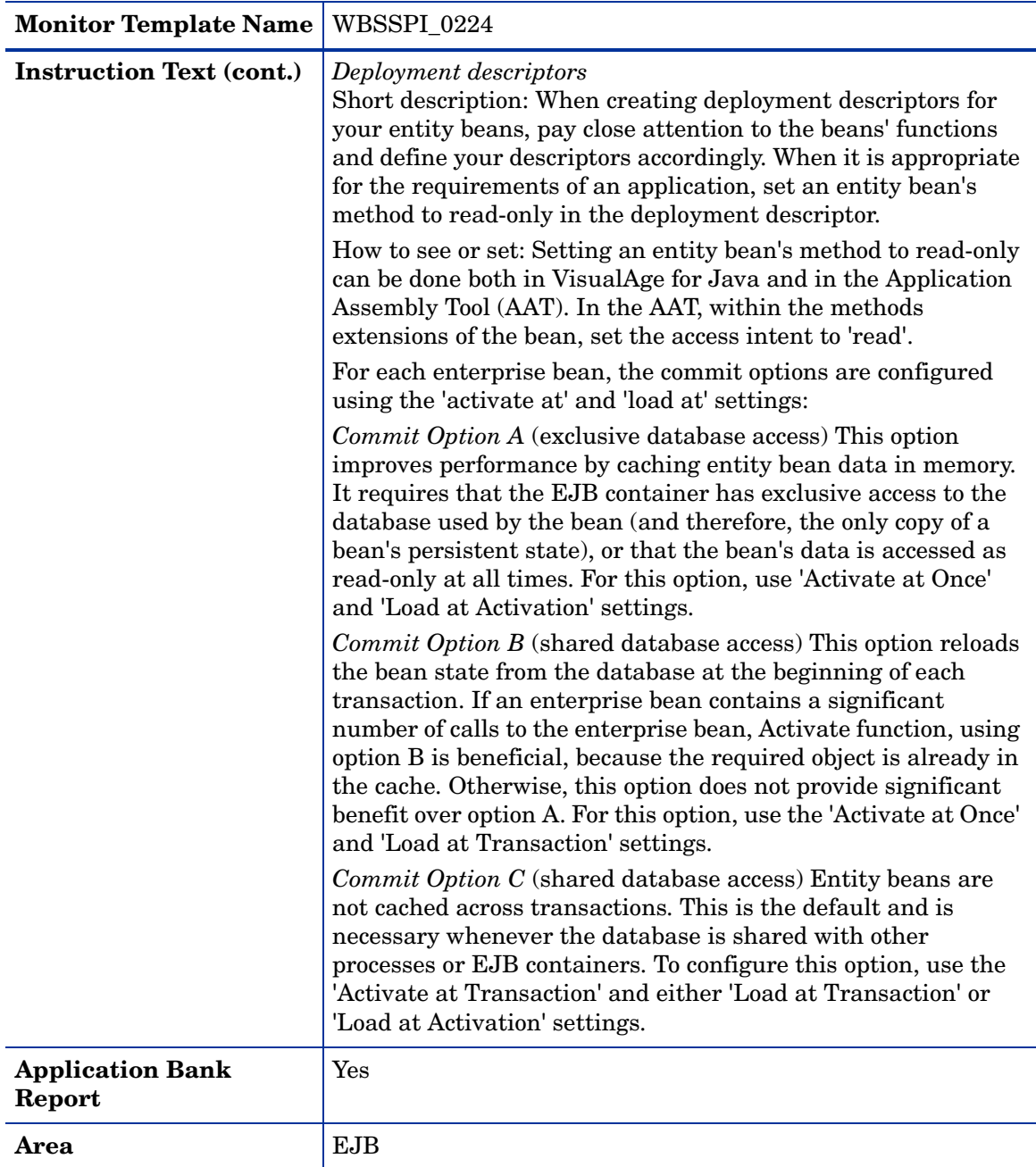

### Metric I025\_EJBPoolMissPct

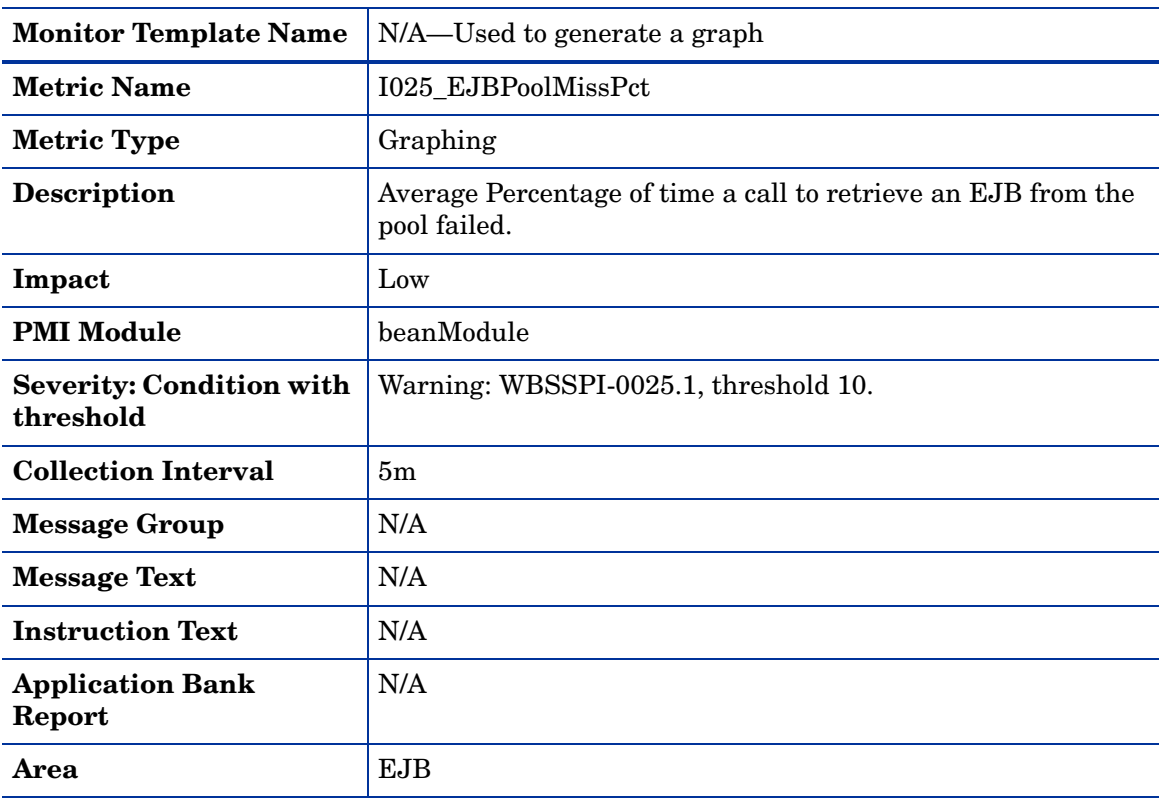

### Metric I225\_EJBPoolMissPct

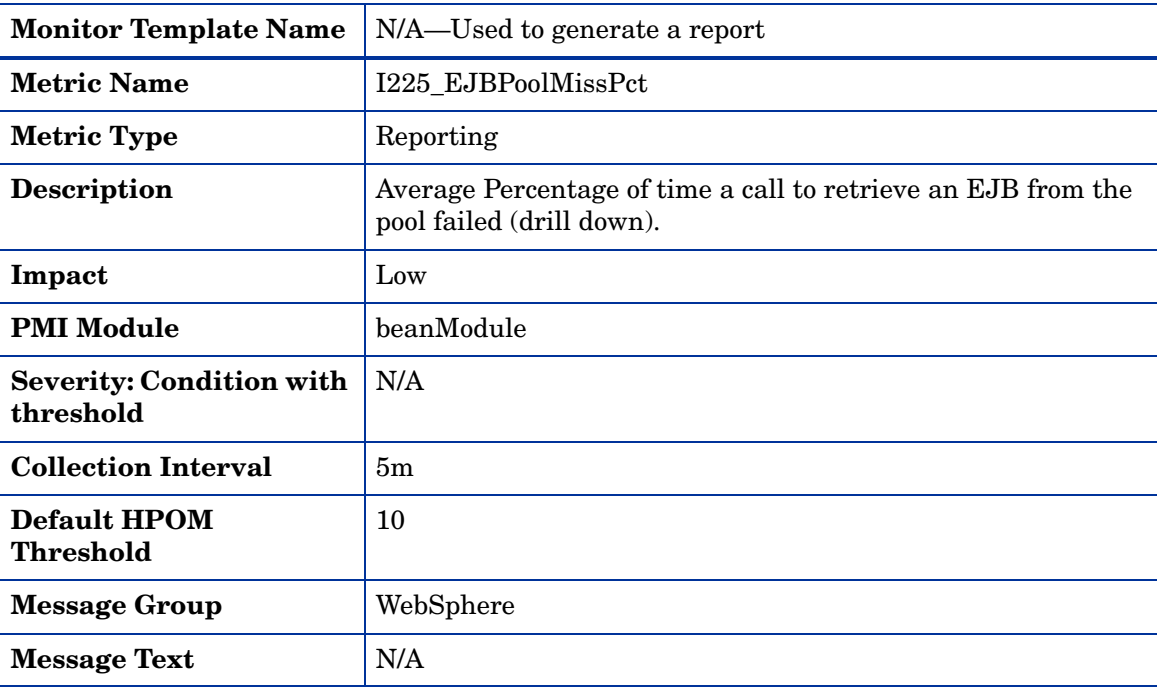

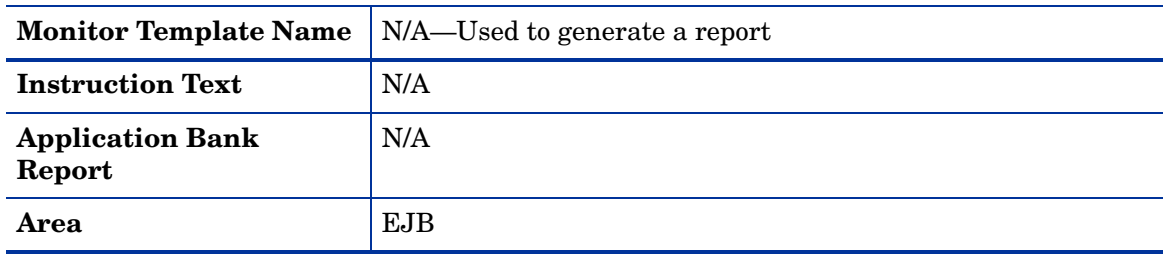

# Metric I026\_EJBConcLives

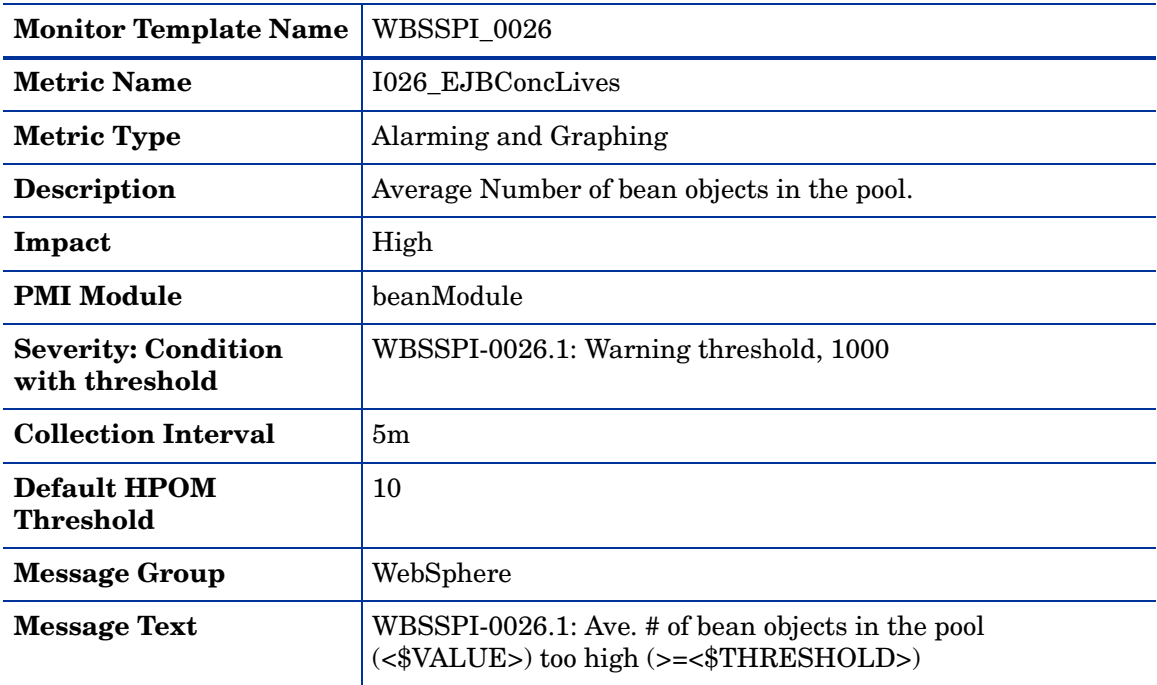

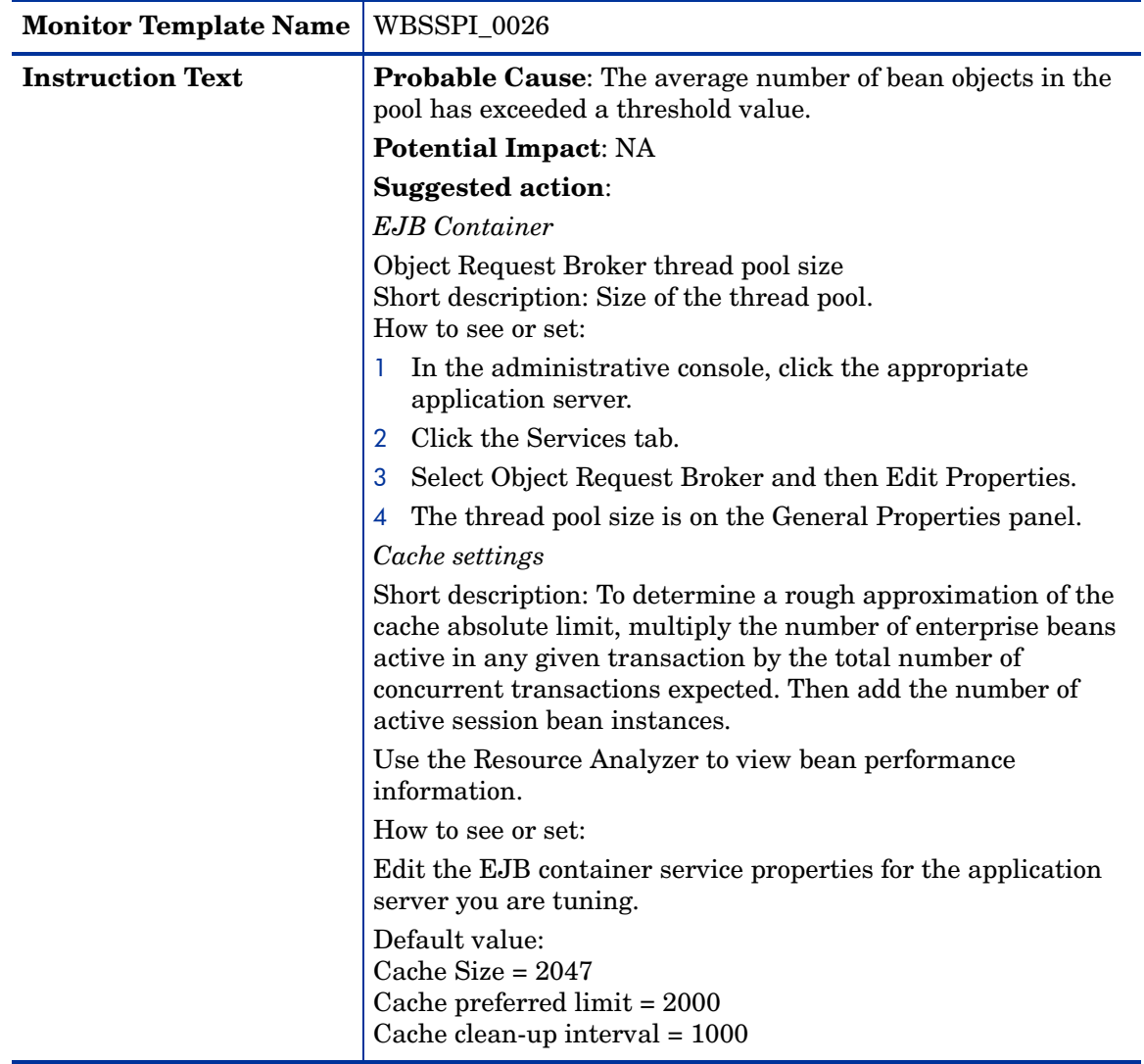

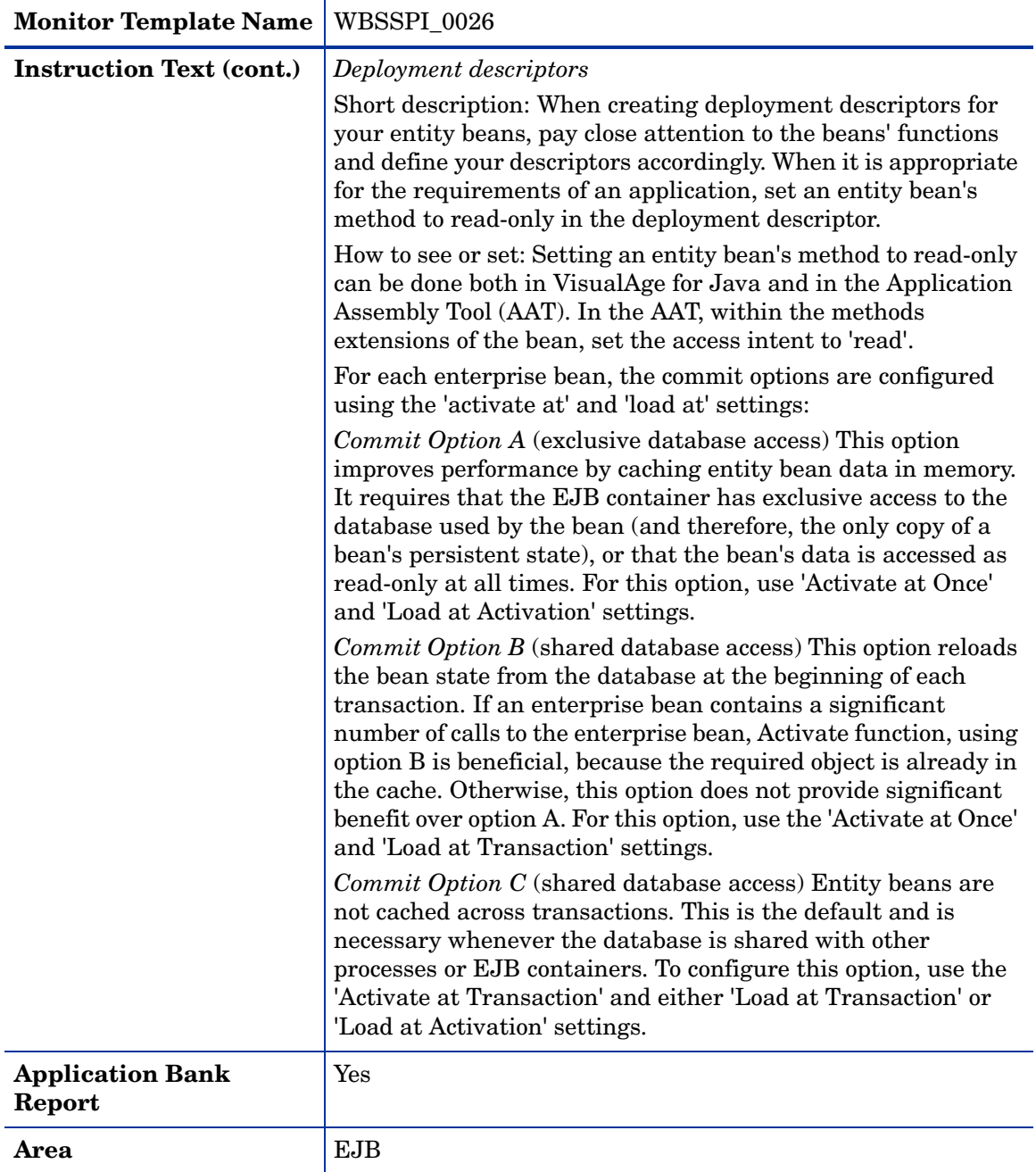

### Metric I040\_ServSessAveLife

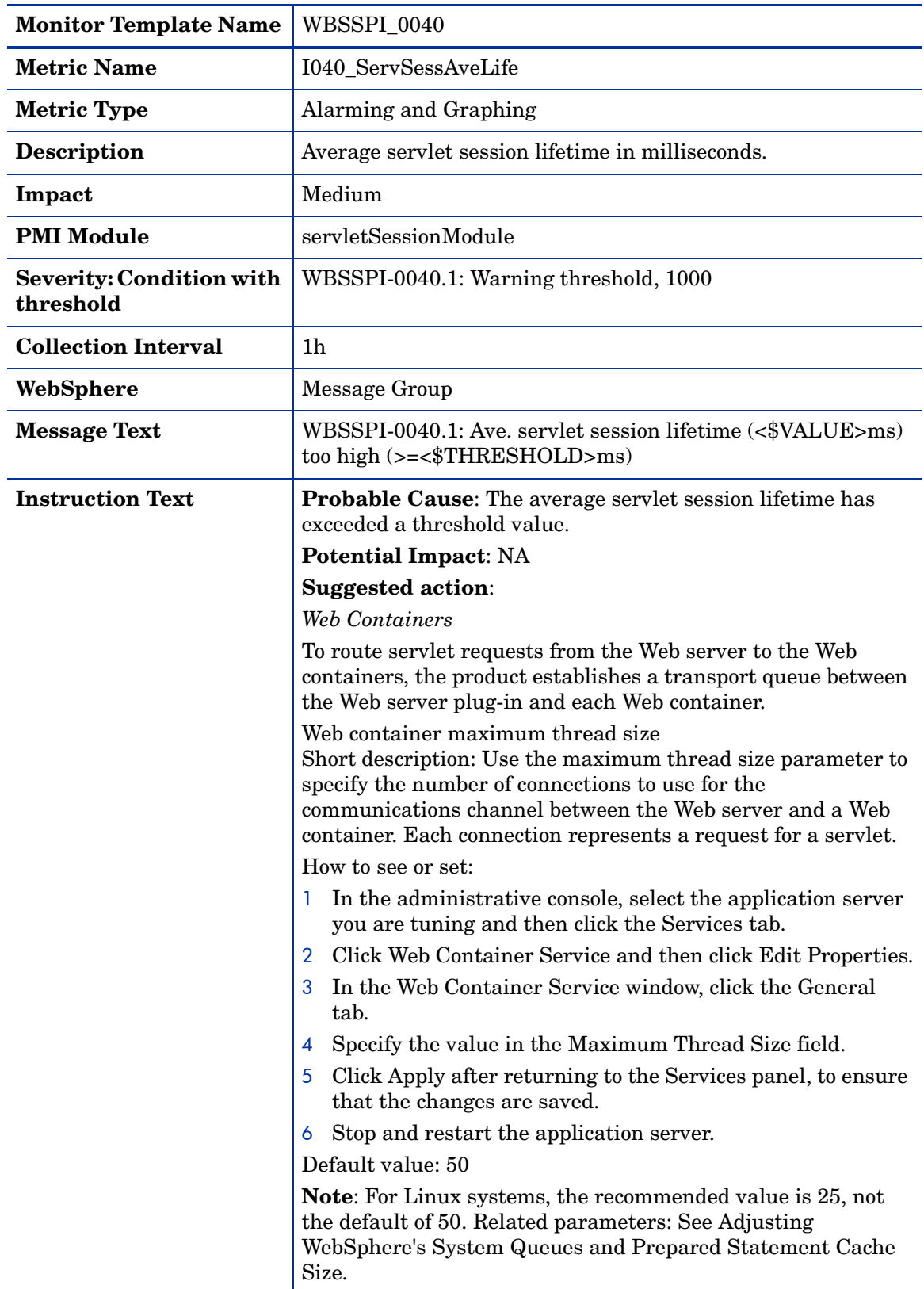

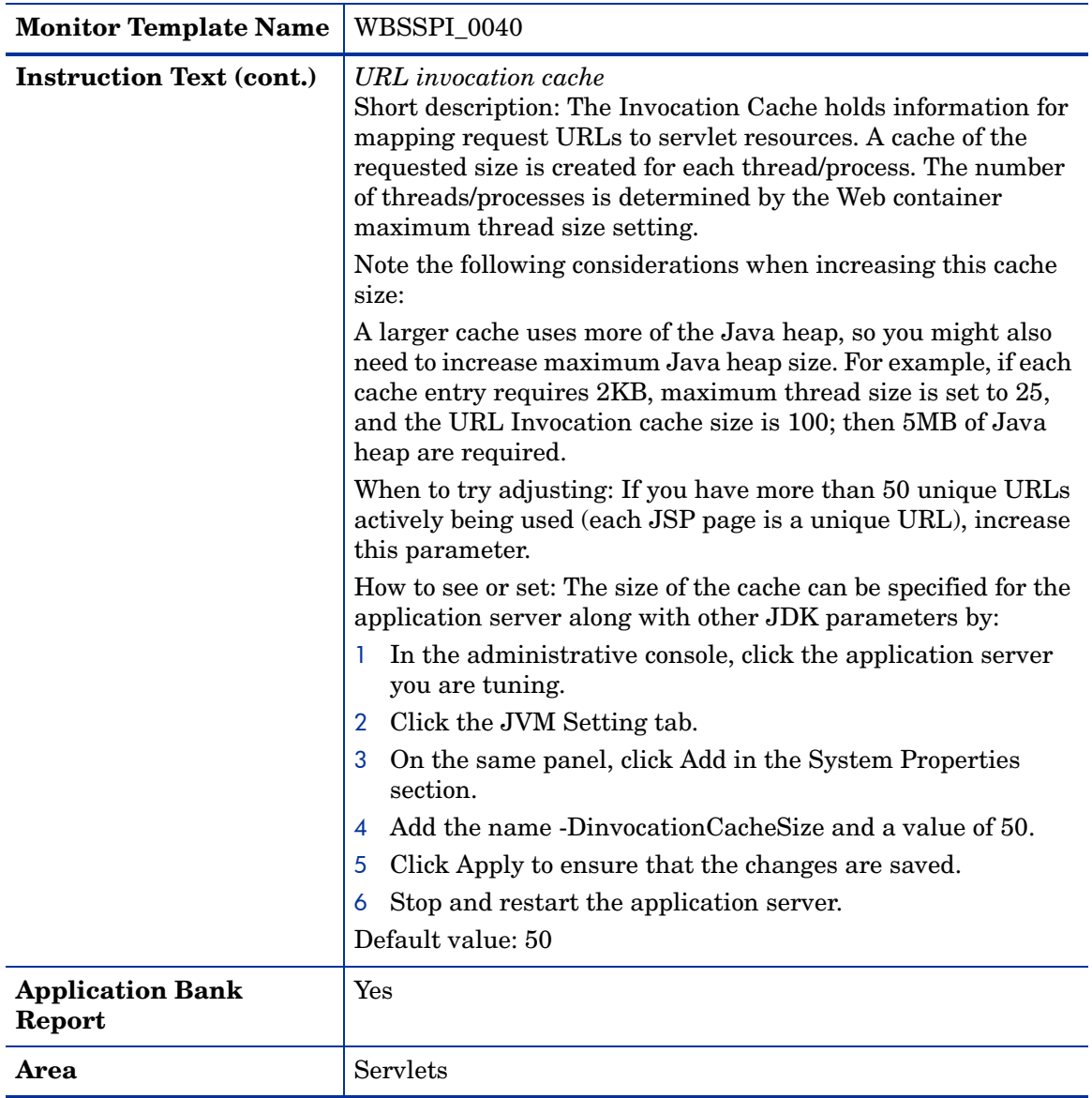

### Metric I041\_ServSessActSess

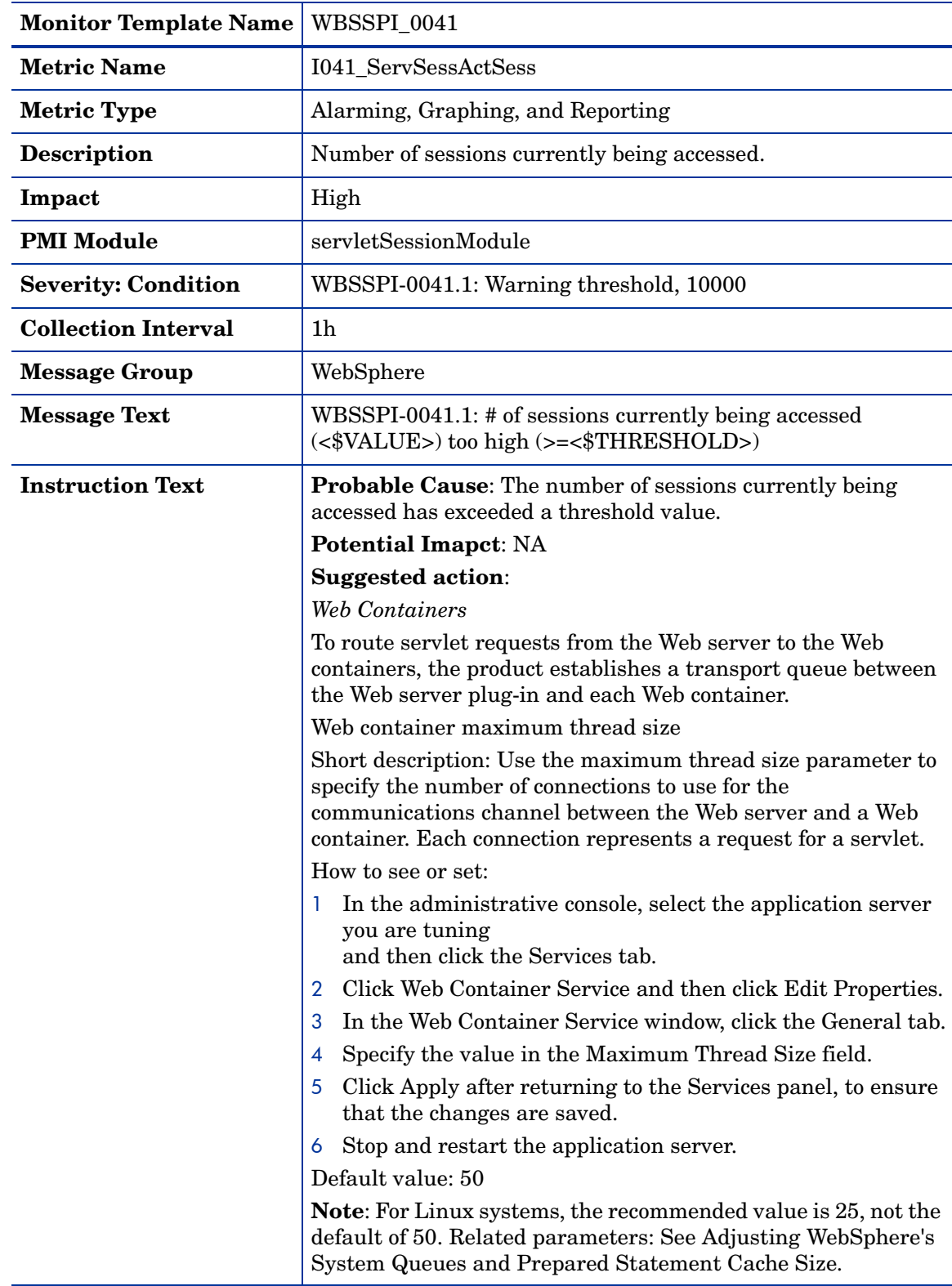

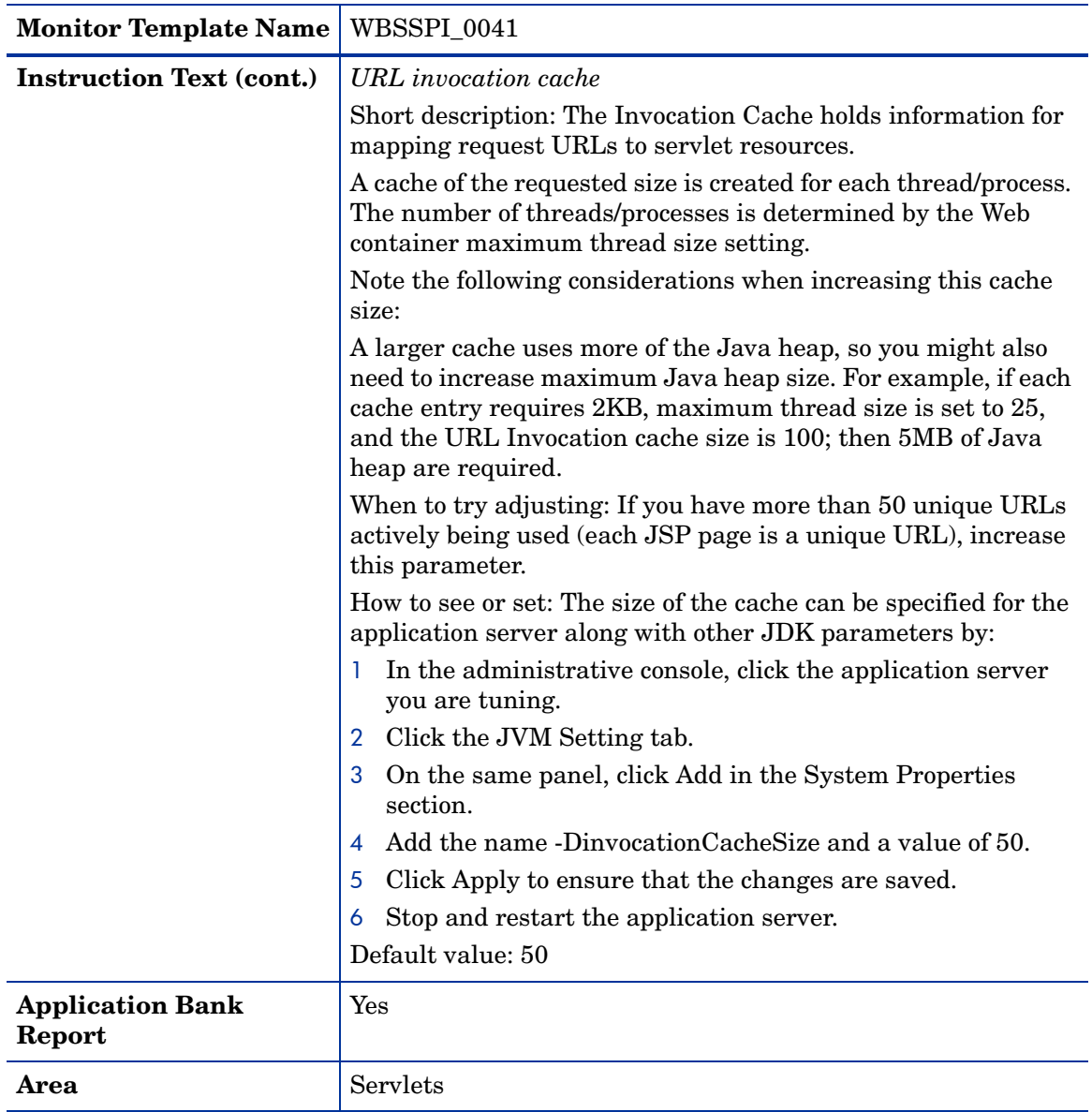

#### Metric I042\_ServInvSessRt

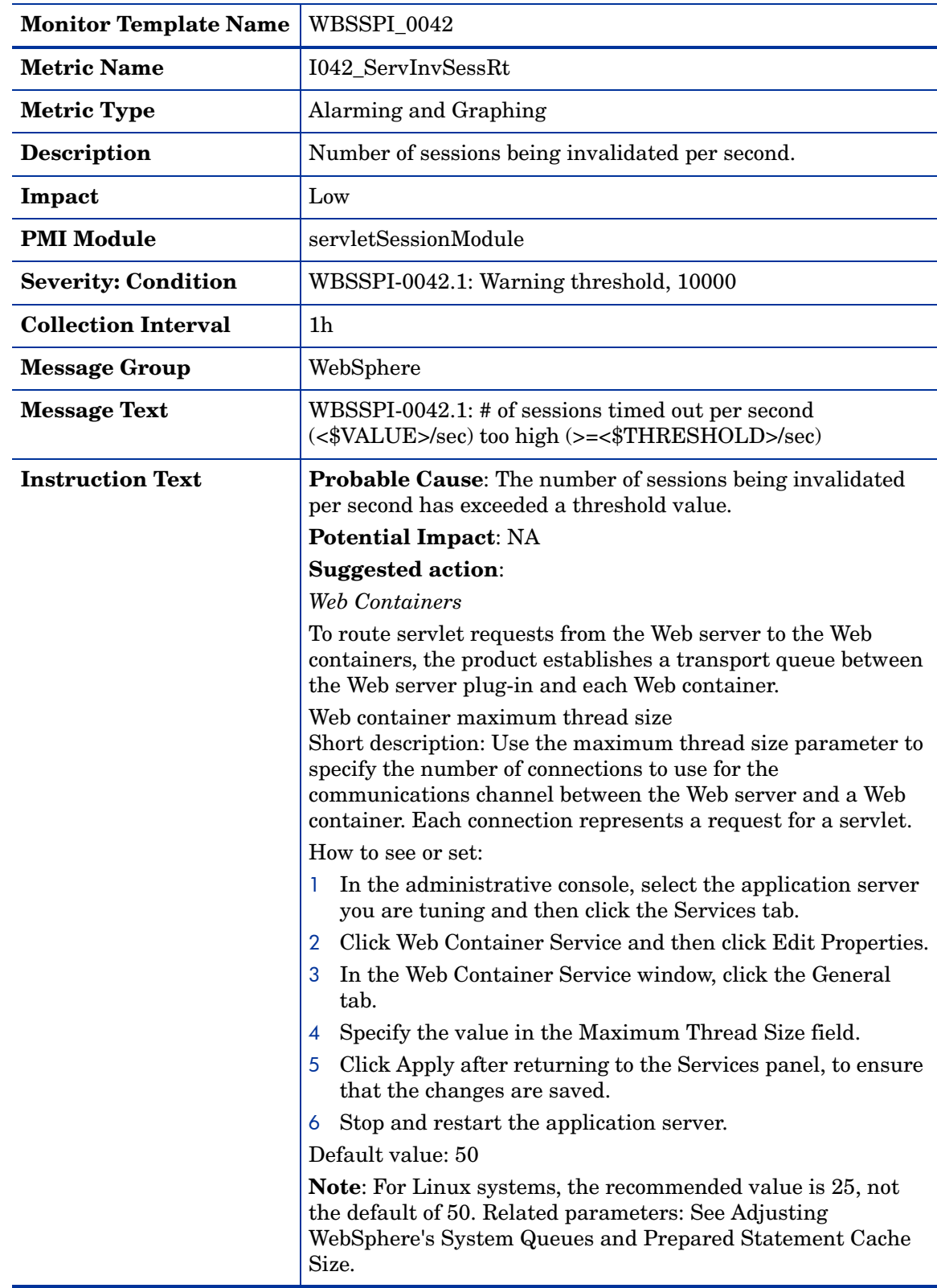

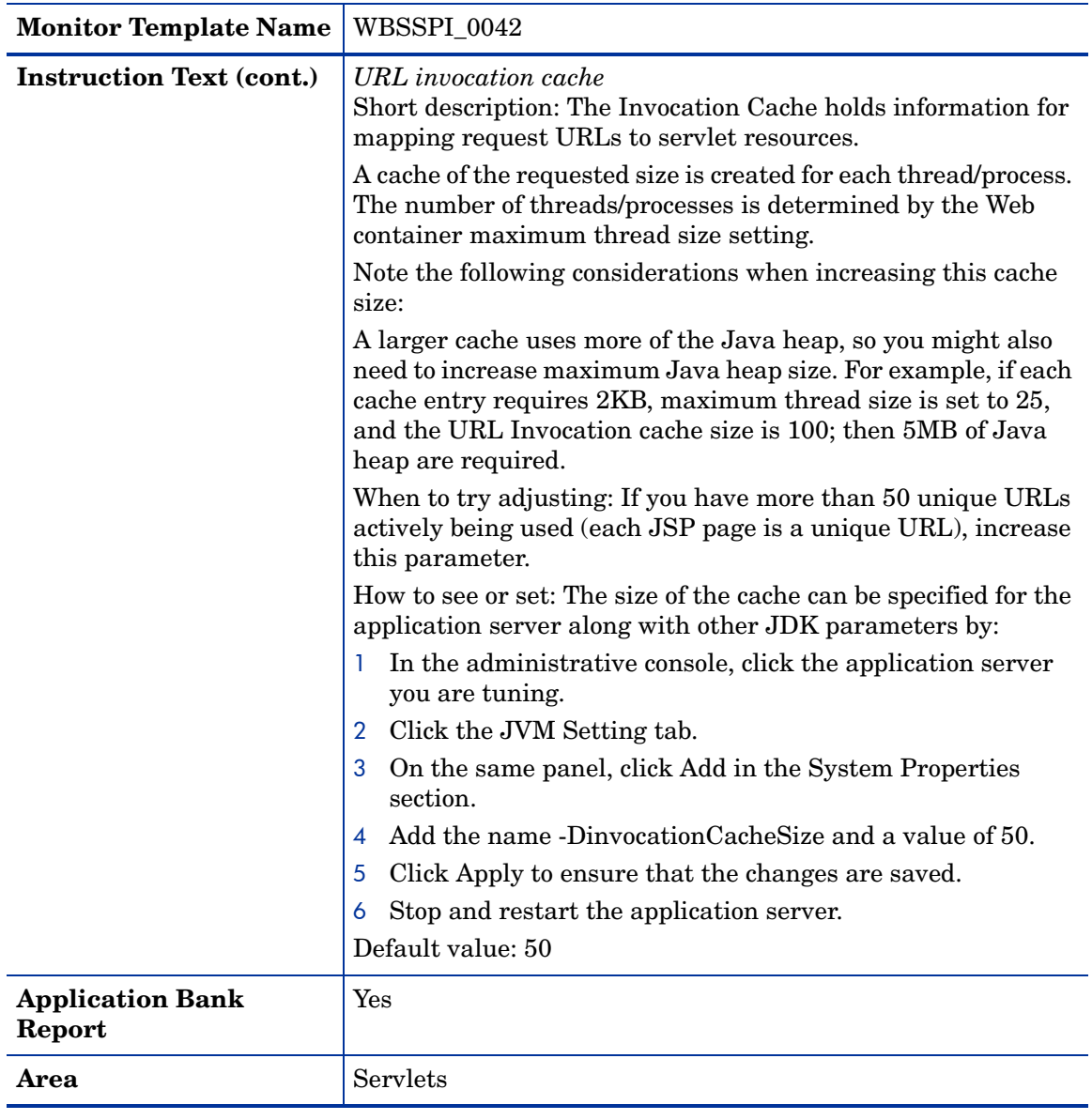

### Metric I045\_WebAppServReqRt

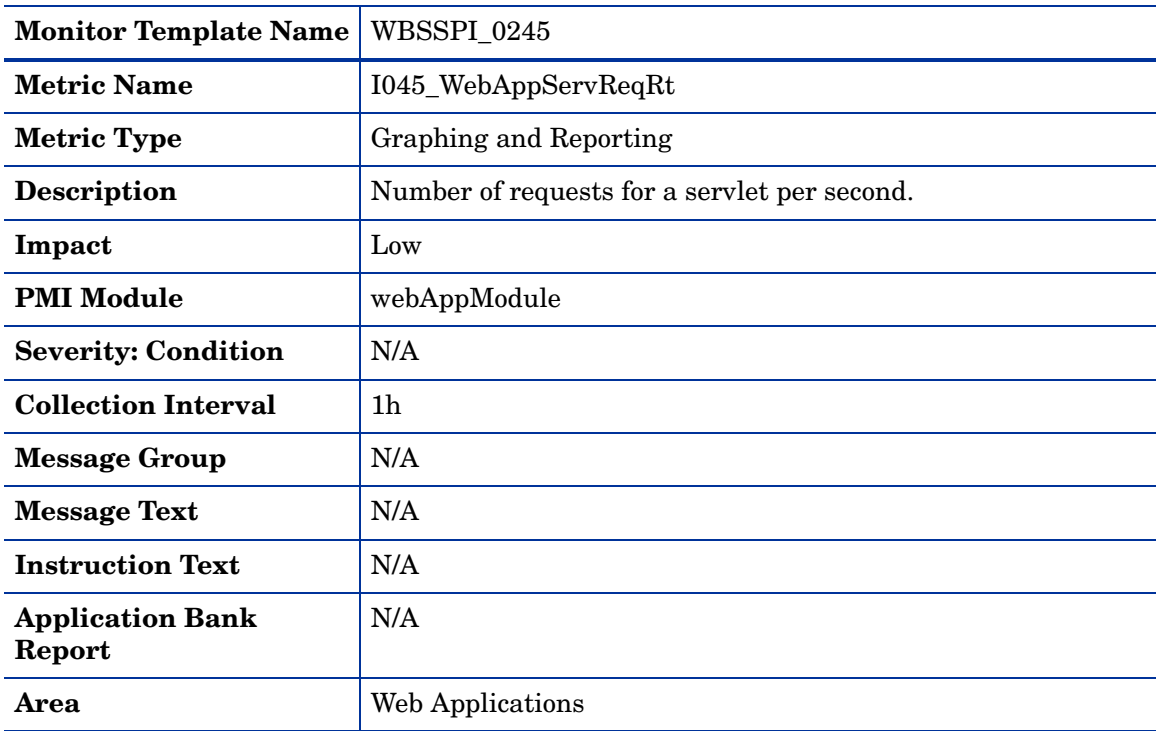

### Metric I245\_WebAppServletReqRt

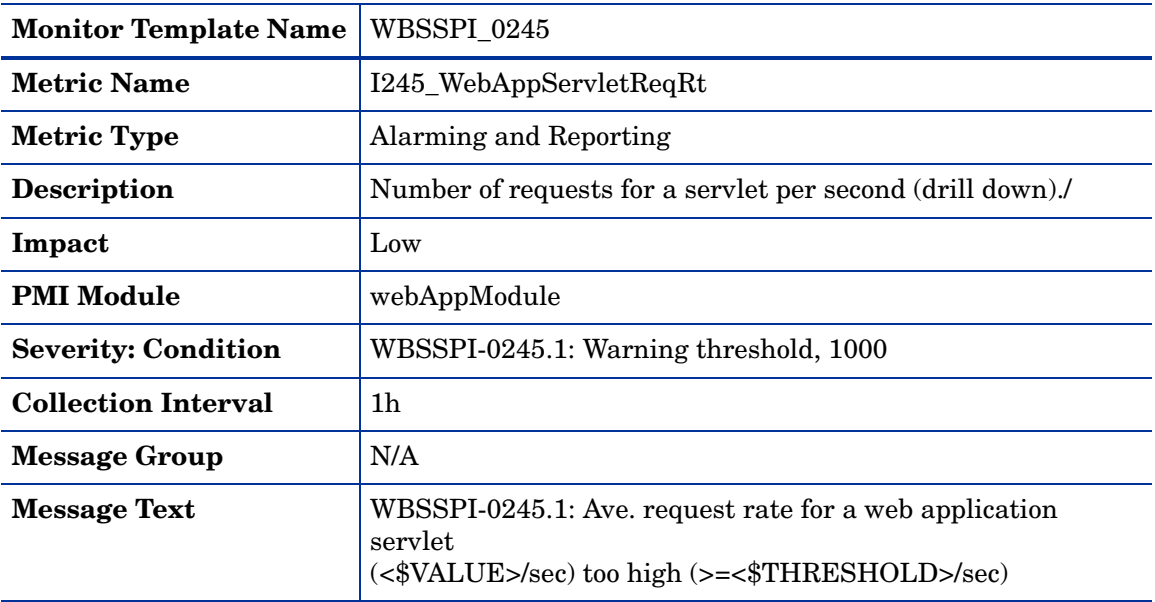

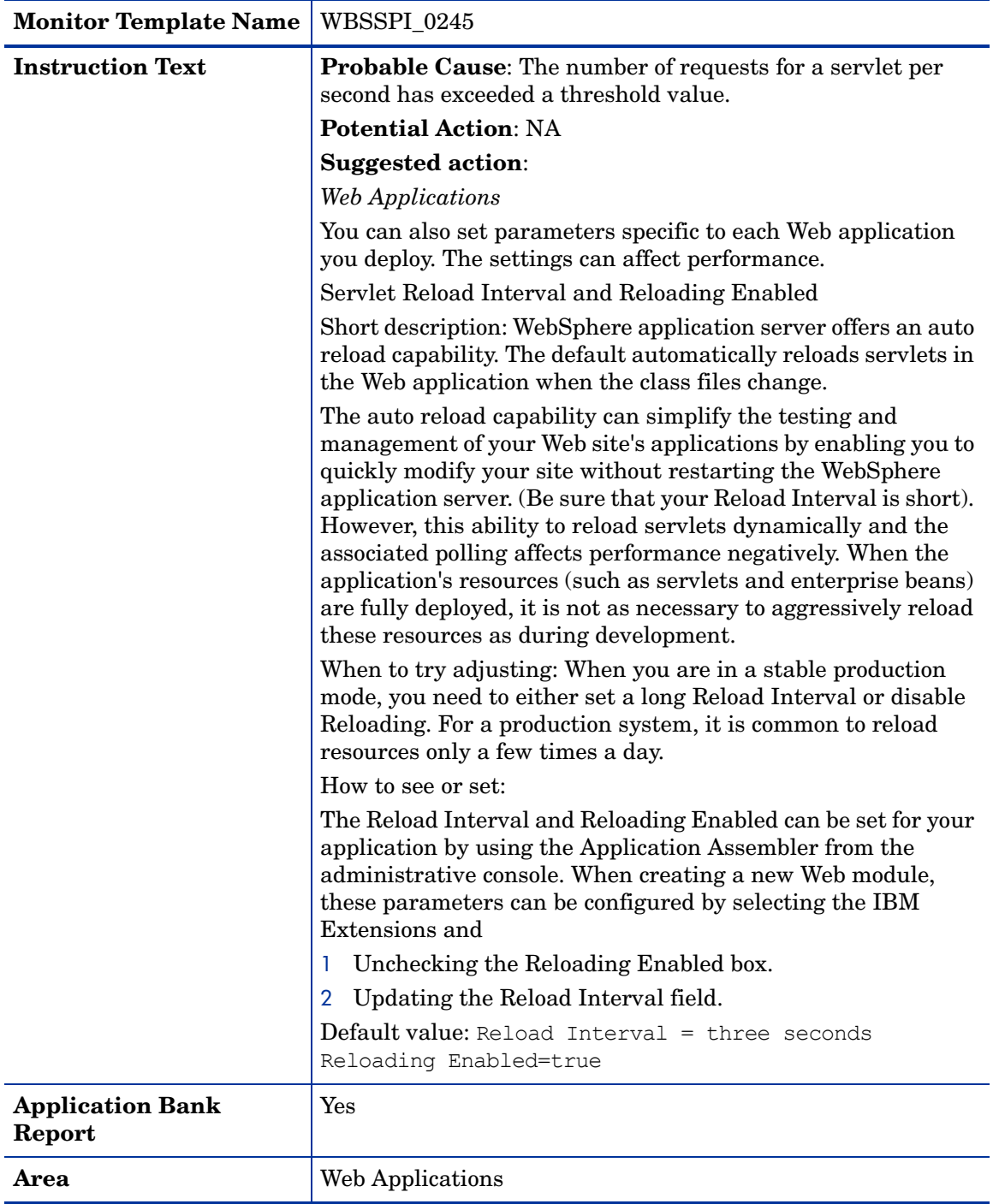

# Metric I246\_WebAppServletRespTime

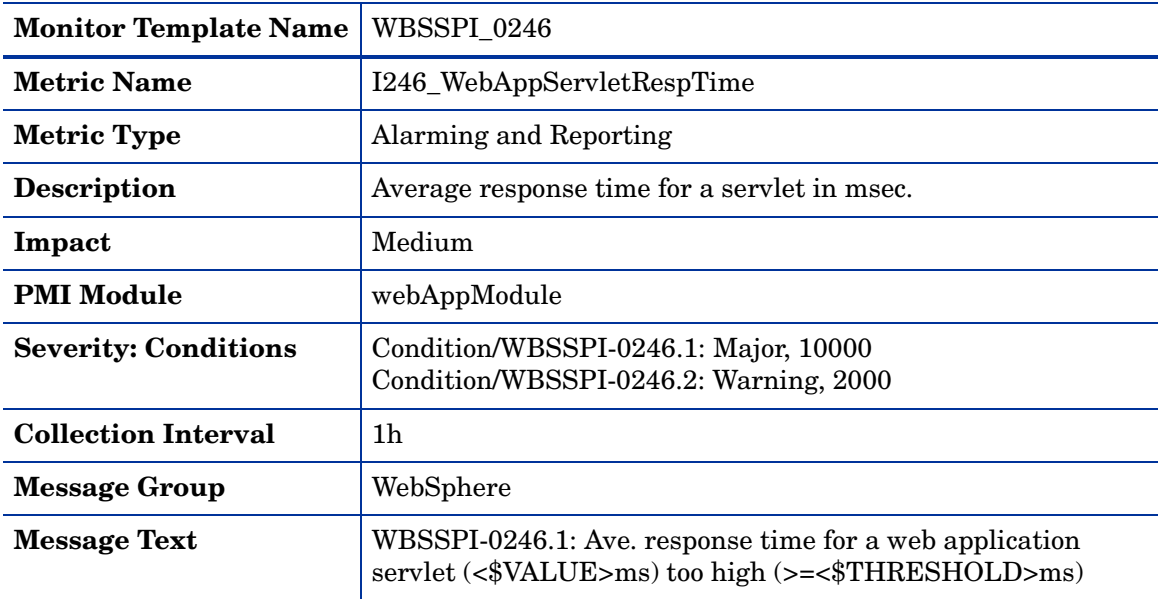

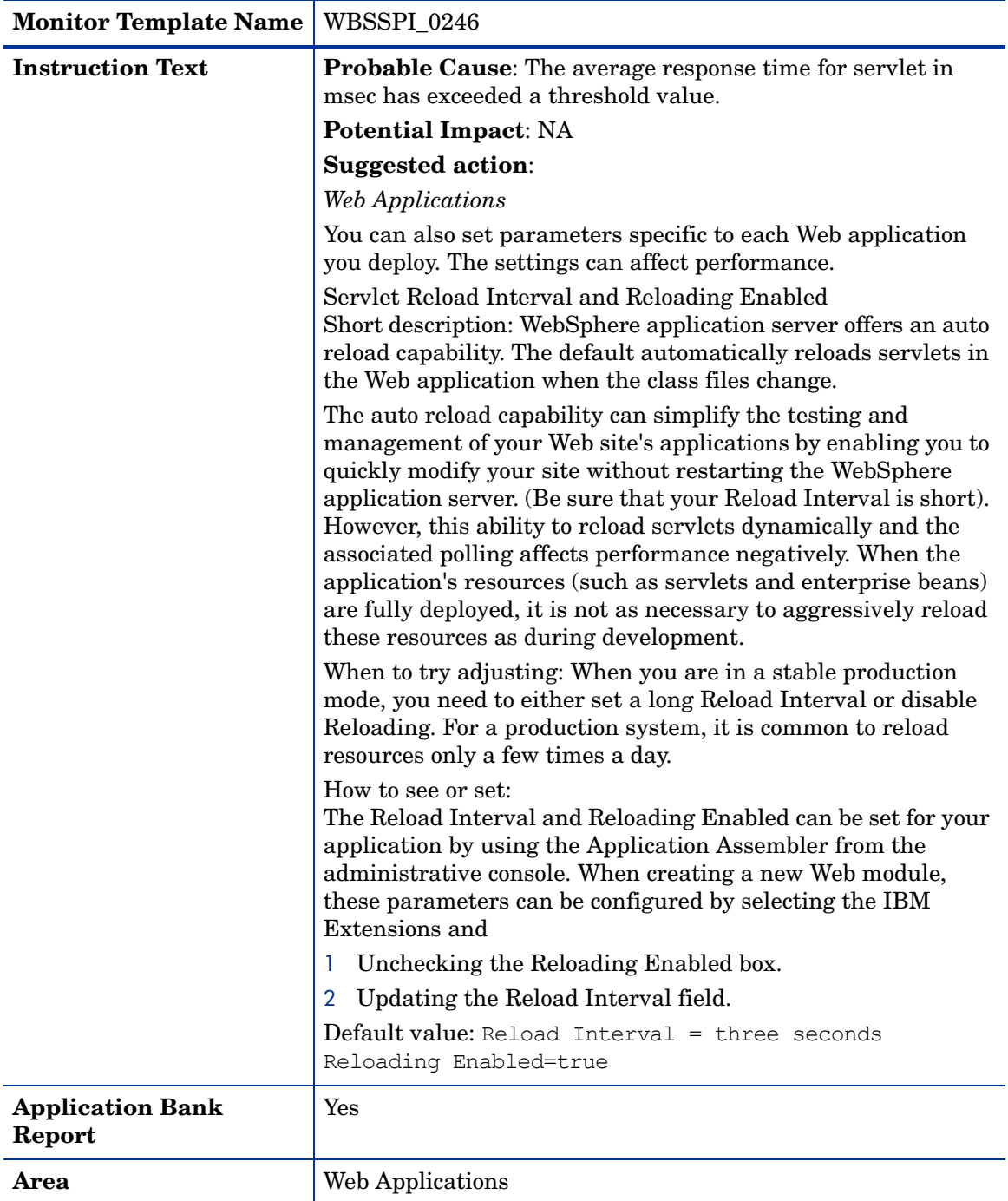

### Metric I047\_WebAppServErrRt

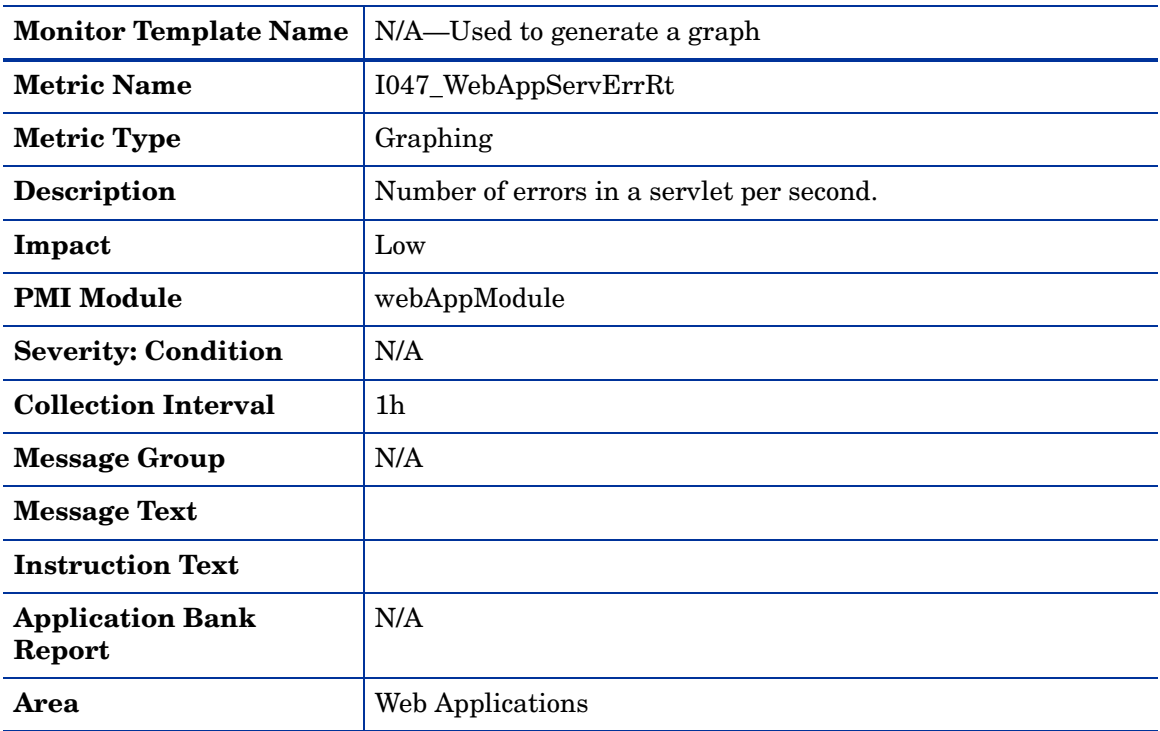

### Metric I247\_WebAppServletErrorRt

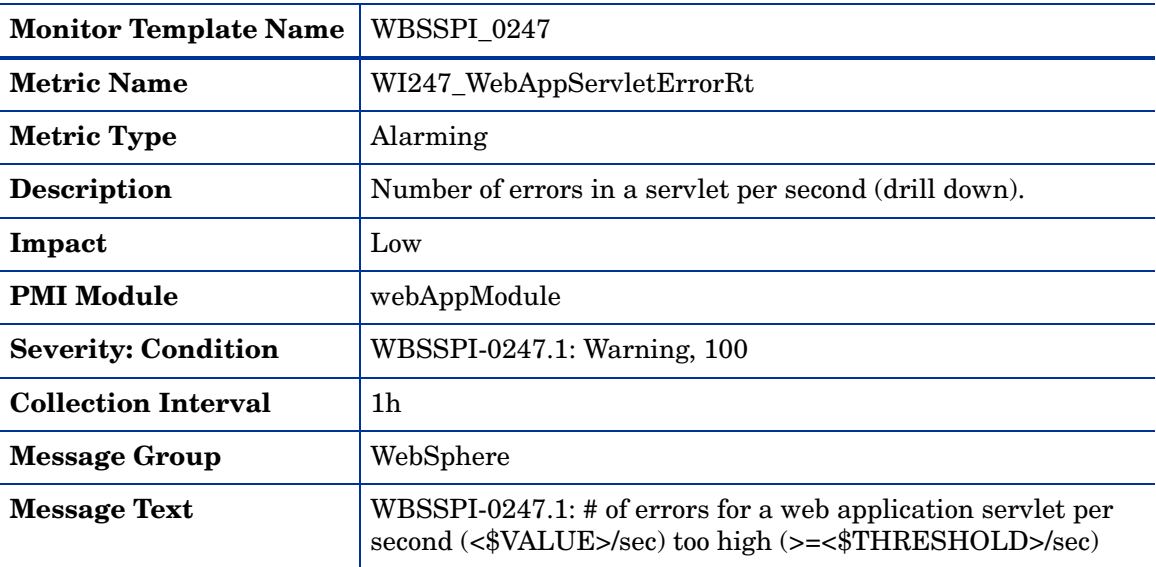

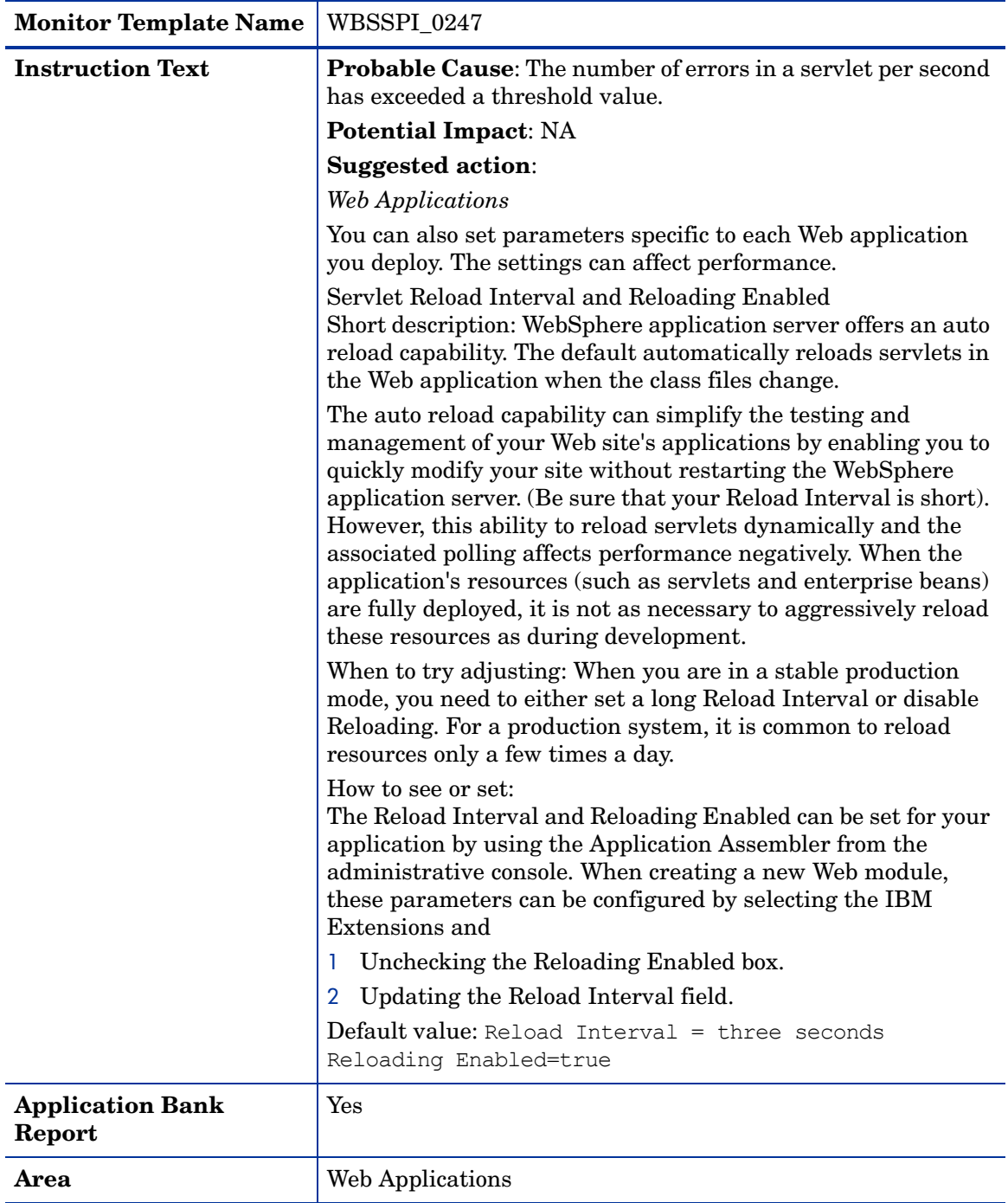

# Metric I048\_WebAppServLoad

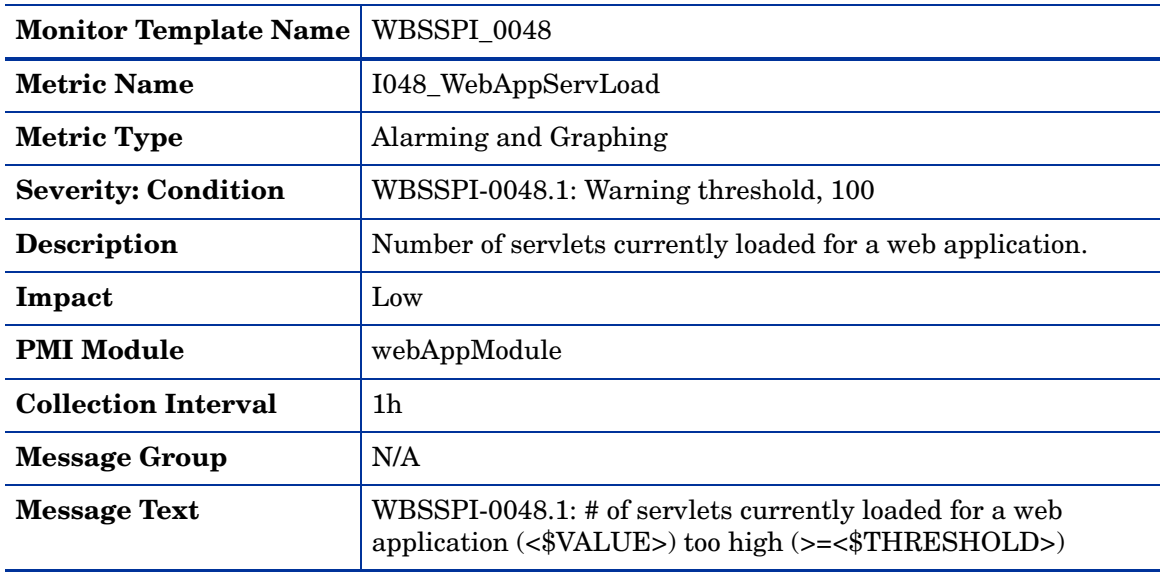

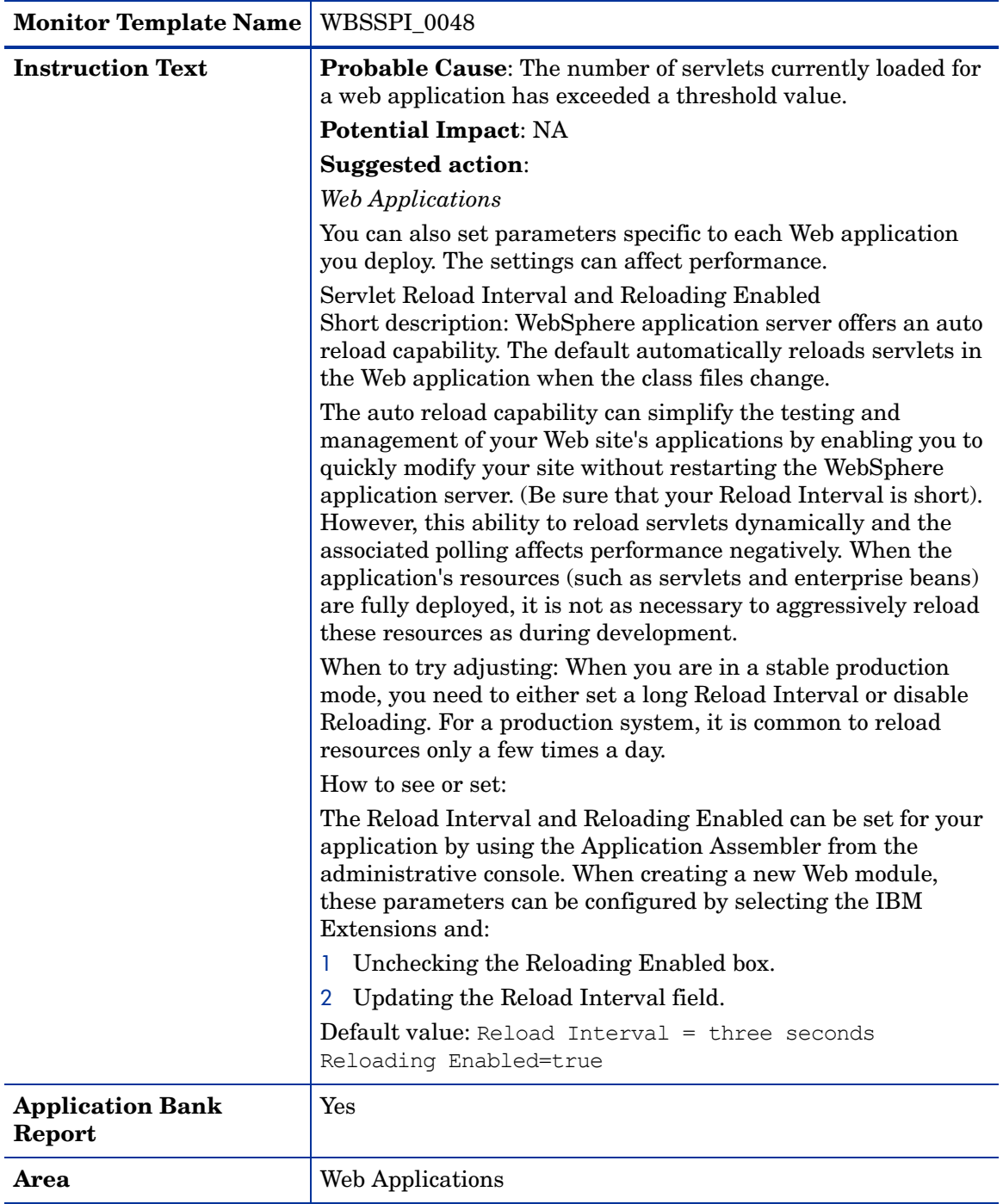

# Metric I049\_WebAppServRelRt

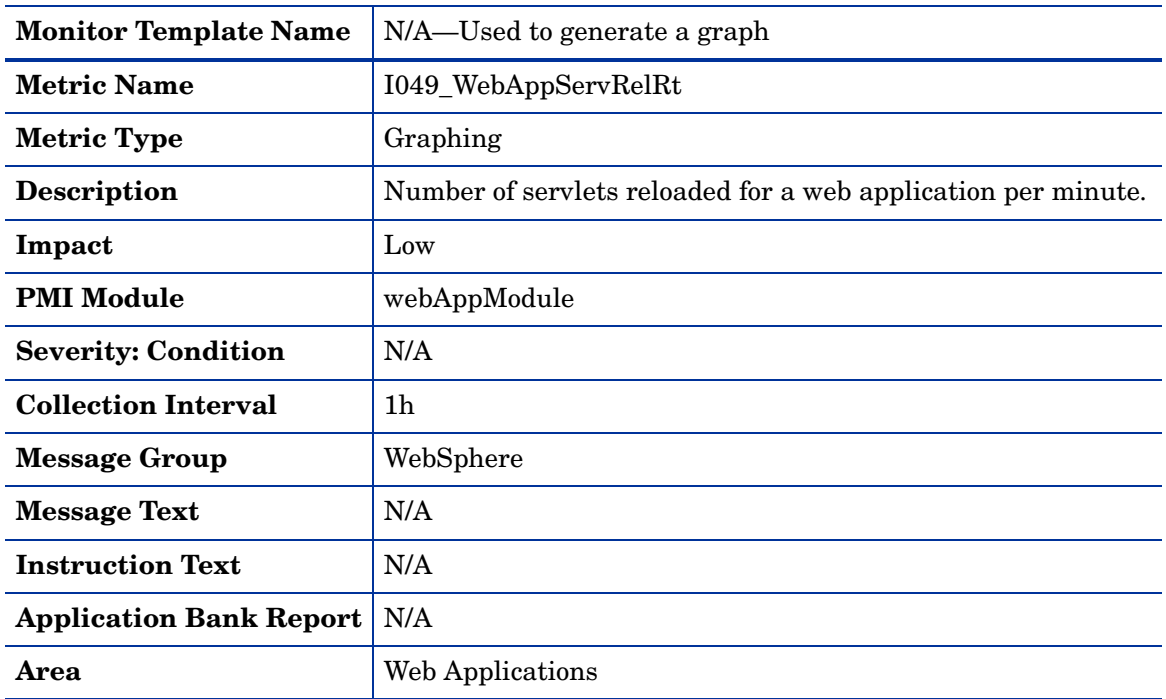

### Metric I260\_JDBCConnPoolSize

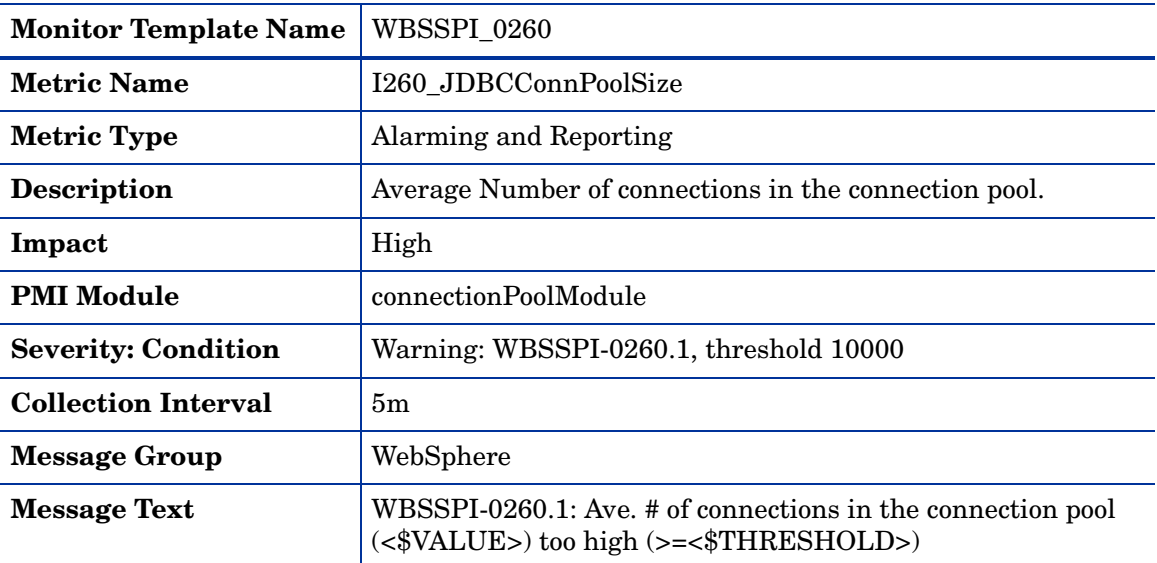

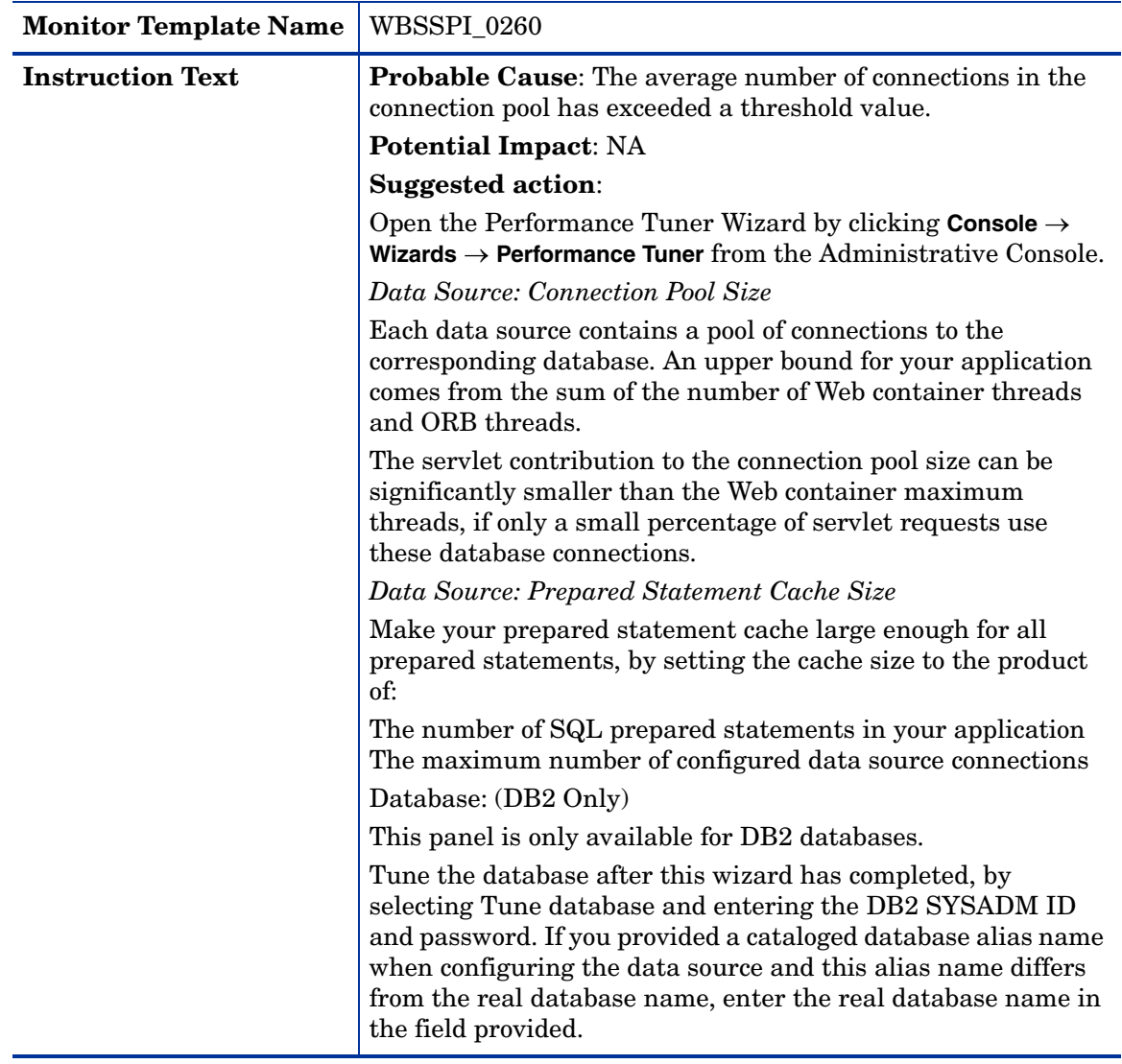

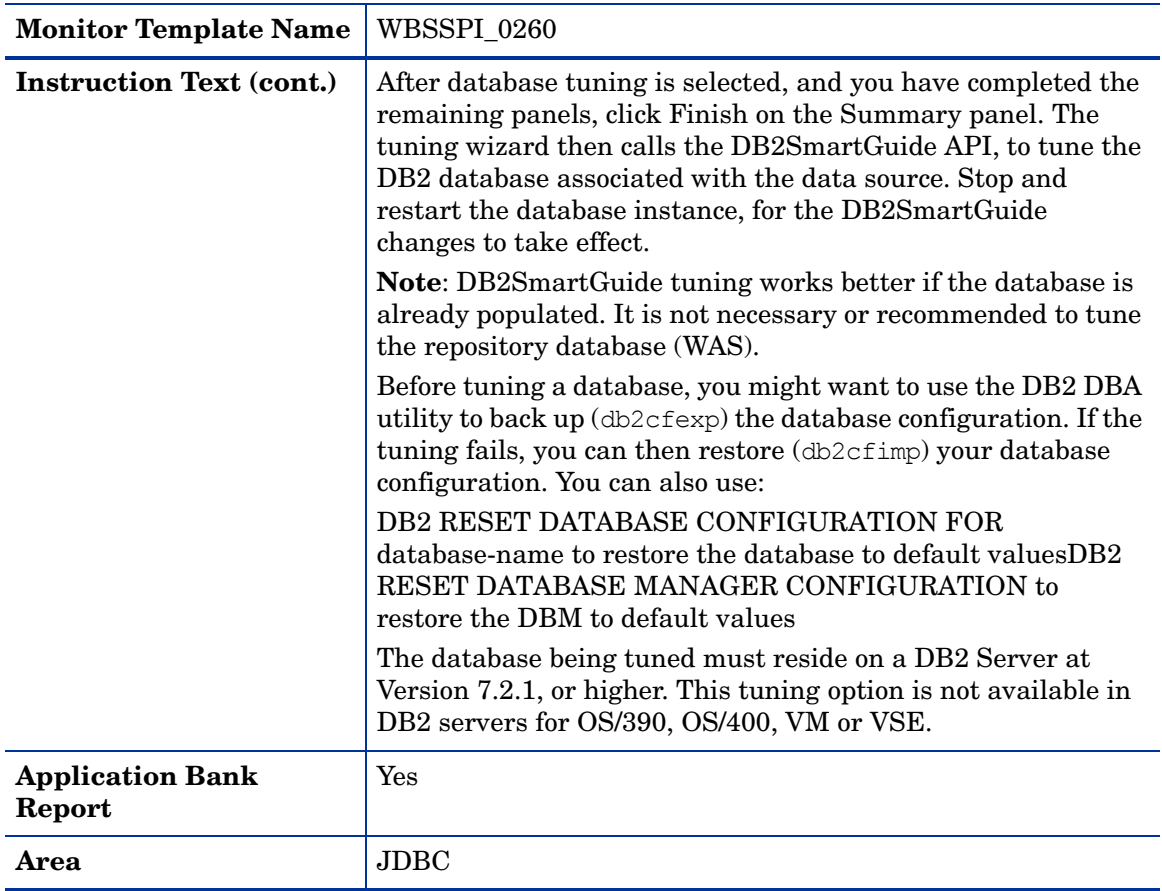

### Metric I061\_JDBCConPoolWait

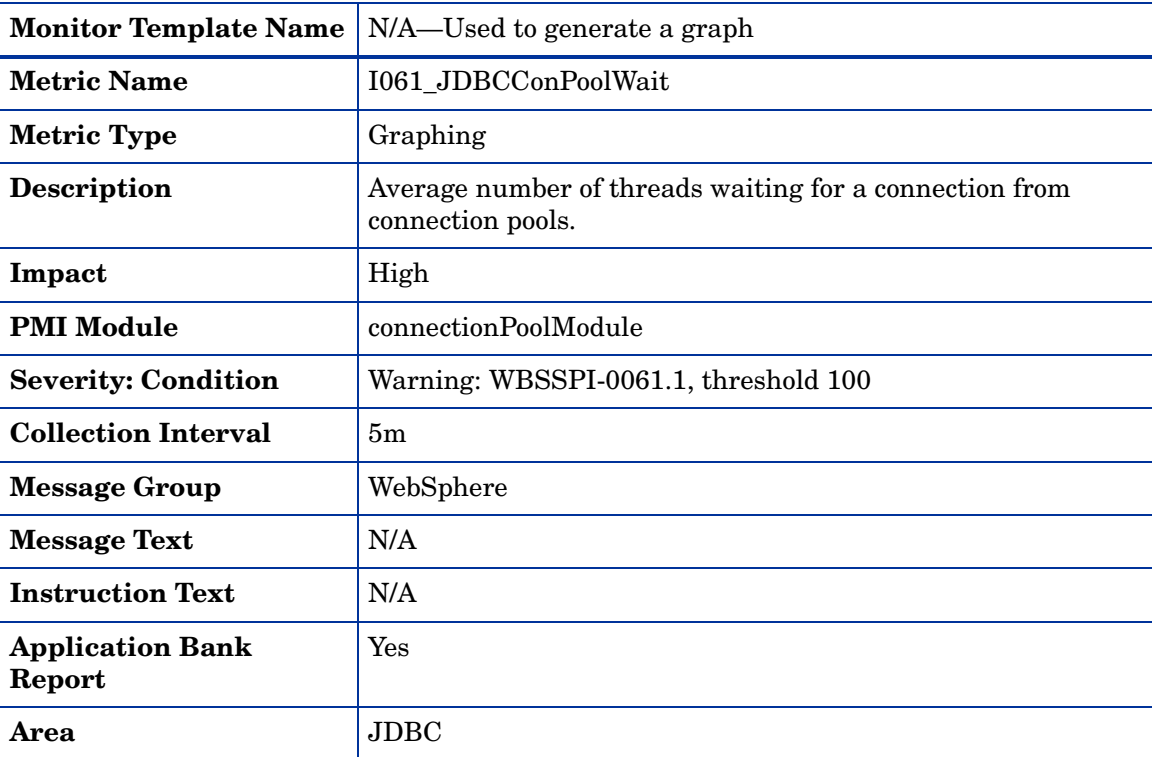

# Metric I261\_JDBCConnPoolWaiters

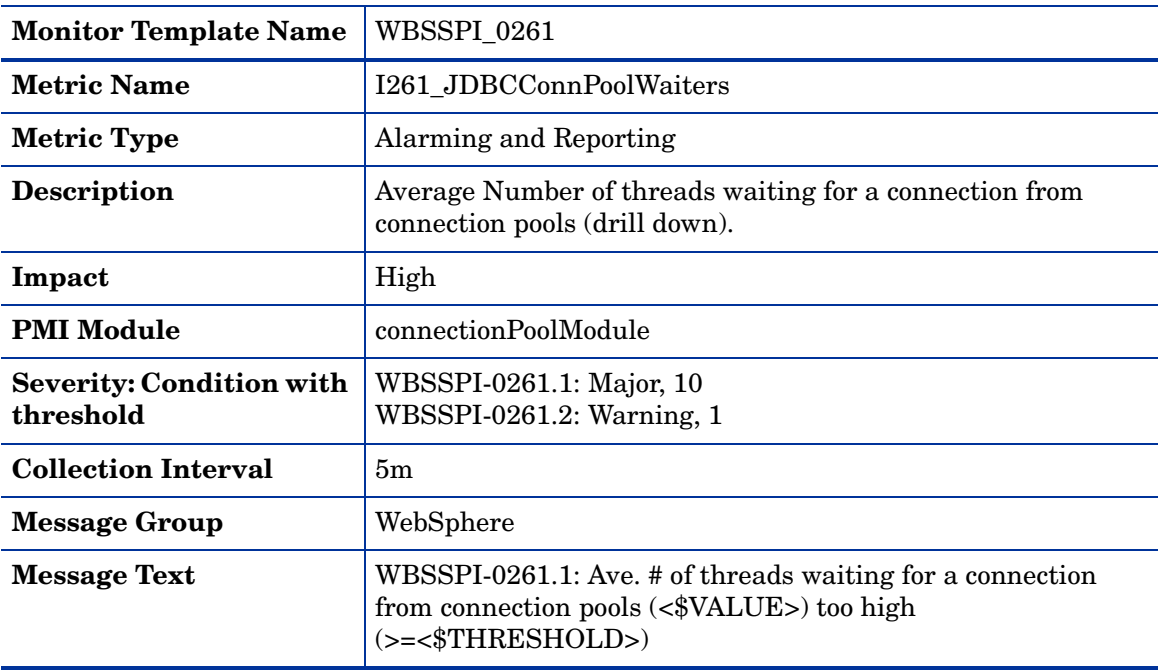

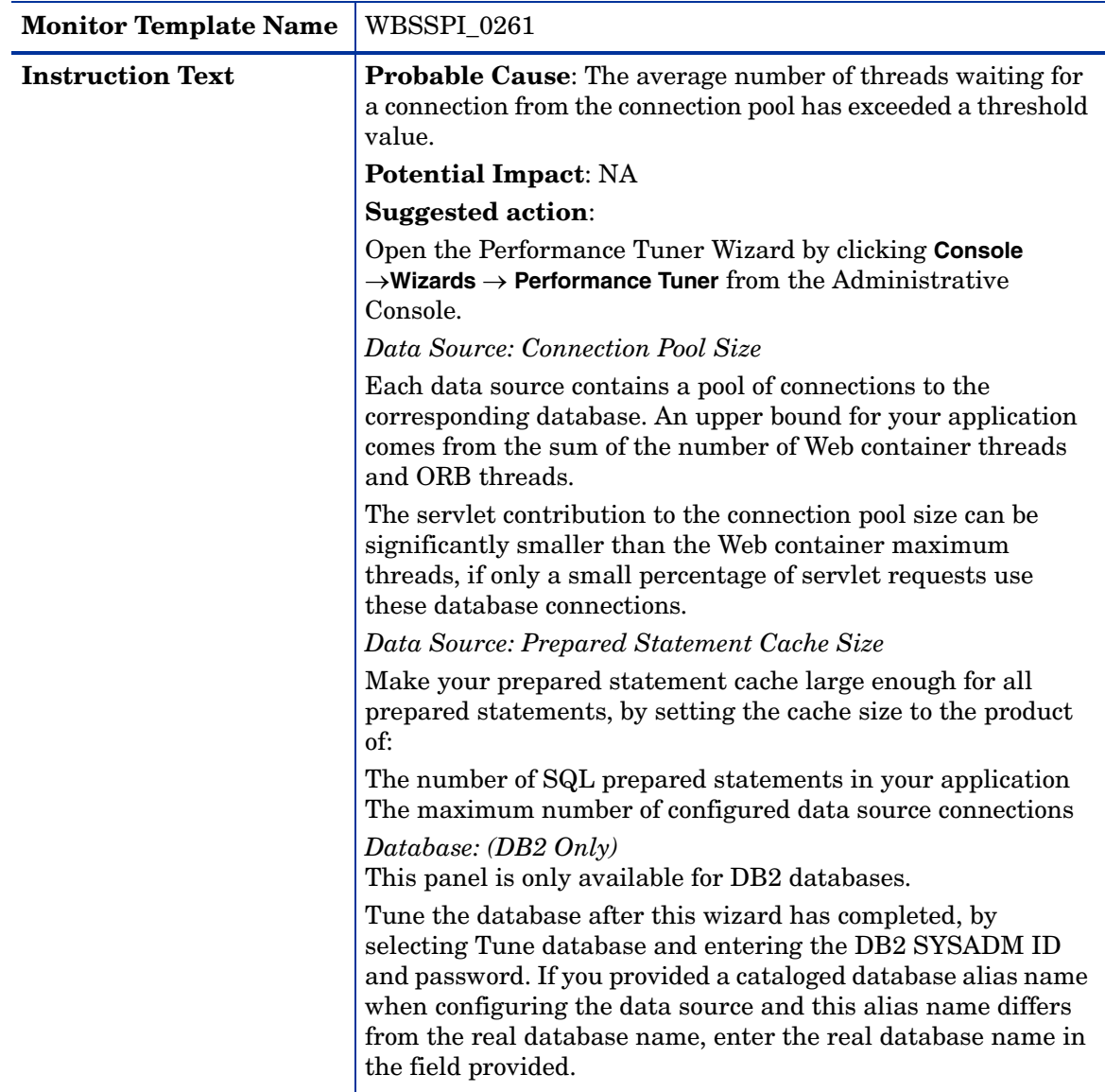

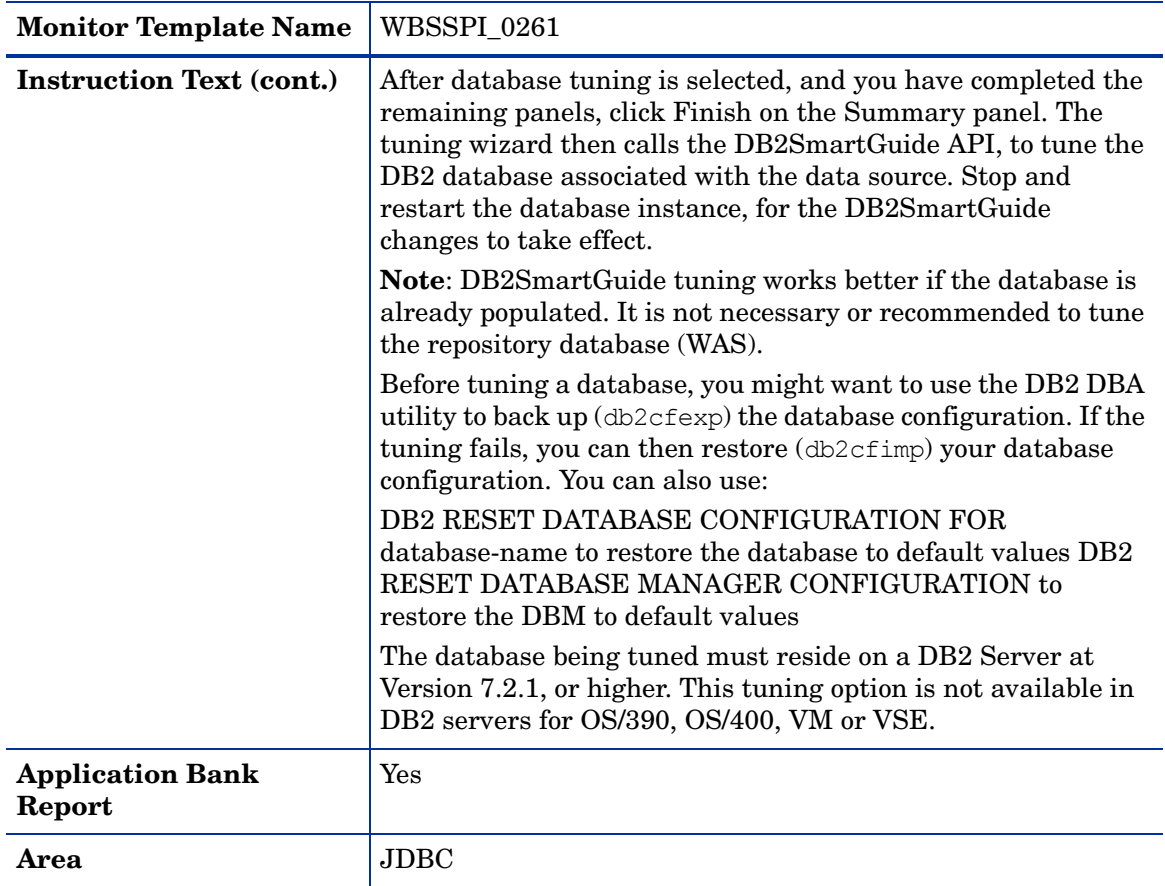

### Metric I062\_JDBConPoolWtTim

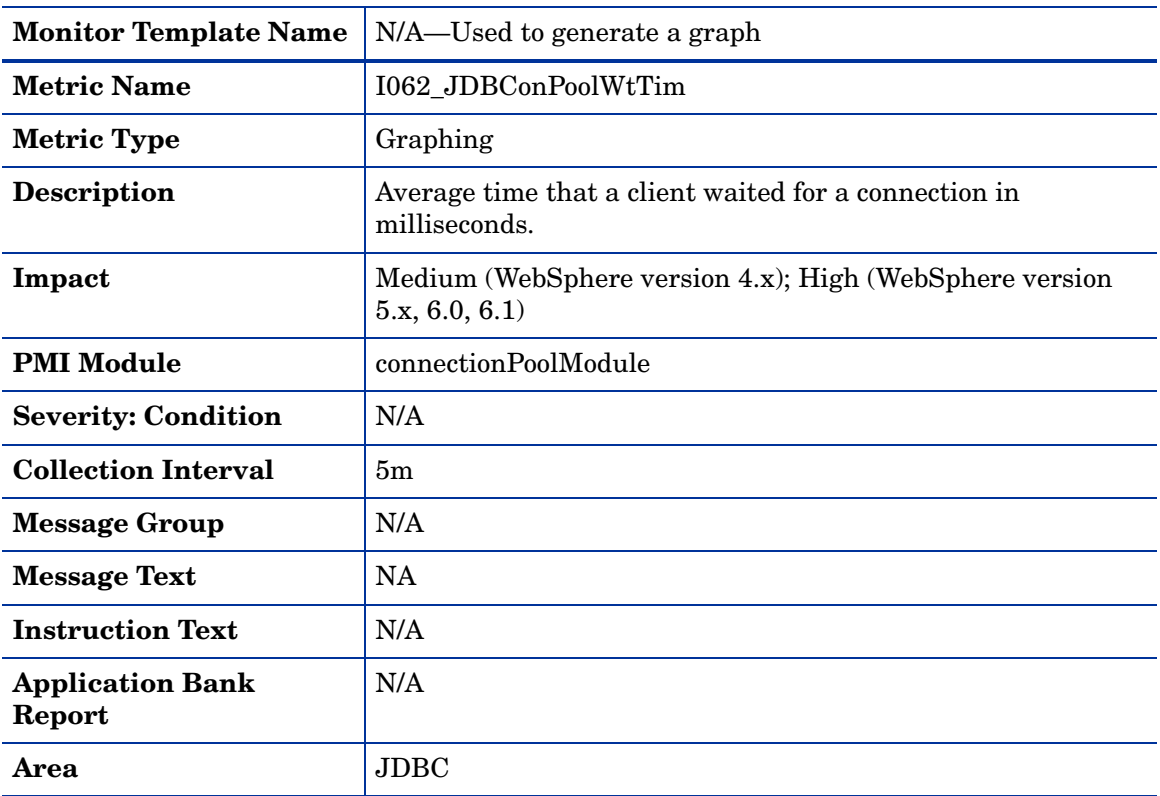

### Metric I262\_JDBCConnPoolWaitTime

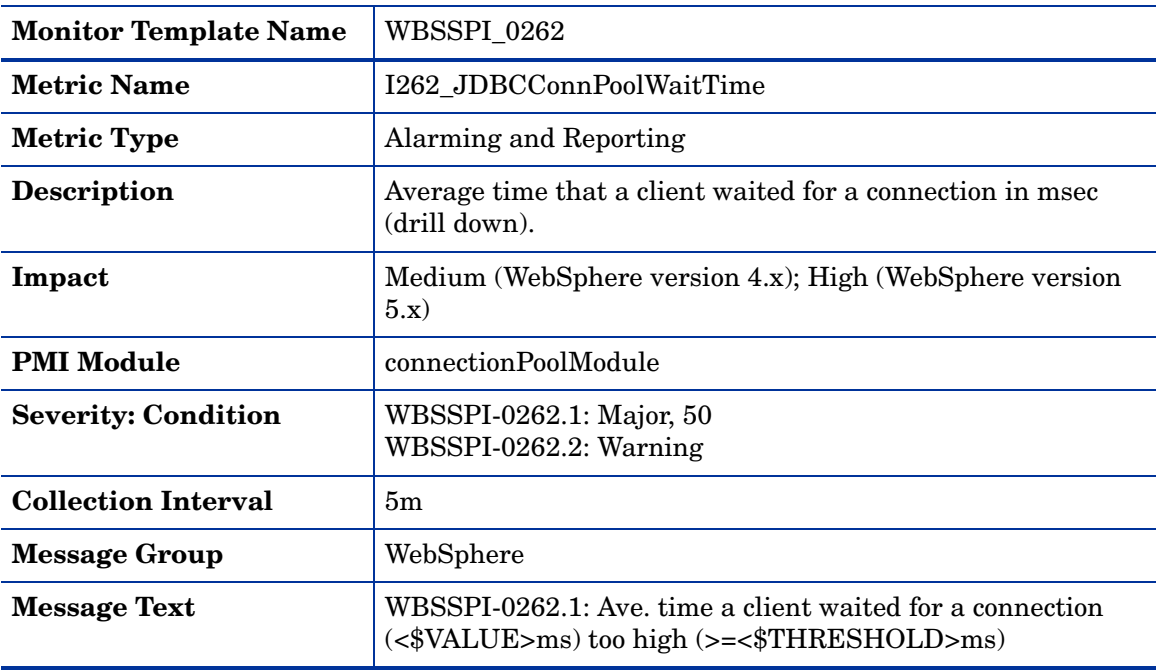

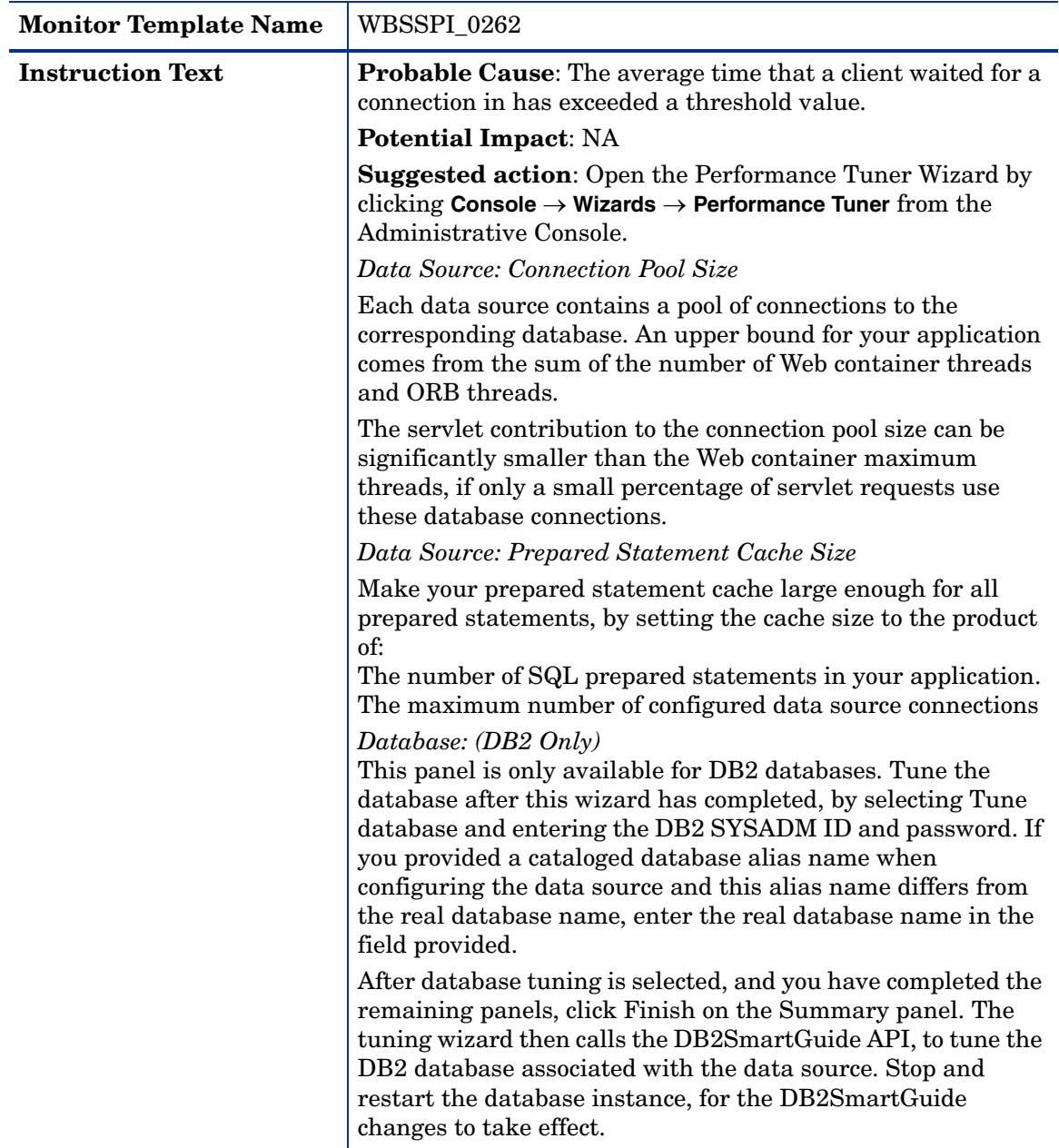

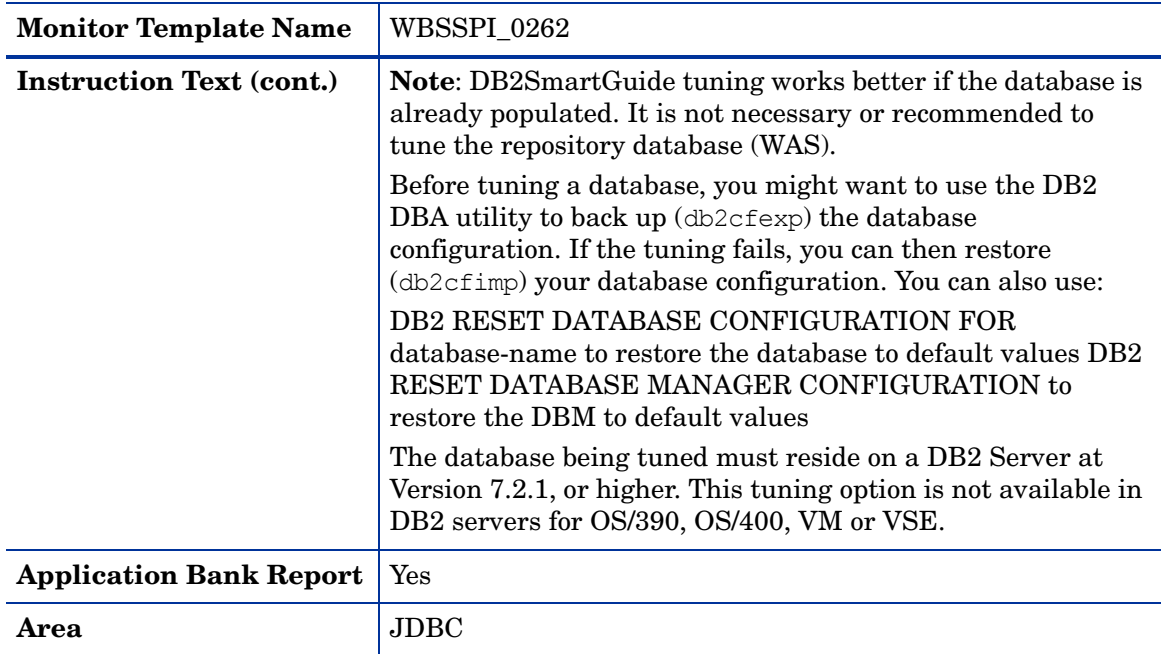

### Metric I263\_JDBCConnPoolUtil

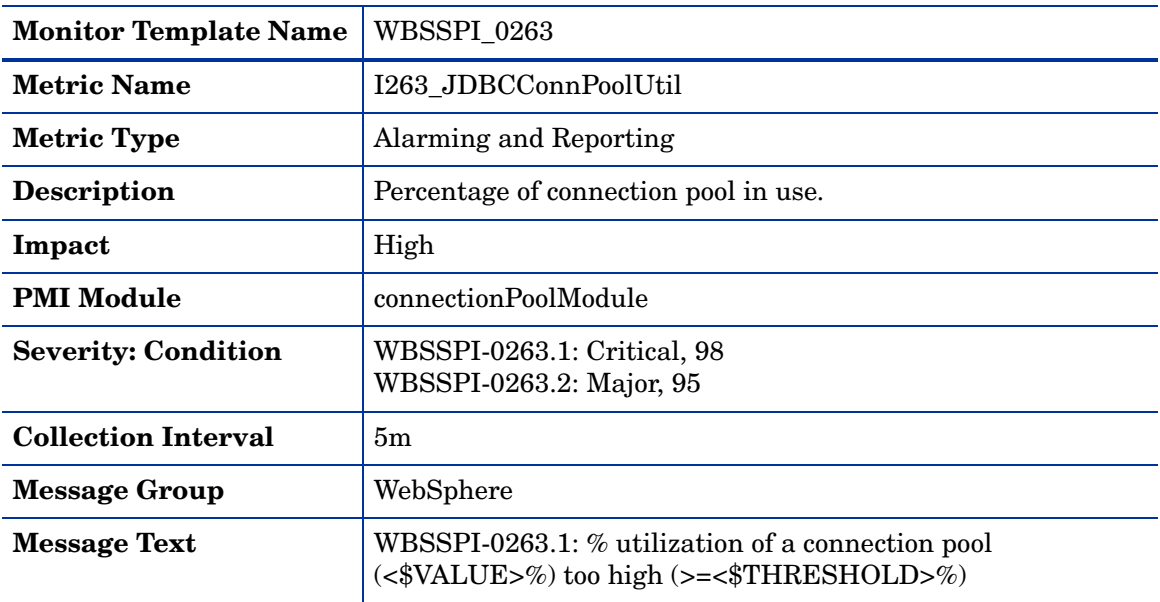

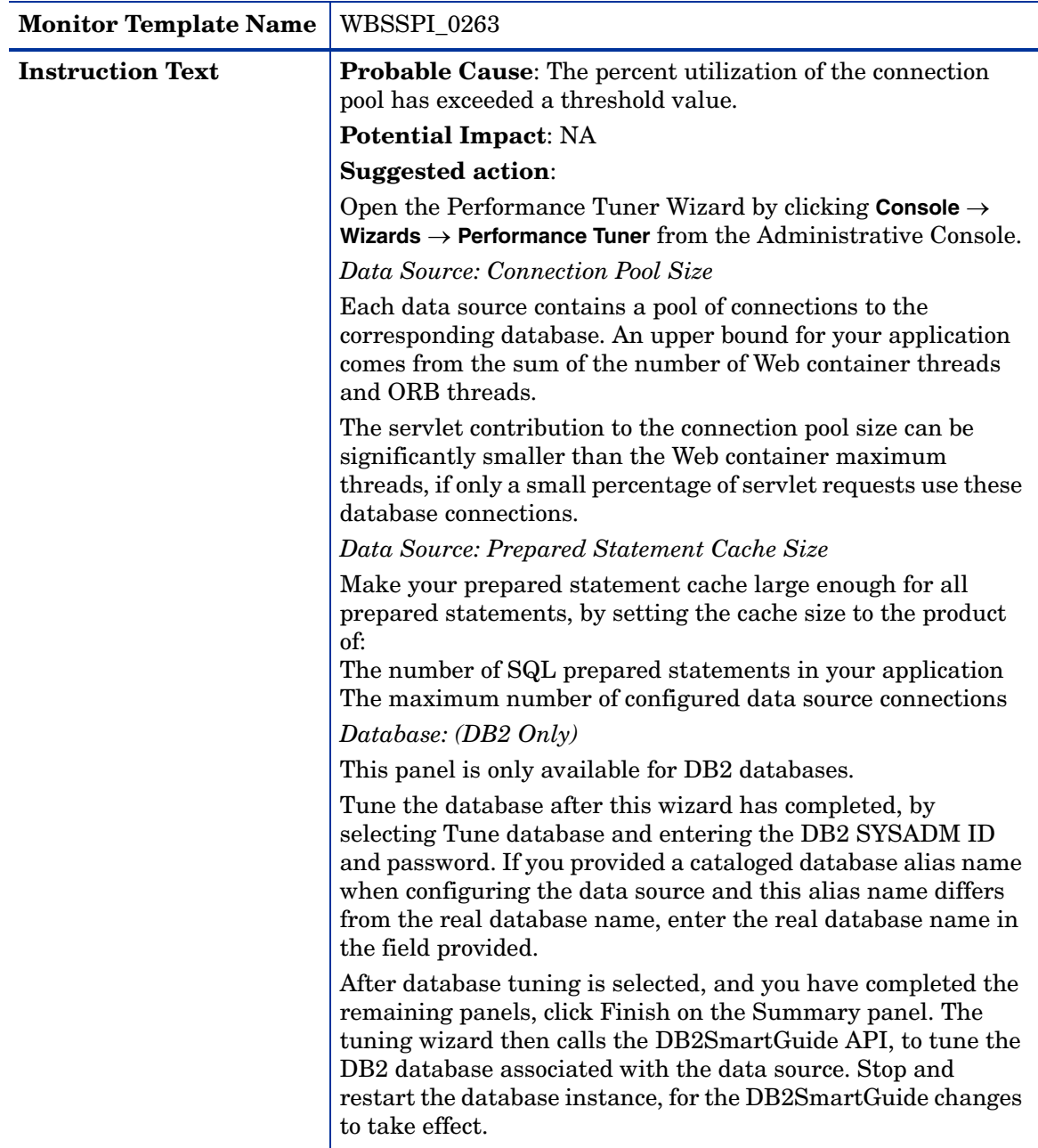

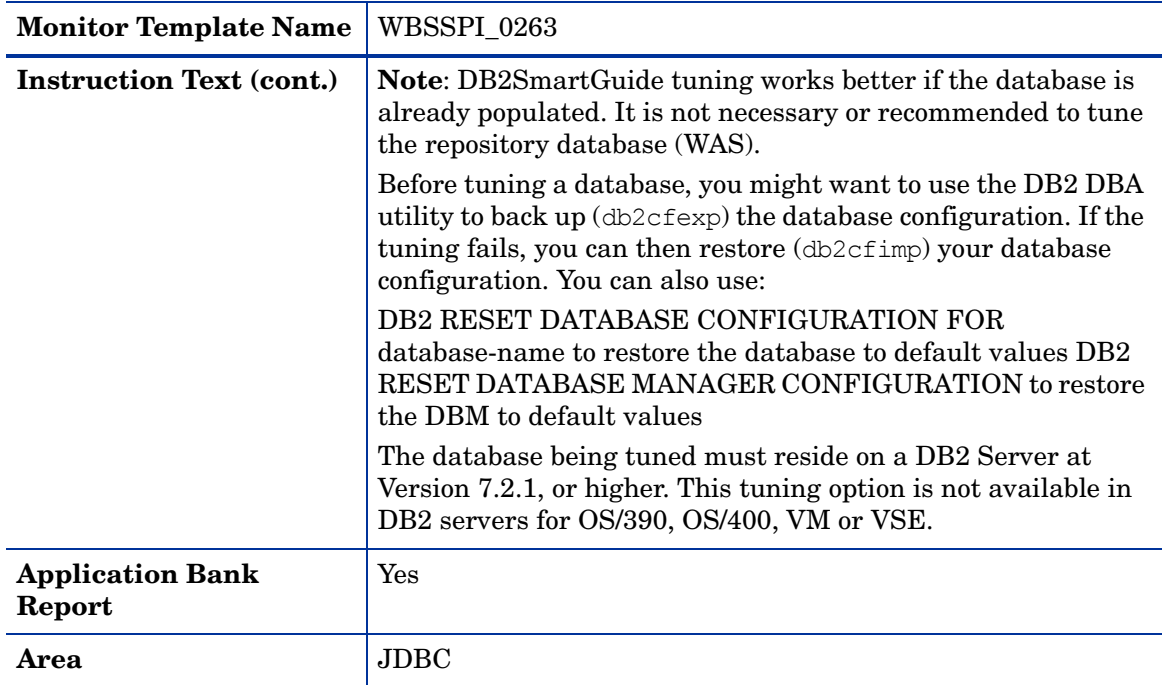

### Metric I264\_JDBCConnPoolMaxPct

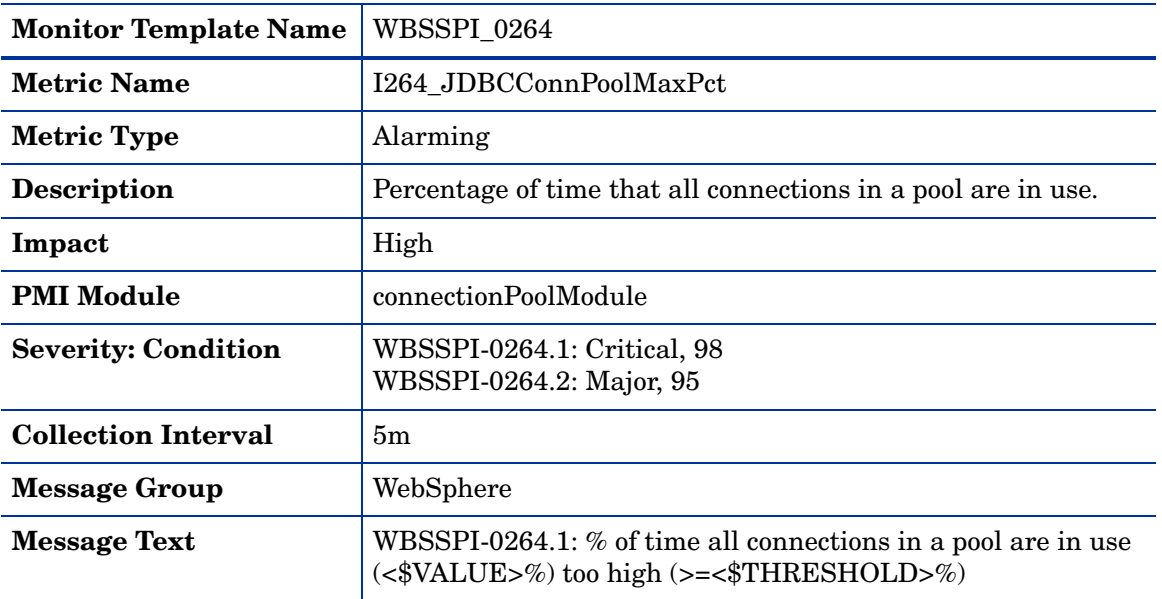

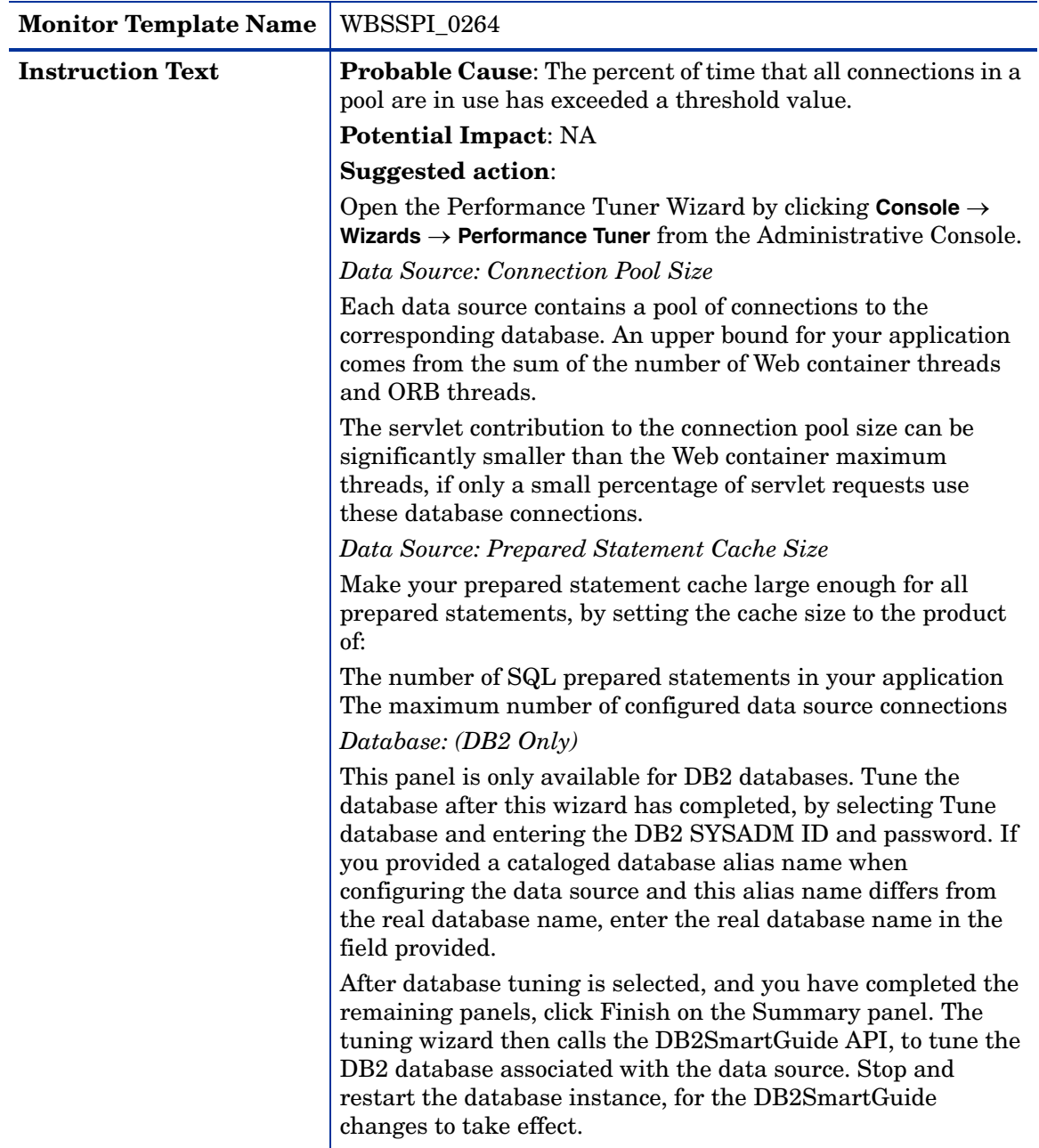
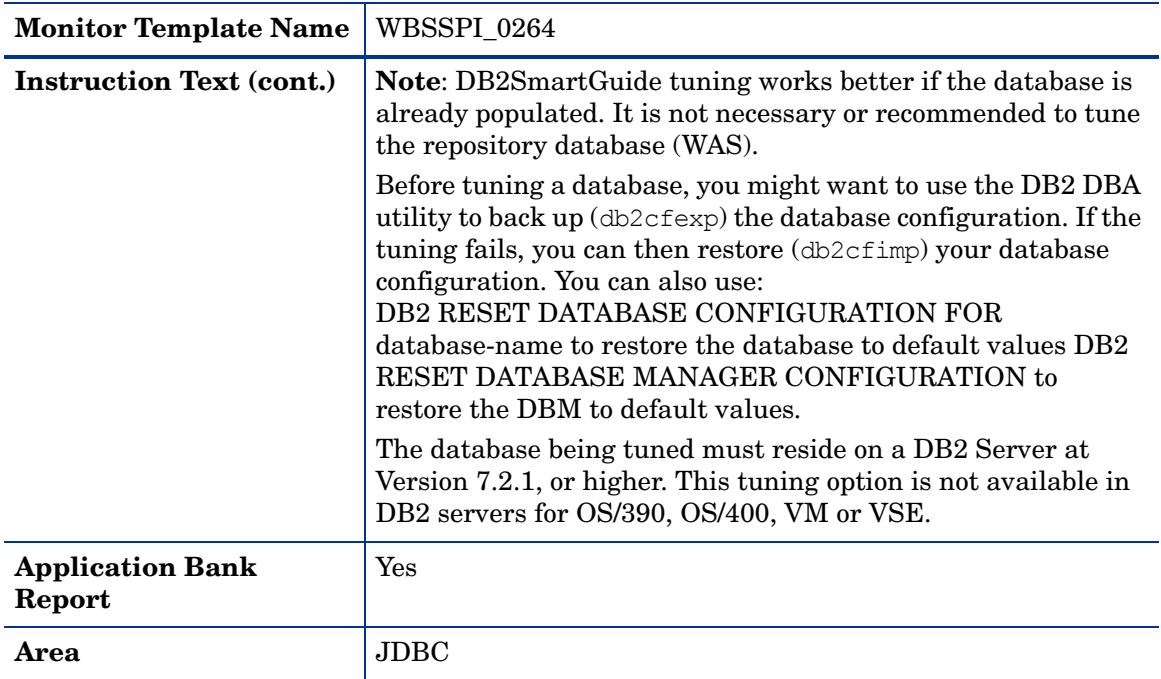

### Metric I065\_JDBConPoolTimRt

<span id="page-72-0"></span>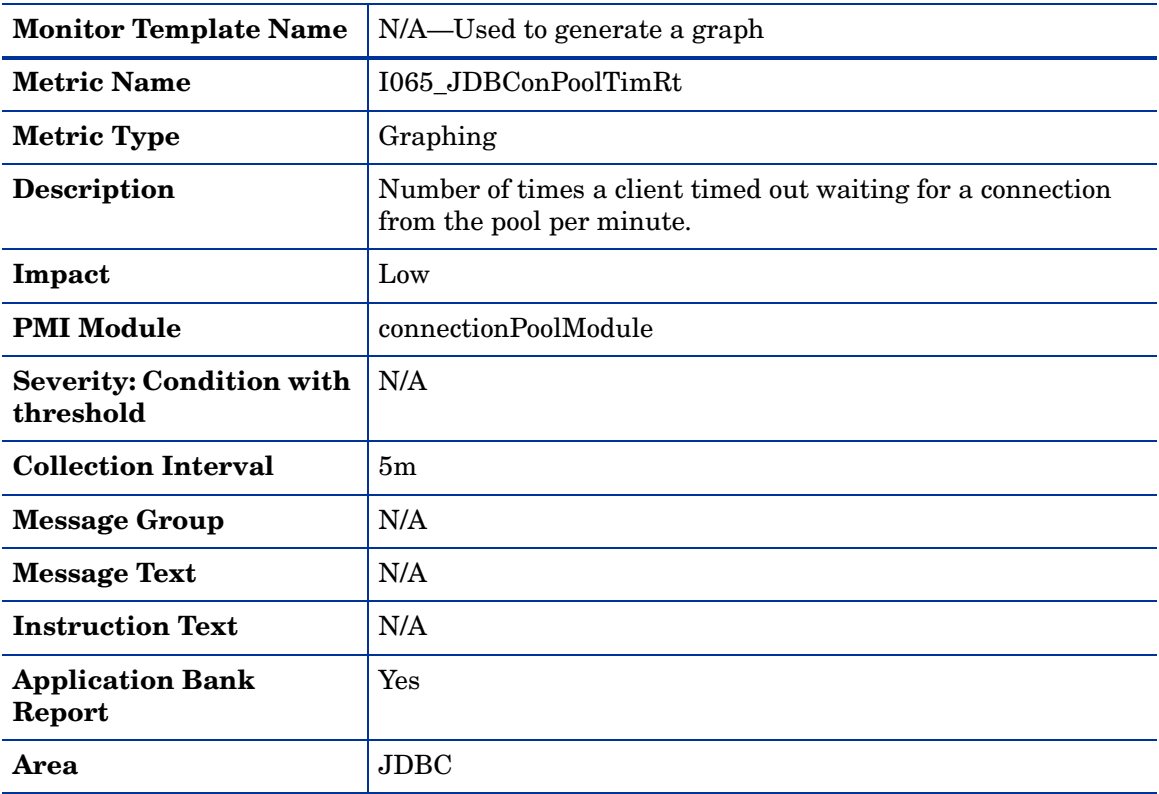

### Metric I265\_JDBCConnPoolTimeoutRt

<span id="page-73-0"></span>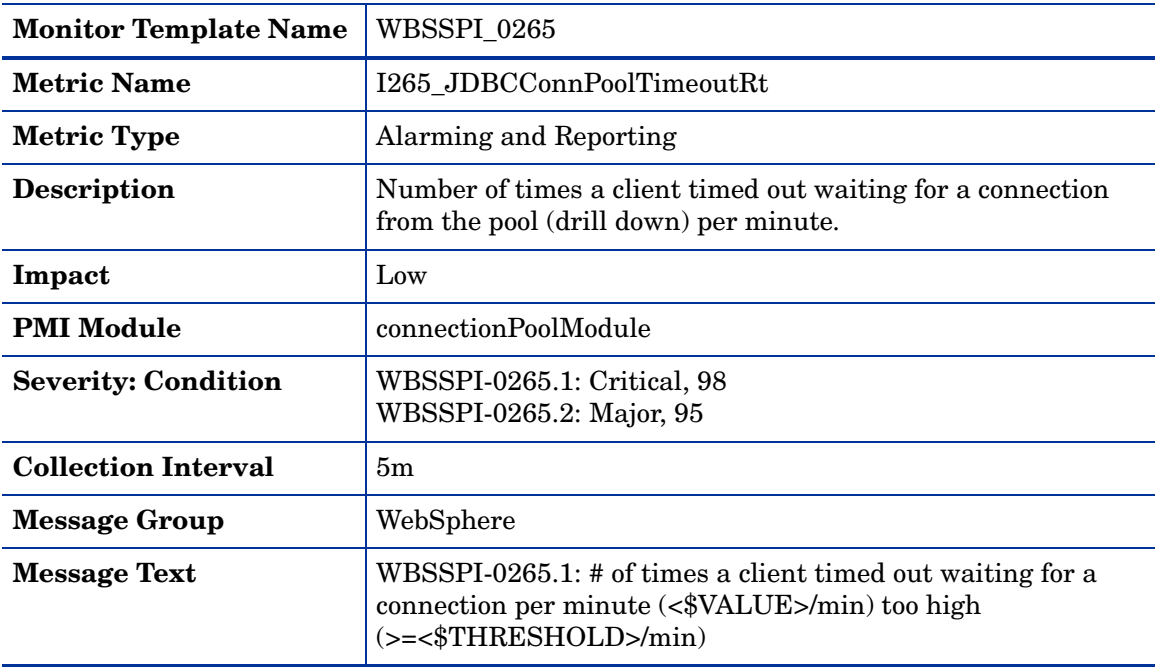

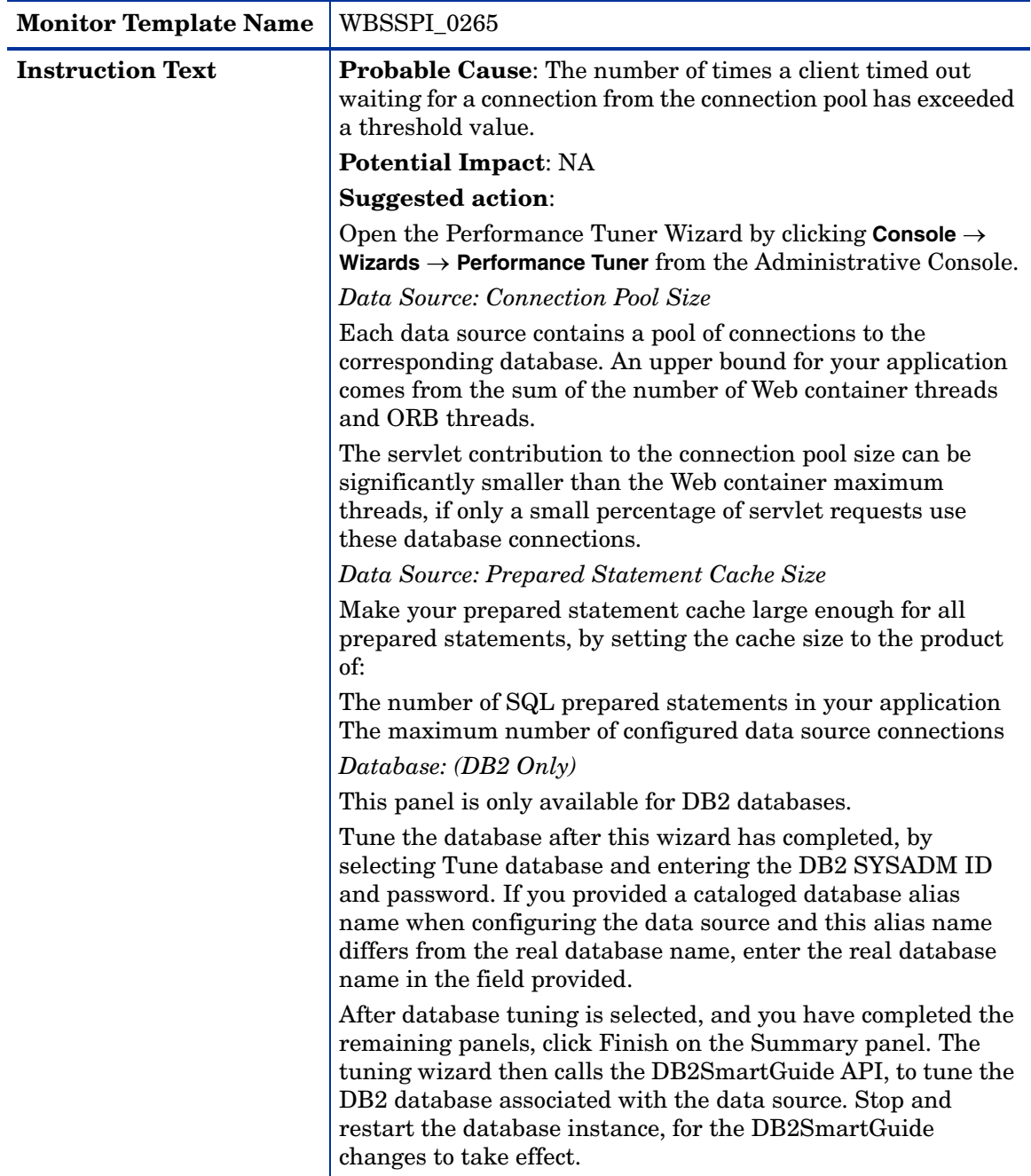

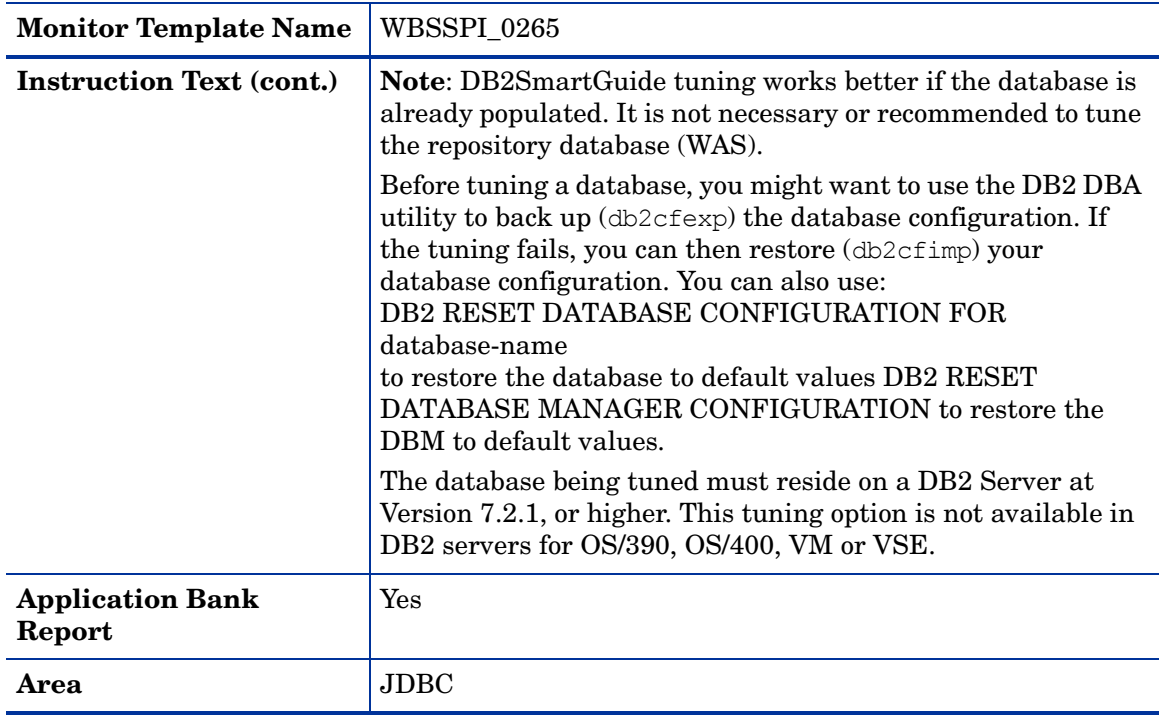

### Metric I066\_JDBConPoolThru

<span id="page-75-0"></span>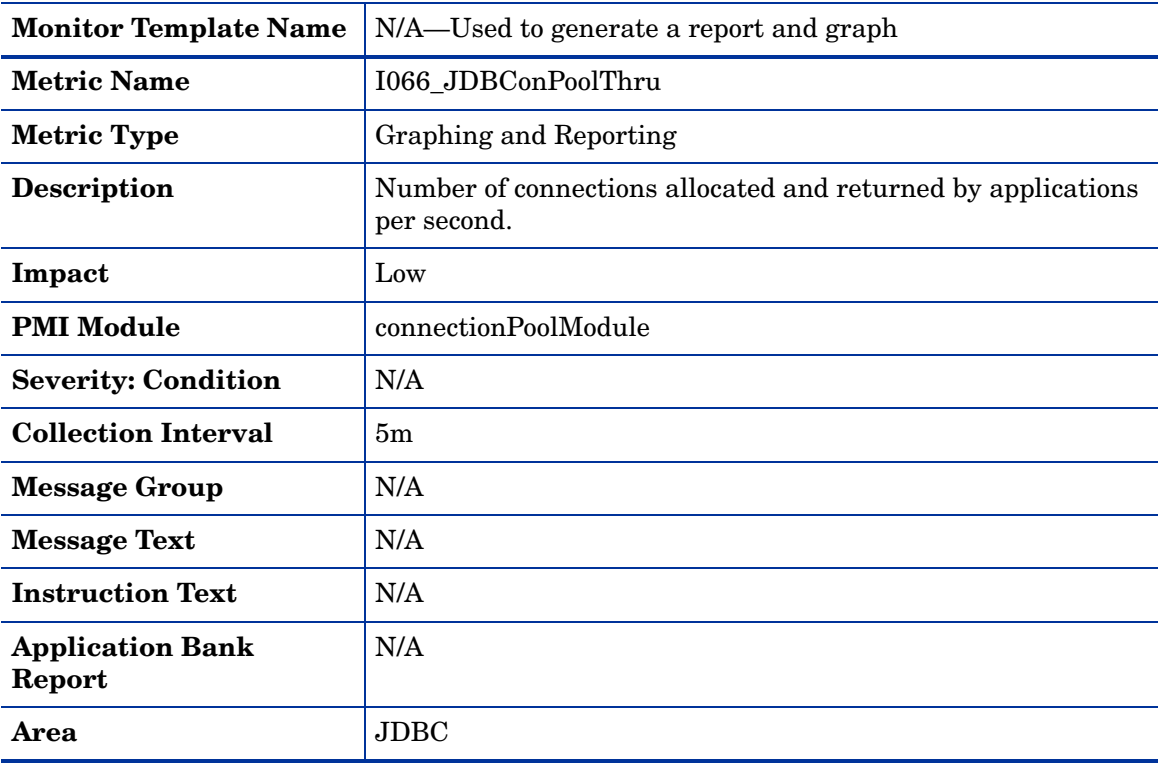

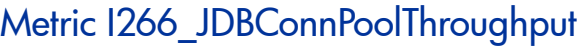

<span id="page-76-0"></span>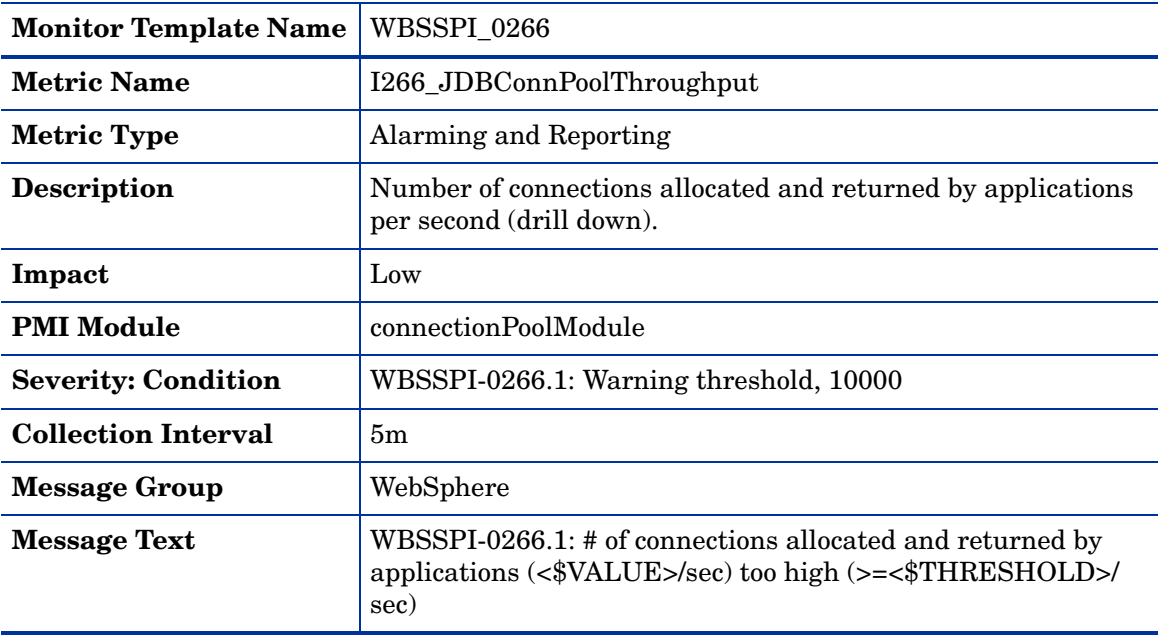

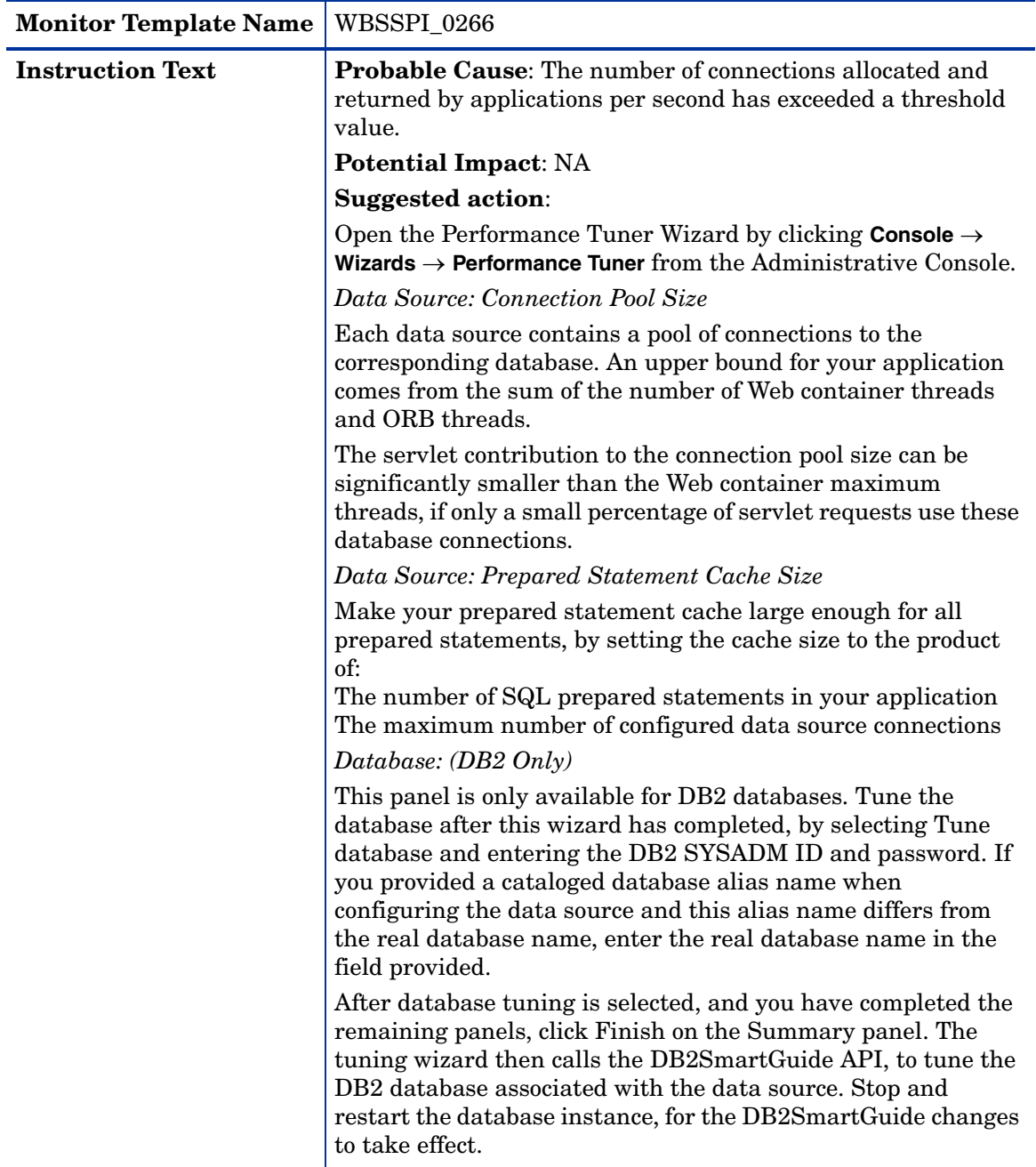

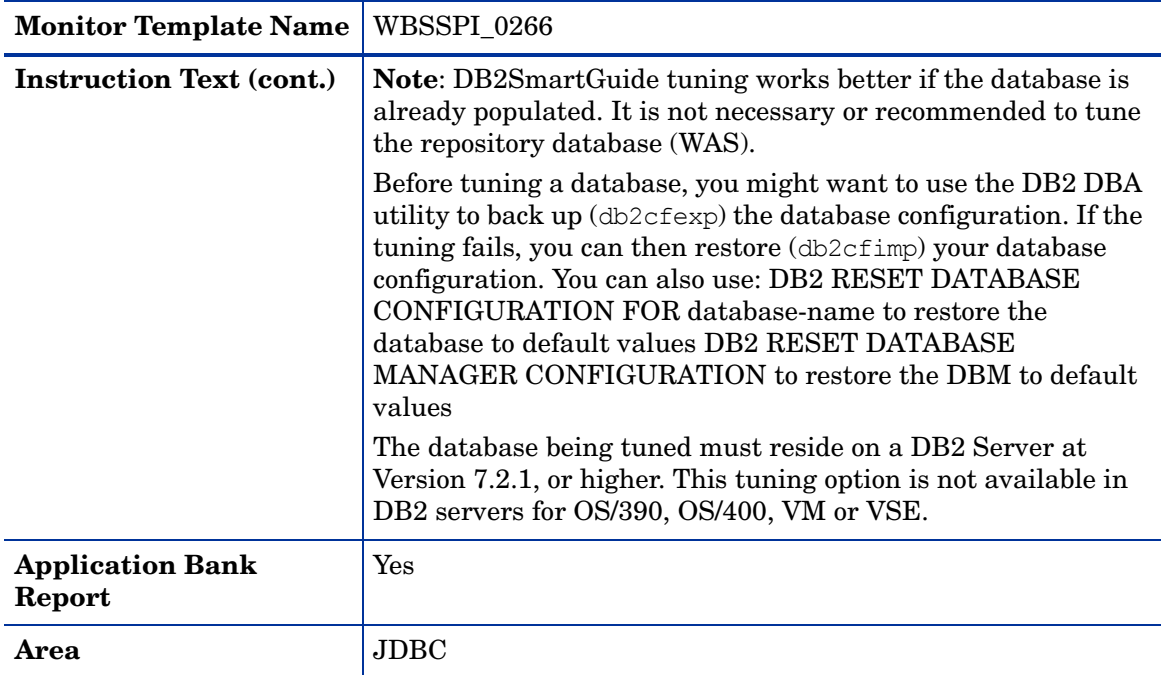

# Metric I070\_TranGlobDur

<span id="page-79-0"></span>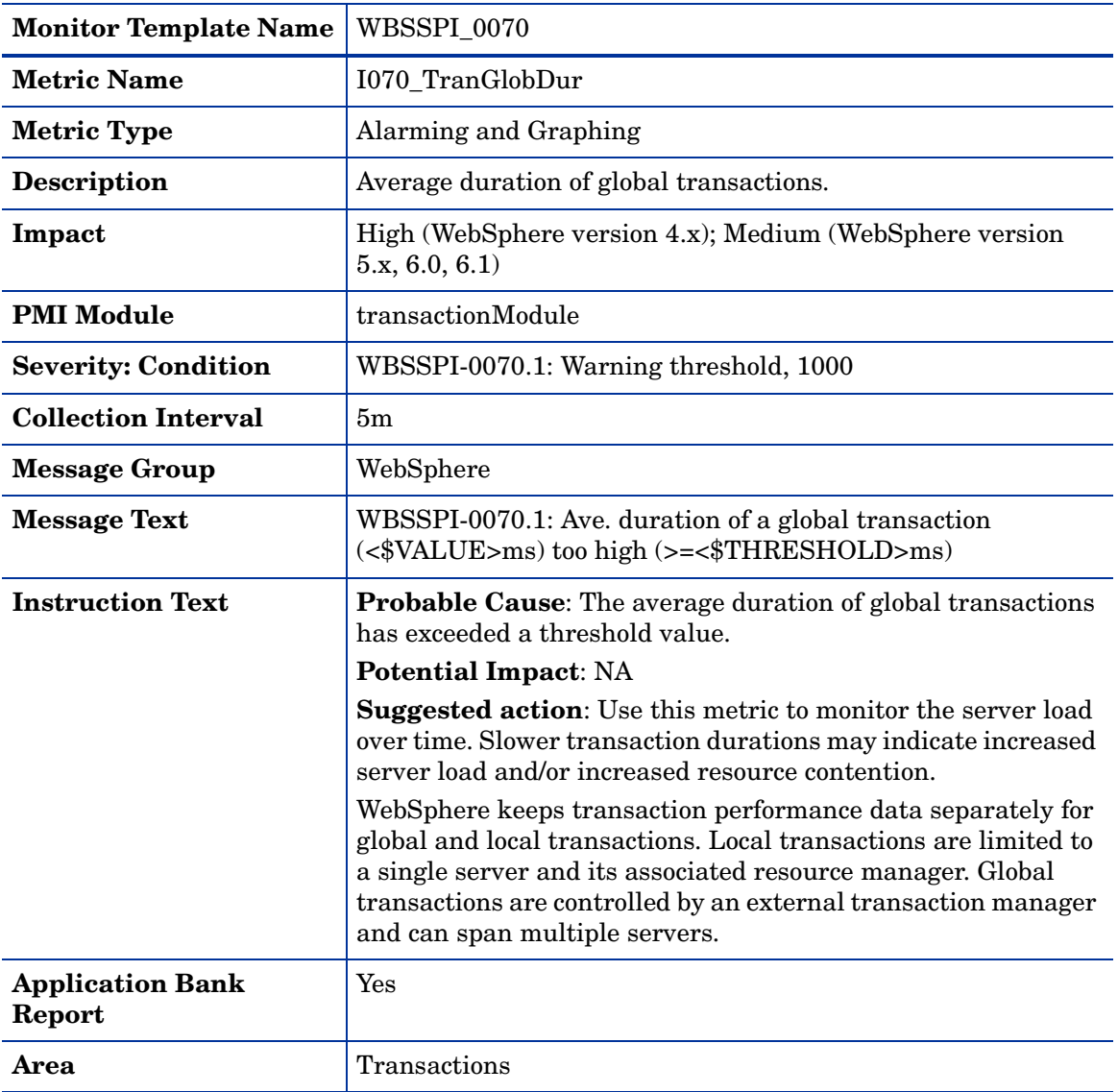

# Metric I071\_TranLocDur

<span id="page-79-1"></span>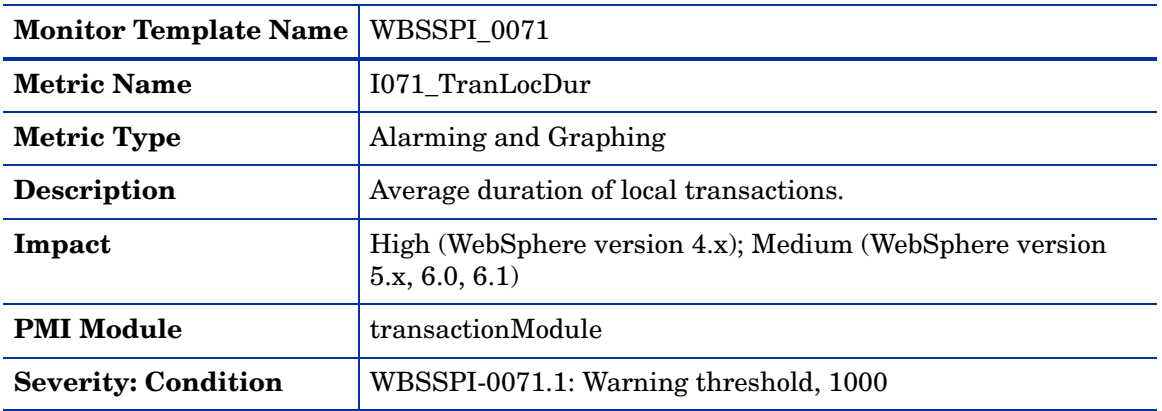

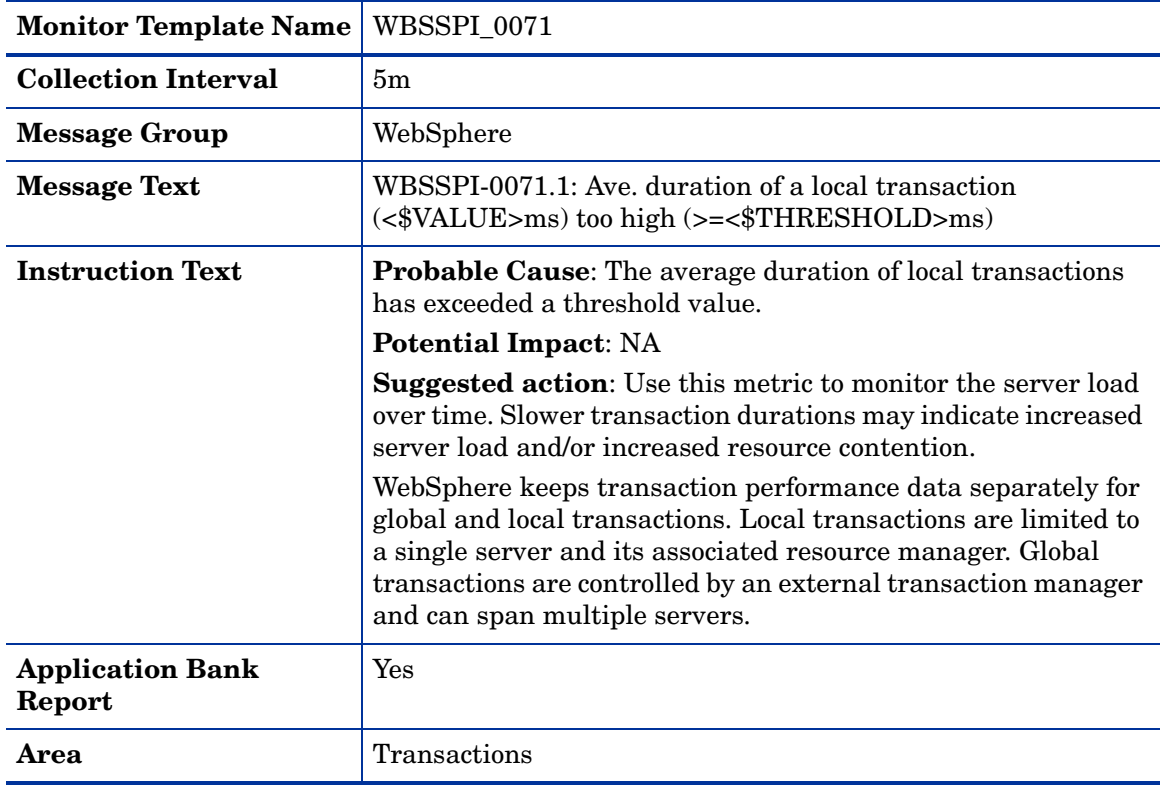

<span id="page-81-0"></span>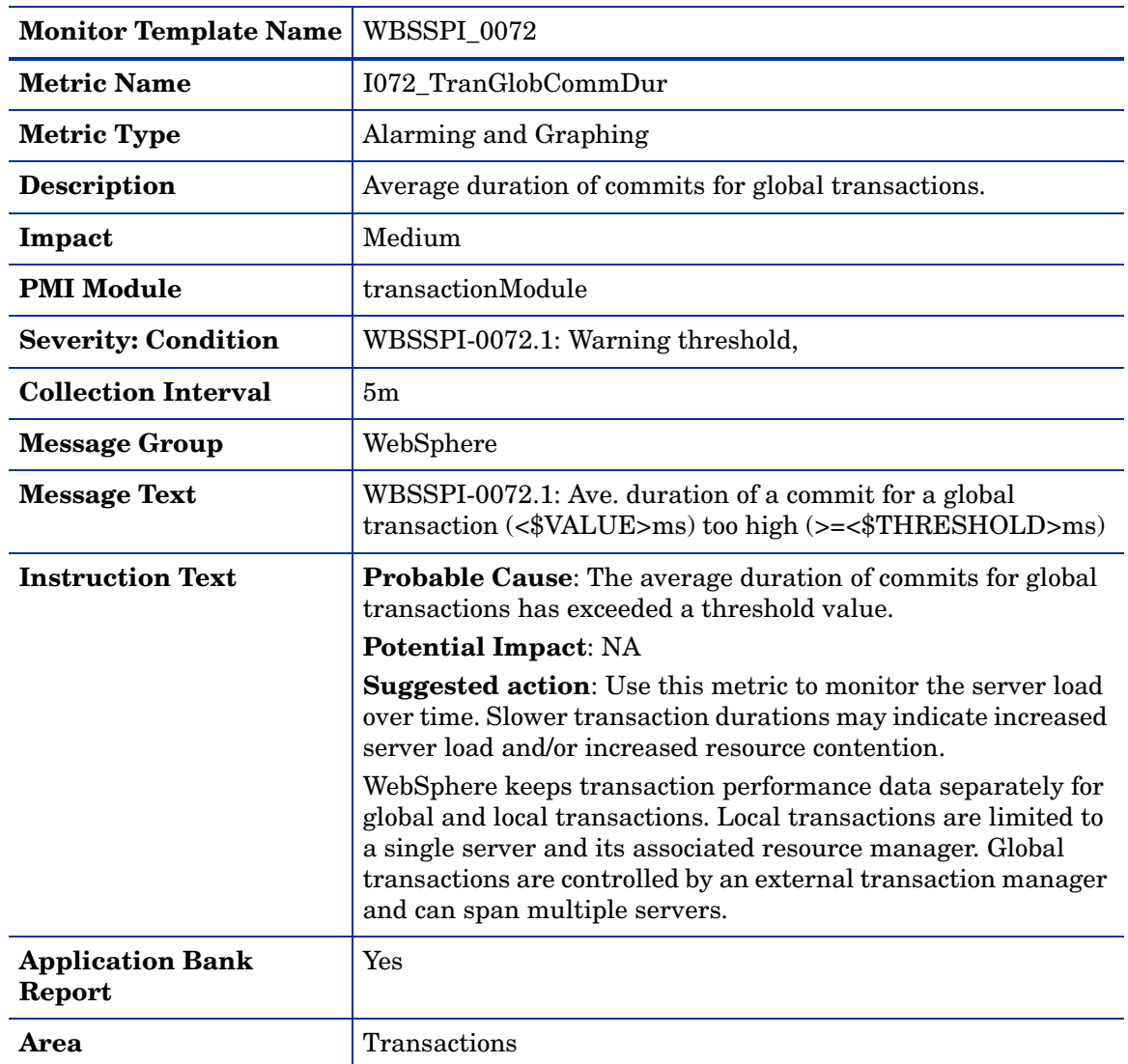

# Metric I072\_TranGlobCommDur

### Metric I073\_TranLocCommDur

<span id="page-81-1"></span>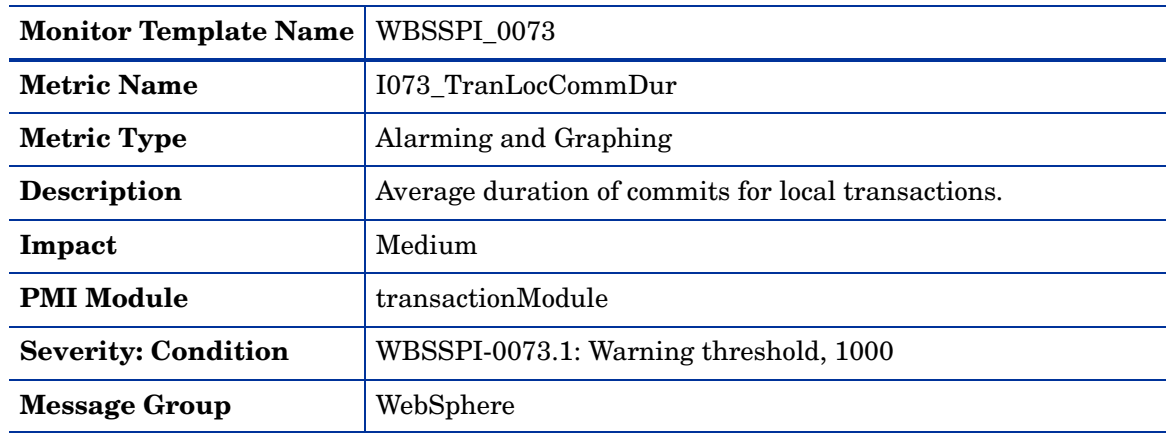

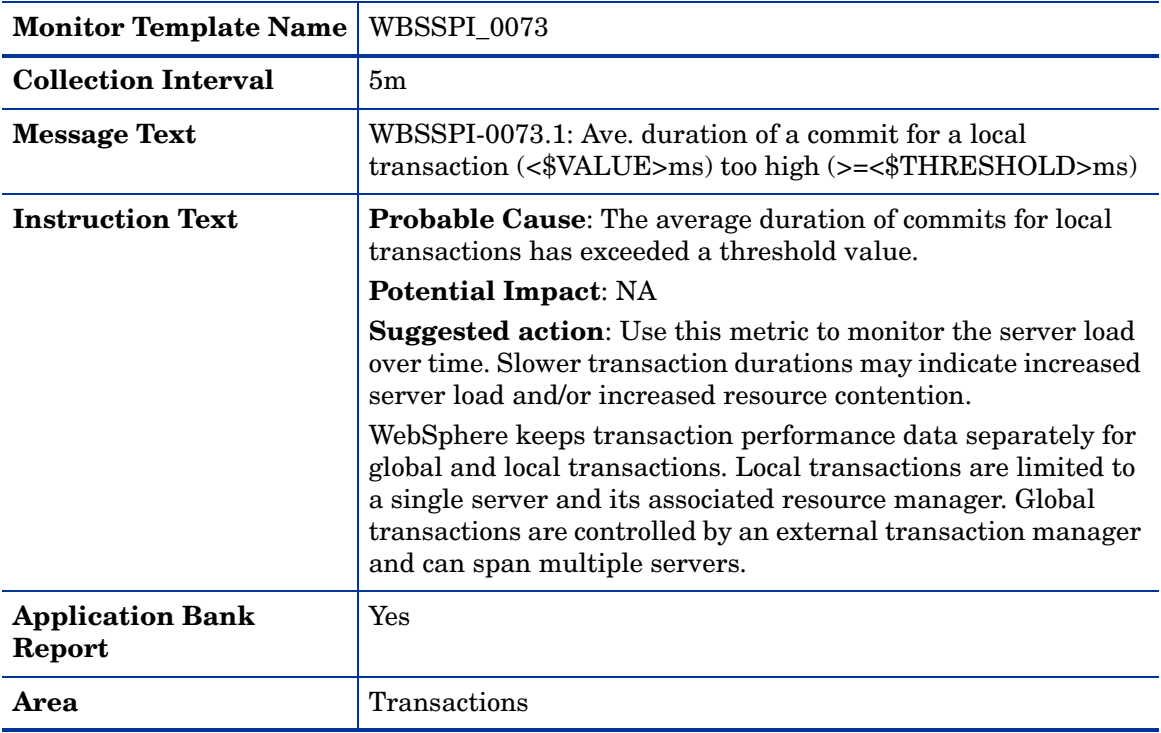

# Metric I074\_TranRollbackRt

<span id="page-82-0"></span>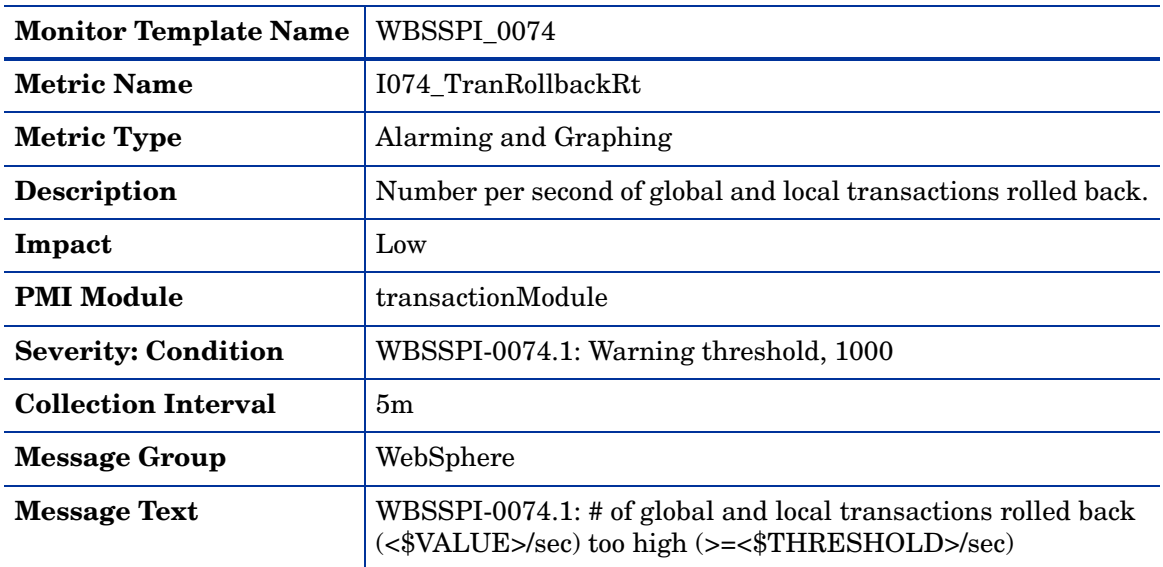

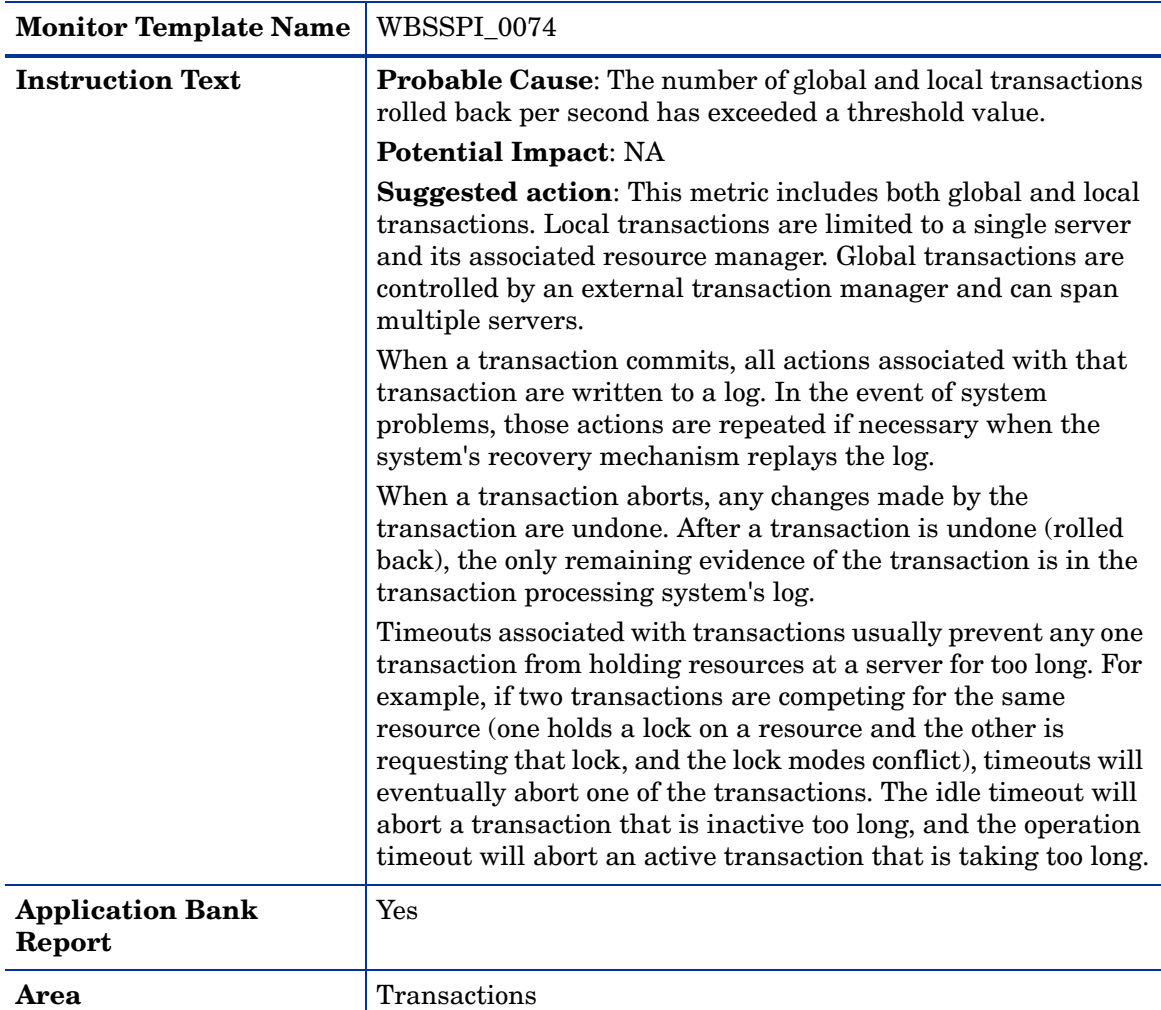

### Metric **I075\_TranTimeoutRt**

<span id="page-84-0"></span>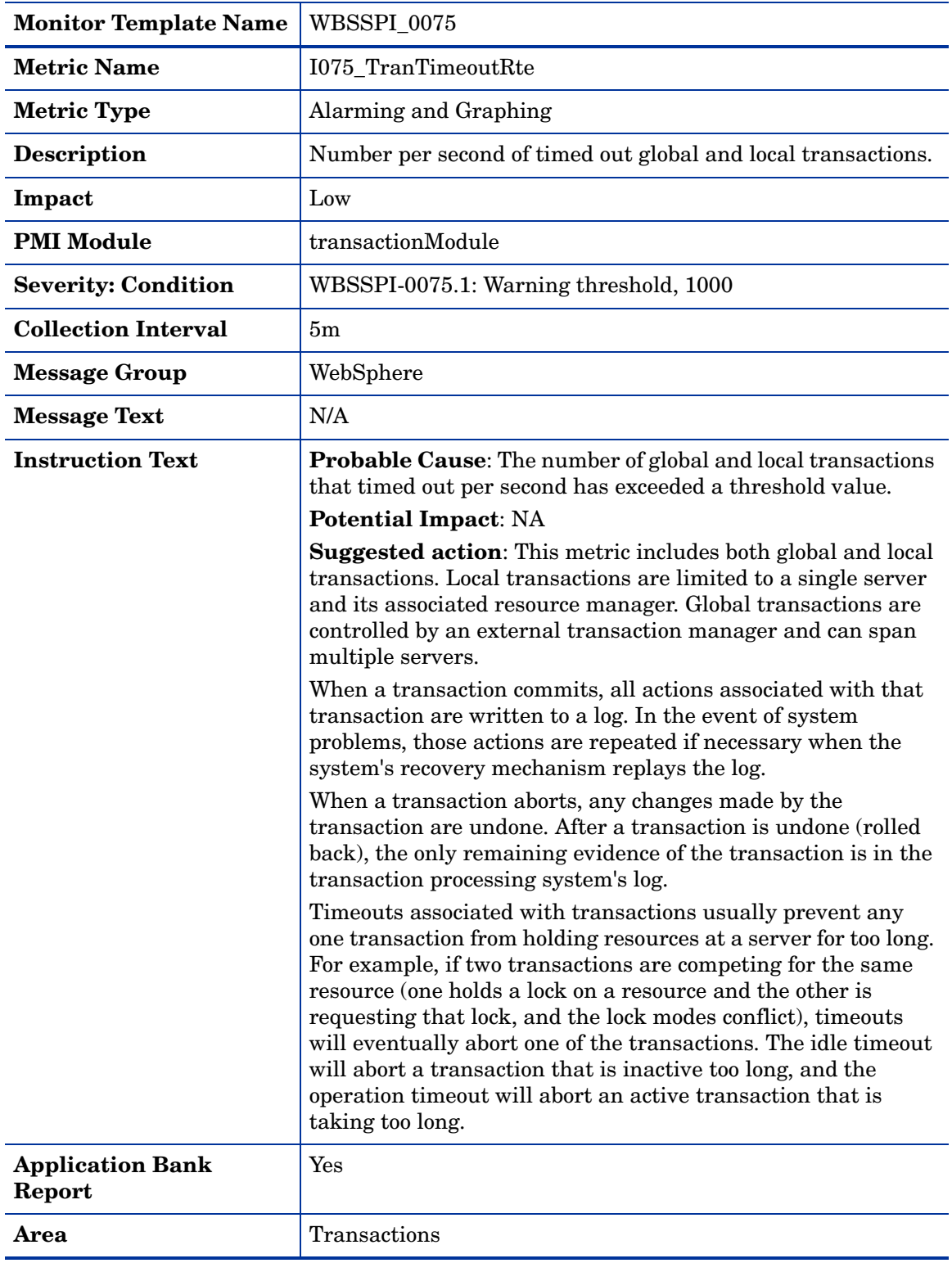

### Metric I076\_TranCommitRt

<span id="page-85-0"></span>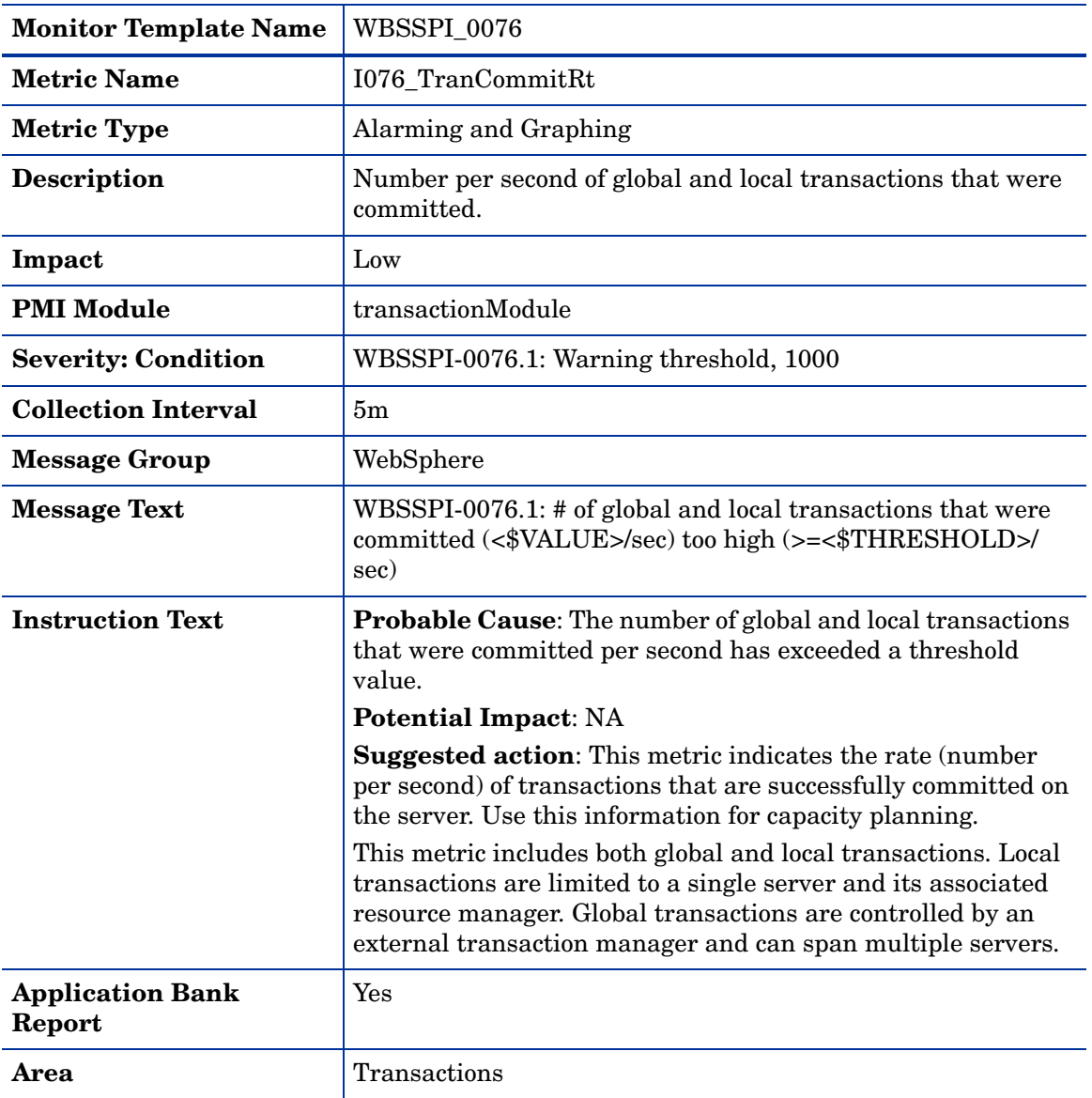

### Metric I078\_TranStartRt

<span id="page-85-1"></span>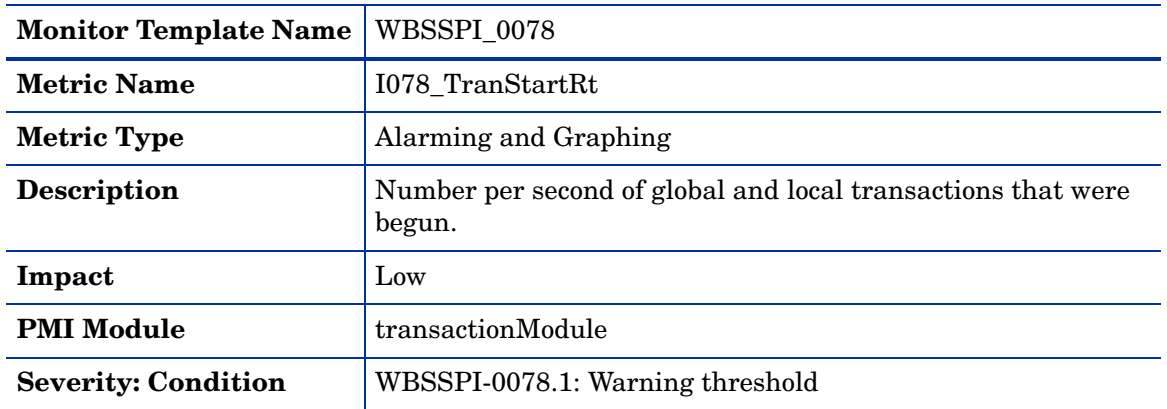

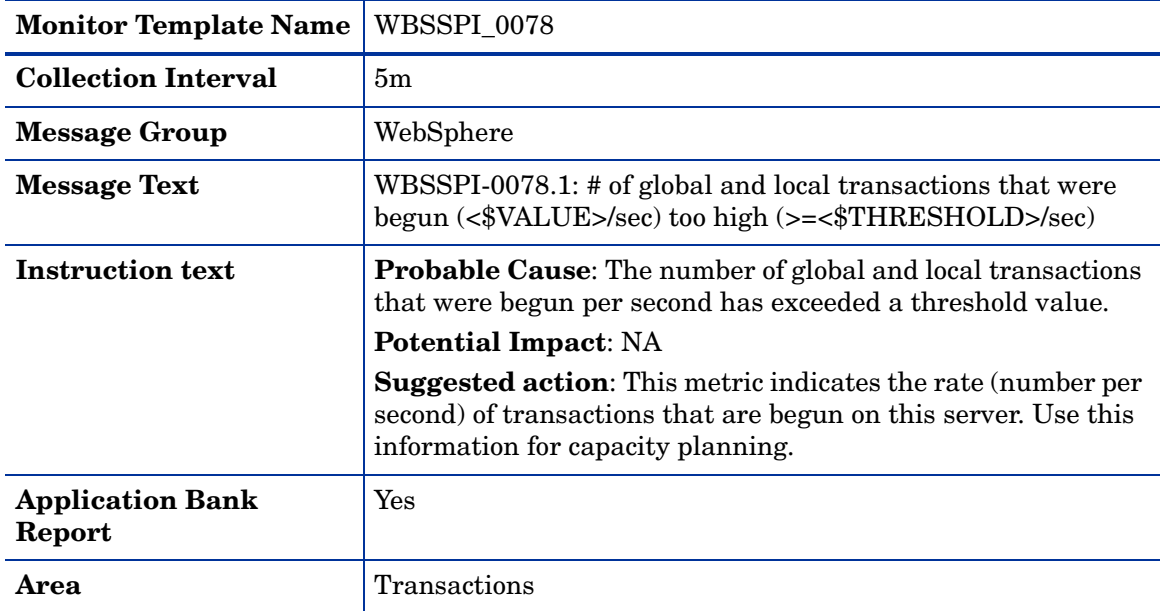

# 2 WebSphere SPI Log File and Configuration File **Templates**

This chapter describes the Smart Plug-in for WebSphere Application Server (WebSphere SPI) templates that monitor the logfiles of WebLogic Application Server and WebSphere SPI. These templates detect error messages internal to WebSphere SPI, as well as changes made to the WebSphere Application Server XML configuration files.

### WBSSPI-Error Log

<span id="page-88-0"></span>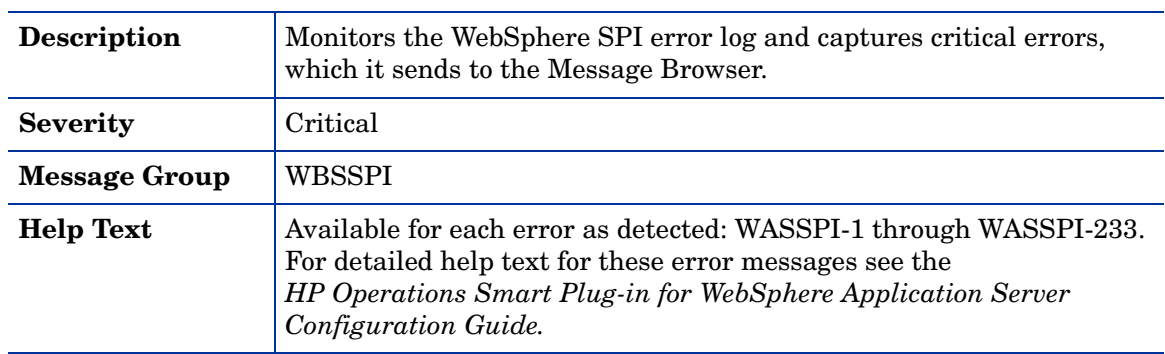

# WebSphere Config Files

<span id="page-88-1"></span>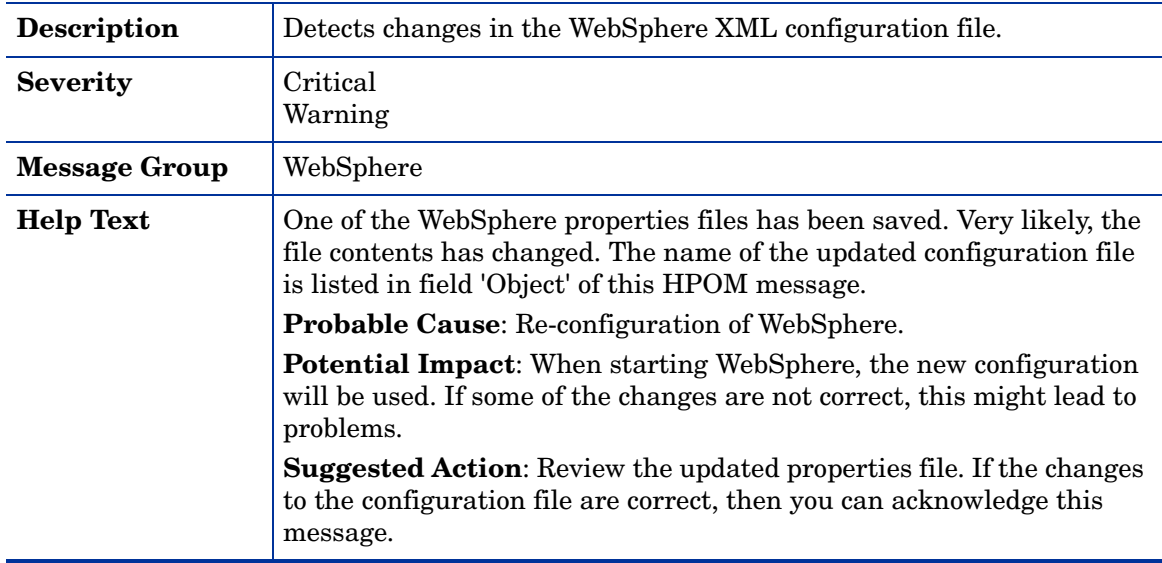

# WebSphere Log Template

<span id="page-89-0"></span>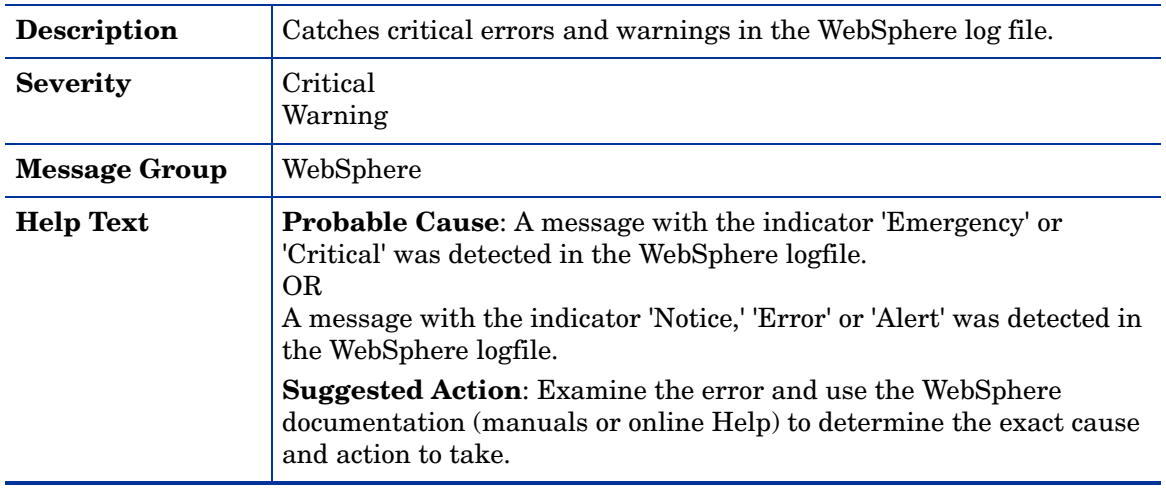

# **Index**

A

admin server status, [26](#page-21-0)

alarming admin server status, [26](#page-21-0) EJB active in pool, [35](#page-30-0) EJB average number in pool, [46](#page-41-0) EJB database rate, [43](#page-38-0) EJB method call rate, [39](#page-34-0) EJB response time, [37](#page-32-0) global commit duration, [86](#page-81-0) global transaction duration, [84](#page-79-0) I001\_ServerStatus, [25](#page-20-0) I003\_AdminServerStat, [26](#page-21-0) I005\_JVMMemUtilPct, [27](#page-22-0) I024\_EJBEntDatLdStRt, [43](#page-38-0) I026\_EJBConcLives, [46](#page-41-0) I040\_ServSessAverageLife, [49](#page-44-0) I041\_ServSessActSess, [51](#page-46-0) I042\_ServInvSessRt, [53](#page-48-0) I048\_WebAppServLoad, [61](#page-56-0) I070\_TranGlobDur, [84](#page-79-0) I071\_TranLocDur, [84](#page-79-1) I072\_TranGlobCommDur, [86](#page-81-0) I073\_TranLocCommDur, [86](#page-81-1) I074\_TranRollbackRt, [87](#page-82-0) I075\_TranTimeoutRt, [89](#page-84-0) I076\_TranCommRt, [90](#page-85-0) I078\_TranStartRt, [90](#page-85-1) I212\_ThreadPoolUtilPct, [30](#page-25-0) I213\_ThreadPoolPctMax, [32](#page-27-0) I220\_EJBPoolUtil, [35](#page-30-0) I221\_EJBMethRespTime, [37](#page-32-0) I222\_EJBMethodCallsRt, [39](#page-34-0) I245\_WebAppServletReqRt, [55](#page-50-0) I246\_WebAppServletRespTime, [57](#page-52-0) I247\_WebAppServletErrorRt, [59](#page-54-0) I260\_JDBCConnPoolSize, [63](#page-58-0) I261\_JDBCConnPoolWaiters, [66](#page-61-0) I262\_JDBCConnPoolWaitTime, [69](#page-64-0) I263\_JDBCConnPoolUtil, [72](#page-67-0) I264\_JDBCConnPoolMaxPct, [75](#page-70-0) I265\_JDBCConnPoolTimeoutRt, [78](#page-73-0) I266\_JDBConnPoolThroughput, [81](#page-76-0) invalid sessions, [53](#page-48-0) JDBC connections allocated, [81](#page-76-0) JDBC connections in pool, [63](#page-58-0) JDBC pool use, [72](#page-67-0) JDBC pool use, all, [75](#page-70-0) JDBC time out, [78](#page-73-0) JDBC wait time, [69](#page-64-0) JVM heap space used, [27](#page-22-0) local commit duration, [86](#page-81-1) local transaction duration, [84](#page-79-1) maximum threads reached, [32](#page-27-0) pool thread usage, [30](#page-25-0) server status, [25](#page-20-0) servlet average life, [49](#page-44-0)

servlet errors, [59](#page-54-0) servlet loaded, [61](#page-56-0) servlet requests, [55](#page-50-0) servlet response time, [57](#page-52-0) servlet sessions accessed, [51](#page-46-0) threads waiting, [66](#page-61-0) transactions begun, [90](#page-85-1) transactions committed, [90](#page-85-0) transactions rolled back, [87](#page-82-0) transactions time out, [89](#page-84-0)

#### area, [24](#page-19-0)

availability admin server status, [26](#page-21-0) I001\_ServerStatus, [25](#page-20-0) I002\_ServerStatusRep, [25](#page-20-1) I003\_AdminServerStat, [26](#page-21-0) I004\_AdminServer StatusRep, [26](#page-21-1) server status, [25](#page-20-0)

### C

collection interval, [24](#page-19-1) condition, [24](#page-19-2) connections allocated to JDBC, [80,](#page-75-0) [81](#page-76-0) JDBC, [63](#page-58-0)

### E

EJB active in pool, [34](#page-29-0) active in pool, graphing, [35](#page-30-0) average number in pool, [46](#page-41-0) database rate, [42,](#page-37-0) [43](#page-38-0) I020\_EJBPoolUtil, [34](#page-29-0) I022\_EJBMethCallsRt, [39](#page-34-1) I024\_EJBEntDatLdStRt, [42](#page-37-0) I025\_EJBPoolMissPct, [45](#page-40-0) I026\_EJBConcLives, [46](#page-41-0) I220\_EJBPoolUtil, [35](#page-30-0) I221\_EJBMethRespTime, [37](#page-32-0) I222\_EJBMethodCallsRt, [39](#page-34-0) I223\_EJBPoolSize, [42](#page-37-1) I224\_EJBEntDataLdStRt, [43](#page-38-0) I225\_EJBPoolMissPct, [45](#page-40-1) method call rate, [39](#page-34-1) pool retrieval failure, [45](#page-40-0) pool size, [42](#page-37-1) response time, [37](#page-32-0)

#### errors

WBSSPI-Error Log, [93](#page-88-0)

#### G

graphing EJB active in pool, [34](#page-29-0) EJB average number in pool, [46](#page-41-0) EJB database rate, [42](#page-37-0) EJB method call rate, [39](#page-34-1) EJB pool retrieval failure, [45](#page-40-0) global commit duration, [86](#page-81-0) global transaction duration, [84](#page-79-0) I013\_ThreadPoolPctMax, [32](#page-27-1) I014\_ThrdPoolCrtRt, [34](#page-29-1) I020\_EJBPoolUtil, [34](#page-29-0) I022\_EJBMethCallsRt, [39](#page-34-1) I024\_EJBEntDatLdStRt, [42](#page-37-0) I025\_EJBPoolMissPct, [45](#page-40-0) I026\_EJBConcLives, [46](#page-41-0) I040\_ServSessAverageLife, [49](#page-44-0) I041\_ServSessActSess, [51](#page-46-0) I042\_ServInvSessRt, [53](#page-48-0) I045\_WebAppServReqRt, [55](#page-50-1) I047\_WebAppServErrRt, [59](#page-54-1) I048\_WebAppServLoad, [61](#page-56-0) I049\_WebAppServRelRt, [63](#page-58-1) I061\_JDBCConPoolWait, [65](#page-60-0) I062\_JDBCConPoolWtTime, [69](#page-64-1) I065\_JDBConPoolTimRt, [77](#page-72-0) I066\_JDBConPoolThru, [80](#page-75-0) I070\_TranGlobDur, [84](#page-79-0) I071\_TranLocDur, [84](#page-79-1) I072\_TranGlobCommDur, [86](#page-81-0) I073\_TranLocCommDur, [86](#page-81-1) I074\_TranRollbackRt, [87](#page-82-0) I075\_TranTimeoutRt, [89](#page-84-0) I076\_TranCommRt, [90](#page-85-0) I078\_TranStartRt, [90](#page-85-1) invalid sessions, [53](#page-48-0) JDBC connections allocated, [80](#page-75-0) JDBC time out, [77](#page-72-0) JDBC wait time, [69](#page-64-1) local commit duration, [86](#page-81-1) local transaction duration, [84](#page-79-1) maximum threads reached, [32](#page-27-1) servlet average life, [49](#page-44-0) servlet errors, [59](#page-54-1) servlet loaded, [61](#page-56-0) servlet reloaded, [63](#page-58-1) servlet requests, [55](#page-50-1) servlet sessions accessed, [51](#page-46-0) threads created, [34](#page-29-1) threads waiting, [65](#page-60-0) transactions begun, [90](#page-85-1) transactions committed, [90](#page-85-0) transactions rolled back, [87](#page-82-0) transactions time out, [89](#page-84-0)

### H

heap space percentage used in JVM, [27](#page-22-0)

### I

I001\_ServerStatus, [25](#page-20-0) I002\_ServerStatusRep, [25](#page-20-1) I003\_AdminServerStat, [26](#page-21-0) I004\_AdminServer StatusRep, [26](#page-21-1) I005\_JVMMemUtilPct, [27](#page-22-0) I013\_ThreadPoolPctMax, [32](#page-27-1) I014\_ThrdPoolCrtRt, [34](#page-29-1) I020\_EJBPoolUtil, [34](#page-29-0) I022\_EJBMethCallsRt, [39](#page-34-1) I024\_EJBEntDatLdStRt, [42](#page-37-0) I025\_EJBPoolMissPct, [45](#page-40-0) I026\_EJBConcLives, [46](#page-41-0) I040\_ServSessAverageLife, [49](#page-44-0) I041\_ServSessActSess, [51](#page-46-0) I042\_ServInvSessRt, [53](#page-48-0) I045\_WebAppServReqRt, [55](#page-50-1) I047\_WebAppServErrRt, [59](#page-54-1) I048\_WebAppServLoad, [61](#page-56-0) I049\_WebAppServRelRt, [63](#page-58-1) I061\_JDBCConPoolWait, [65](#page-60-0) I062\_JDBCConPoolWtTime, [69](#page-64-1) I065\_JDBConPoolTimRt, [77](#page-72-0) I066\_JDBConPoolThru, [80](#page-75-0) I070\_TranGlobDur, [84](#page-79-0) I071\_TranLocDur, [84](#page-79-1) I072\_TranGlobCommDur, [86](#page-81-0) I073\_TranLocCommDur, [86](#page-81-1) I074\_TranRollbackRt, [87](#page-82-0) I075\_TranTimeoutRt, [89](#page-84-0) I076\_TranCommRt, [90](#page-85-0) I078\_TranStartRt, [90](#page-85-1) I210\_ThreadPoolActThreads, [29](#page-24-0) I211\_ThreadPoolAveSize, [29](#page-24-1) I212\_ThreadPoolUtilPct, [30](#page-25-0) I213\_ThreadPoolPctMax, [32](#page-27-0) I220\_EJBPoolUtil, [35](#page-30-0) I221\_EJBMethRespTime, [37](#page-32-0)

I222\_EJBMethodCallsRt, [39](#page-34-0) I223\_EJBPoolSize, [42](#page-37-1) I224\_EJBEntDataLdStRt, [43](#page-38-0) I225\_EJBPoolMissPct, [45](#page-40-1) I245\_WebAppServletReqRt, [55](#page-50-0) I246\_WebAppServletRespTime, [57](#page-52-0) I247\_WebAppServletErrorRt, [59](#page-54-0) I260\_JDBCConnPoolSize, [63](#page-58-0) I261\_JDBCConnPoolWaiters, [66](#page-61-0) I262\_JDBCConnPoolWaitTime, [69](#page-64-0) I263\_JDBCConnPoolUtil, [72](#page-67-0) I264\_JDBCConnPoolMaxPct, [75](#page-70-0) I265\_JDBCConnPoolTimeoutRt, [78](#page-73-0) I266\_JDBConnPoolThroughput, [81](#page-76-0) impact, [24](#page-19-3) instruction text, [24](#page-19-4)

### J

JDBC connections allocated, [80,](#page-75-0) [81](#page-76-0) connections in pool, [63](#page-58-0) I061\_JDBCConPoolWait, [65](#page-60-0) I062\_JDBCConPoolWtTime, [69](#page-64-1) I065\_JDBConPoolTimRt, [77](#page-72-0) I066\_JDBConPoolThru, [80](#page-75-0) I260\_JDBCConnPoolSize, [63](#page-58-0) I261\_JDBCConnPoolWaiters, [66](#page-61-0) I262\_JDBCConnPoolWaitTime, [69](#page-64-0) I263\_JDBCConnPoolUtil, [72](#page-67-0) I264\_JDBCConnPoolMaxPct, [75](#page-70-0) I265\_JDBCConnPoolTimeoutRt, [78](#page-73-0) I266\_JDBConnPoolThroughput, [81](#page-76-0) pool use, [72](#page-67-0) pool use, all, [75](#page-70-0) threads waiting, [65](#page-60-0), [66](#page-61-0) time out, [77](#page-72-0), [78](#page-73-0) wait time, [69](#page-64-1)

#### JVM

heap space, percentage used, [27](#page-22-0) I005\_JVMMemUtilPct, [27](#page-22-0)

### L

logfiles WBSSPI-Error Log, [93](#page-88-0)

#### M

message group, [24](#page-19-5) message text, [24](#page-19-6)

method call rate EJB, [39](#page-34-1) metric monitor templates summary table key, [7](#page-6-0) metric name, [23](#page-18-0) metrics 1-22 (222), summary table listing, 15 metrics 23-47 (223-247), summary table listing, 16 metrics 48-66 (266), summary table listing, 17 metrics 71-91, summary table listing, 18 monitor template name, [23](#page-18-1)

### P

performance I013\_ThreadPoolPctMax, [32](#page-27-1) I014\_ThrdPoolCrtRt, [34](#page-29-1) I210\_ThreadPoolActThreads, [29](#page-24-0) I211\_ThreadPoolAveSize, [29](#page-24-1) I212\_ThreadPoolUtilPct, [30](#page-25-0) I213\_ThreadPoolPctMax, [32](#page-27-0) maximum threads reached, [32](#page-27-1) thread creation rate, [34](#page-29-1) threads active in pool, [29](#page-24-0) thread usage, [30](#page-25-0) performance metrics I013\_ThreadPoolPctMax, [32](#page-27-2) I212\_ThreadPoolUtilPct, [30](#page-25-1) pool active EJB, [34](#page-29-0) active EJB, graphing, [35](#page-30-0) creating threads, [34](#page-29-1) EJB average number, [46](#page-41-0) EJB retrieval failure, [45](#page-40-0) EJB size, [42](#page-37-1) JDBC connections, [63](#page-58-0) JDBC time out, [77,](#page-72-0) [78](#page-73-0) JDBC use, [72](#page-67-0) JDBC use, all, [75](#page-70-0) maximum threads reached, [32](#page-27-1) threads active in, [29](#page-24-0) thread usage, [30](#page-25-0)

#### R

reporting admin server status, [26](#page-21-1) EJB active in pool, [35](#page-30-0) EJB database rate, [42](#page-37-0), [43](#page-38-0) EJB method call rate, [39](#page-34-1) EJB pool size, [42](#page-37-1) EJB response time, [37](#page-32-0) EJP pool retrieval failure, [45](#page-40-1) I002\_ServerStatusRep, [25](#page-20-1) I004\_AdminServer StatusRep, [26](#page-21-1) I022\_EJBMethCallsRt, [39](#page-34-1) I024\_EJBEntDatLdStRt, [42](#page-37-0), [43](#page-38-0) I041\_ServSessActSess, [51](#page-46-0) I045\_WebAppServReqRt, [55](#page-50-1) I066\_JDBConPoolThru, [80](#page-75-0) I210\_ThreadPoolActThreads, [29](#page-24-0) I211\_ThreadPoolAveSize, [29](#page-24-1) I220\_EJBPoolUtil, [35](#page-30-0) I221\_EJBMethRespTime, [37](#page-32-0) I222\_EJBMethodCallsRt, [39](#page-34-0) I223\_EJBPoolSize, [42](#page-37-1) I225\_EJBPoolMissPct, [45](#page-40-1) I245\_WebAppServletReqRt, [55](#page-50-0) I246\_WebAppServletRespTime, [57](#page-52-0) I260\_JDBCConnPoolSize, [63](#page-58-0) I261\_JDBCConnPoolWaiters, [66](#page-61-0) I262\_JDBCConnPoolWaitTime, [69](#page-64-0) I263\_JDBCConnPoolUtil, [72](#page-67-0) I265\_JDBCConnPoolTimeoutRt, [78](#page-73-0) I266\_JDBConnPoolThroughput, [81](#page-76-0) JDBC connections allocated, [80](#page-75-0), [81](#page-76-0) JDBC connections in pool, [63](#page-58-0) JDBC pool use, [72](#page-67-0) JDBC time out, [78](#page-73-0) JDBC wait time, [69](#page-64-0) server status, [25](#page-20-1) servlet requests, [55](#page-50-1) servlet response time, [57](#page-52-0) servlet sessions accessed, [51](#page-46-0) threads active in pool, [29](#page-24-0) threads waiting, [66](#page-61-0) response time

EJB, [37](#page-32-0)

#### S

server status, [25](#page-20-0)

servlet average life, [49](#page-44-0) errors, [59](#page-54-1) I040\_ServSessAverageLife, [49](#page-44-0) I041\_ServSessActSess, [51](#page-46-0) I042\_ServInvSessRt, [53](#page-48-0) invalid, [53](#page-48-0) loaded, [61](#page-56-0) reloaded, [63](#page-58-1) requests, [55](#page-50-1) response time, [57](#page-52-0) sessions accessed, [51](#page-46-0) sessions accessed by servlet, [51](#page-46-0) invalid servlets, [53](#page-48-0) severity, [24](#page-19-7)

### T

templates WBSSPI-Error Log, [93](#page-88-0) WebSphere Config Files, [93](#page-88-1) WebSphere Log, [94](#page-89-0) threads active in pool, [29](#page-24-0) creation rate, [34](#page-29-1) maximum reached, [32](#page-27-1) usage, [30](#page-25-0) waiting, [65](#page-60-0), [66](#page-61-0) threshold, [24](#page-19-8) transactions begun, [90](#page-85-1) committed, [90](#page-85-0) global commit duration, [86](#page-81-0) global duration, [84](#page-79-0) I070\_TranGlobDur, [84](#page-79-0) I071\_TranLocDur, [84](#page-79-1) I072\_TranGlobCommDur, [86](#page-81-0) I073\_TranLocCommDur, [86](#page-81-1) I074\_TranRollbackRt, [87](#page-82-0) I075\_TranTimeoutRt, [89](#page-84-0) I076\_TranCommRt, [90](#page-85-0) I078\_TranStartRt, [90](#page-85-1) local commit duration, [86](#page-81-1) local duration, [84](#page-79-1) rolled back, [87](#page-82-0) time out, [89](#page-84-0)

#### U

usage heap space, [27](#page-22-0)

#### W

WBSSPI-Error Log, [93](#page-88-0)

Web applications I045\_WebAppServReqRt, [55](#page-50-1) I047\_WebAppServErrRt, [59](#page-54-1) I048\_WebAppServLoad, [61](#page-56-0) I049\_WebAppServRelRt, [63](#page-58-1) I245\_WebAppServletReqRt, [55](#page-50-0) I246\_WebAppServletRespTime, [57](#page-52-0) I247\_WebAppServletErrorRt, [59](#page-54-0) servlet errors, [59](#page-54-1) servlet loaded, [61](#page-56-0) servlet reloaded, [63](#page-58-1) servlet requests, [55](#page-50-1) servlet response time, [57](#page-52-0)

WebSphere Config Files template, [93](#page-88-1)

WebSphere Log Template, [94](#page-89-0)

# We appreciate your feedback!

If an email client is configured on this system, by default an email window opens when you click on the bookmark "Comments".

In case you do not have the email client configured, copy the information below to a web mail client, and send this email to **docfeedback@hp.com**

**Product name:**

**Document title:**

**Version number:**

**Feedback:**